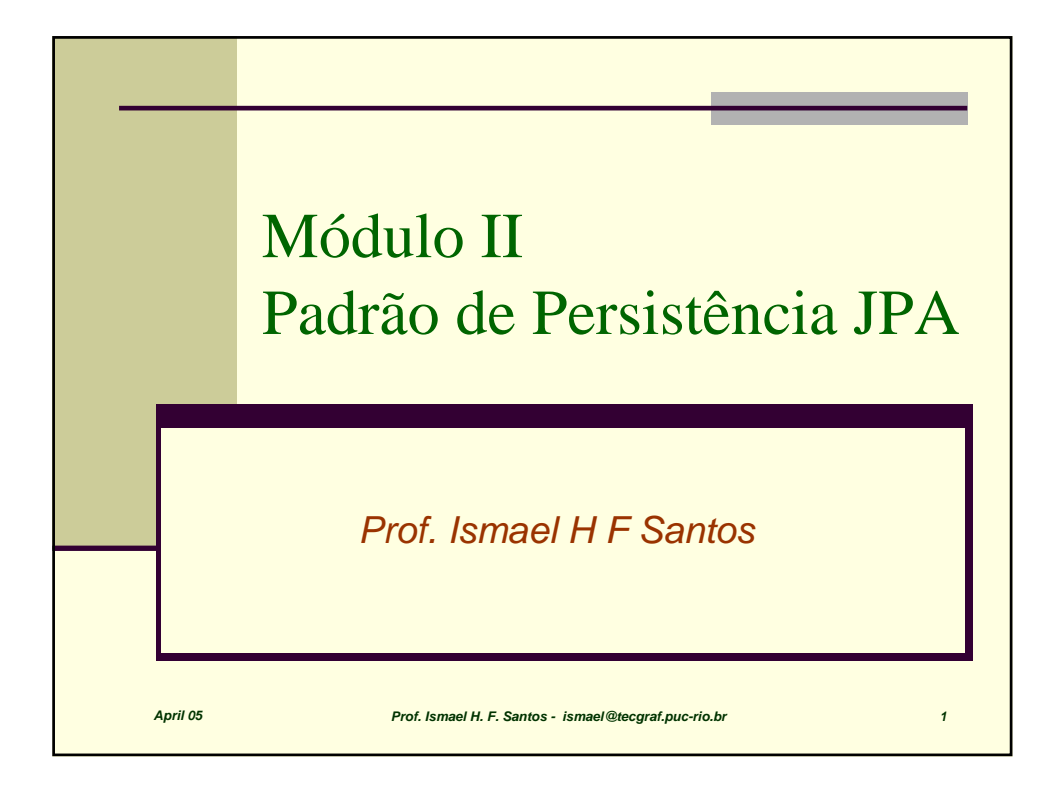

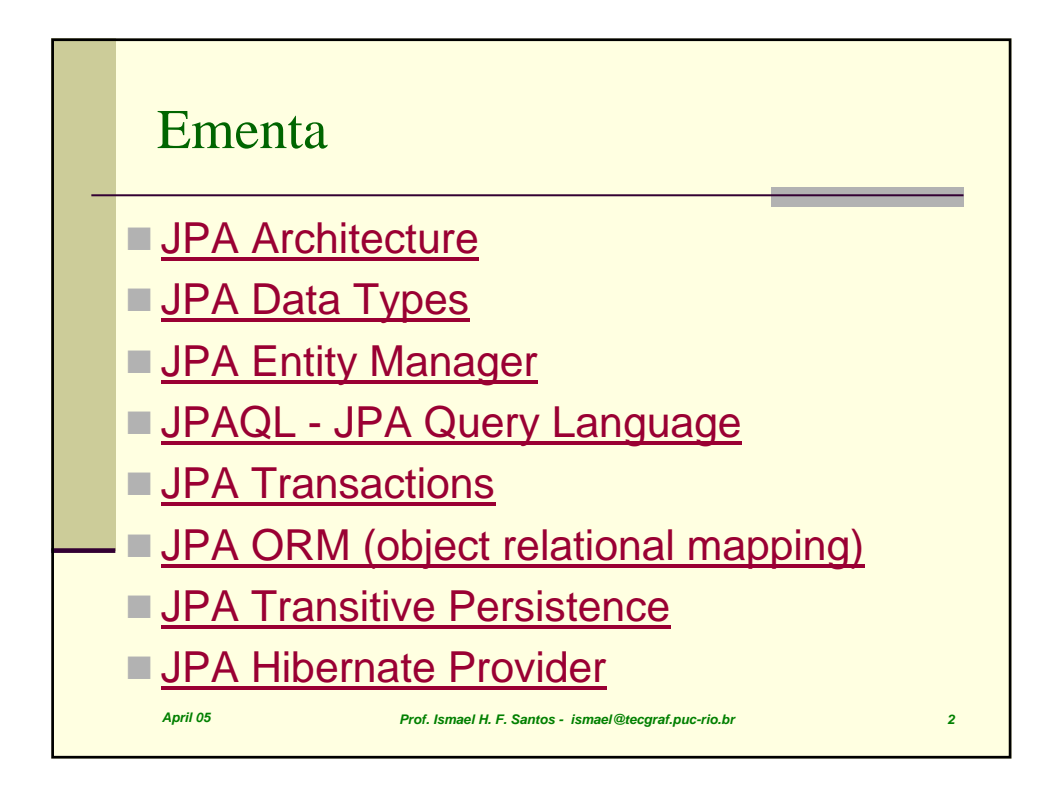

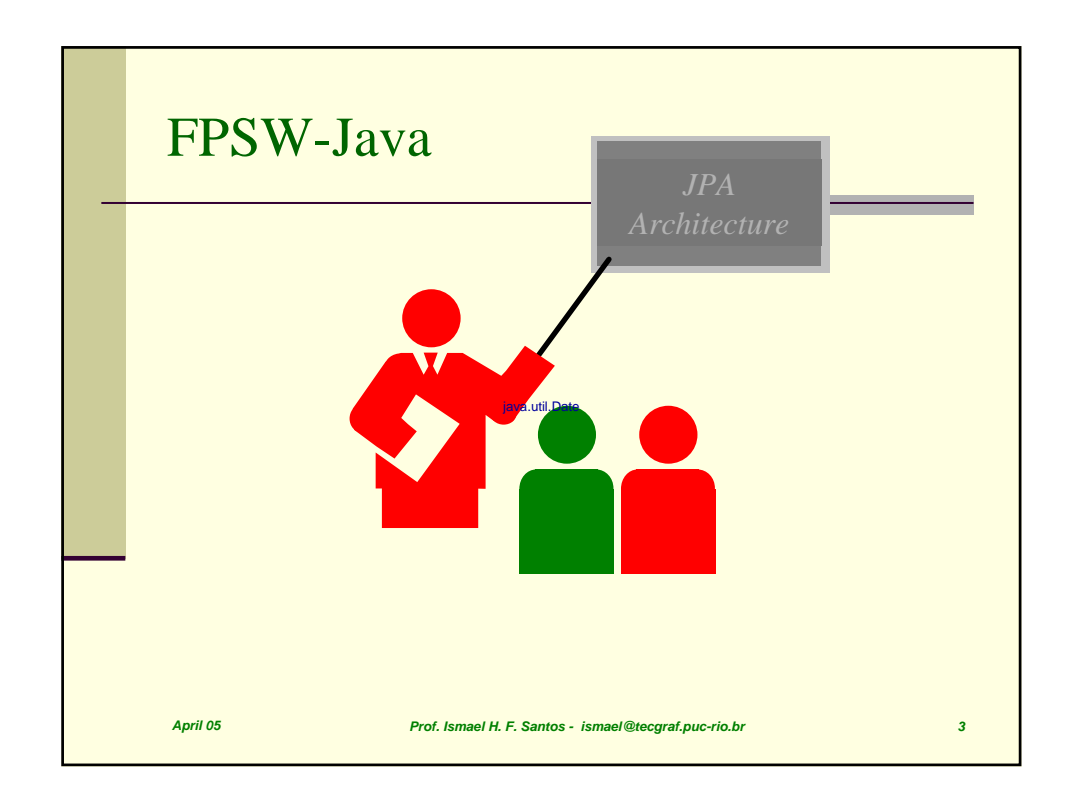

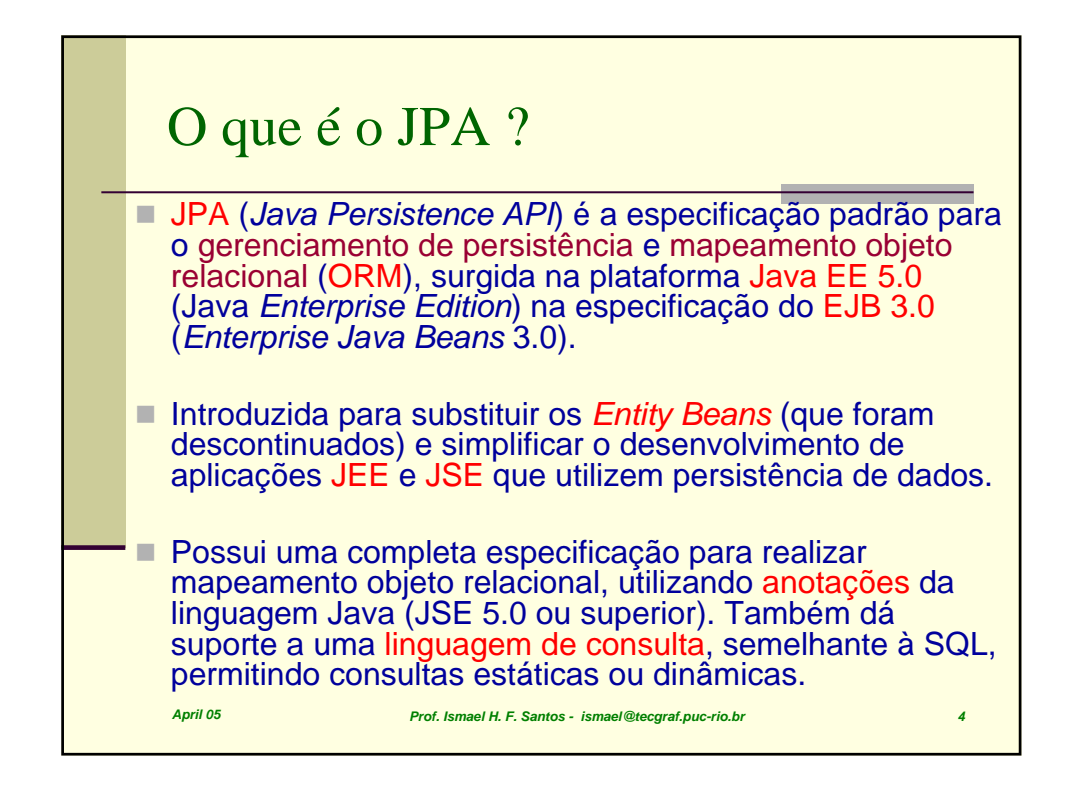

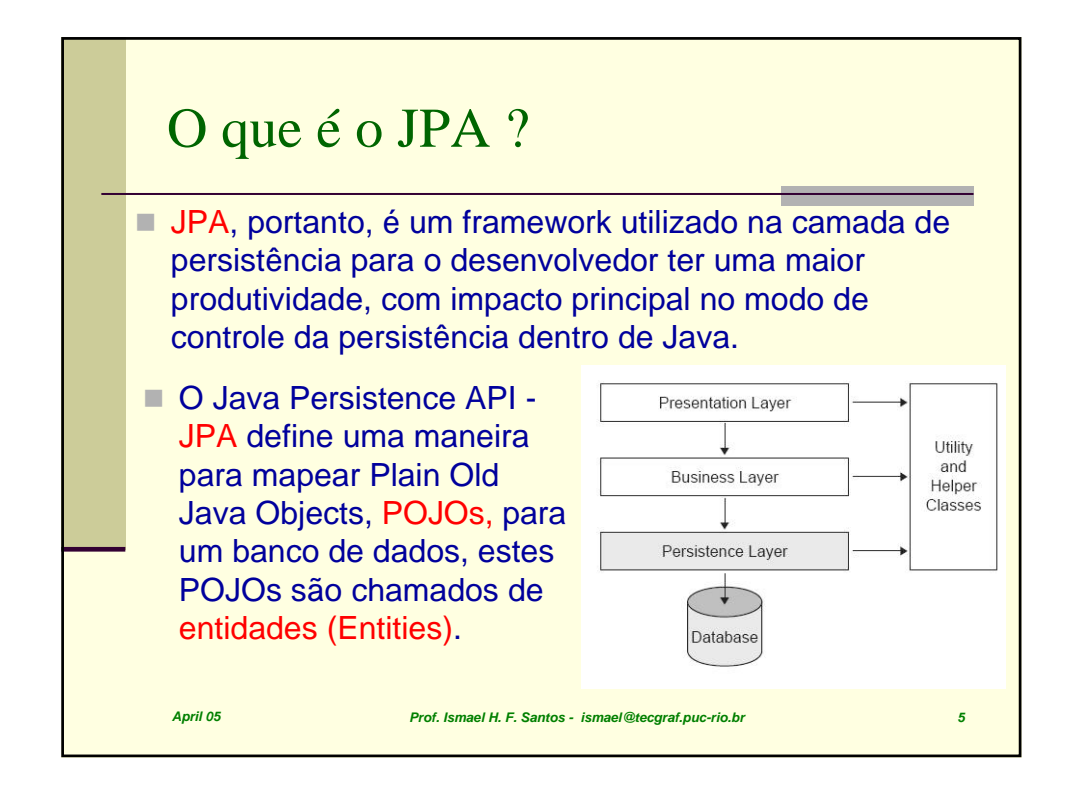

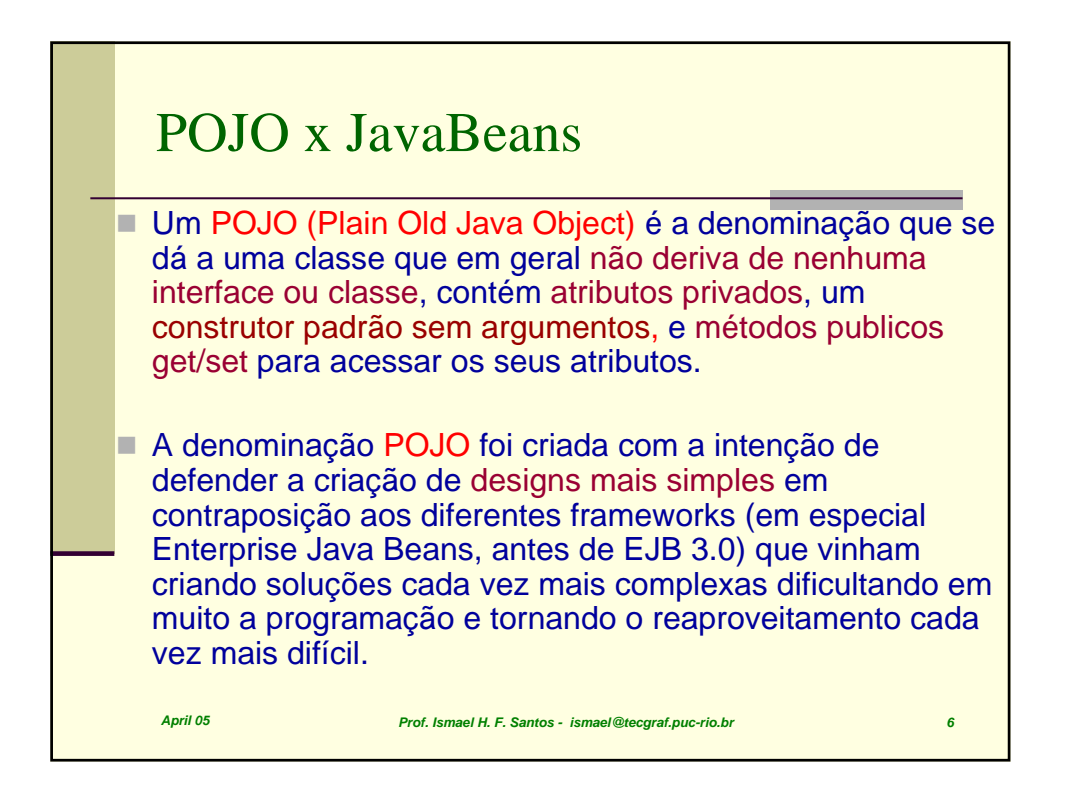

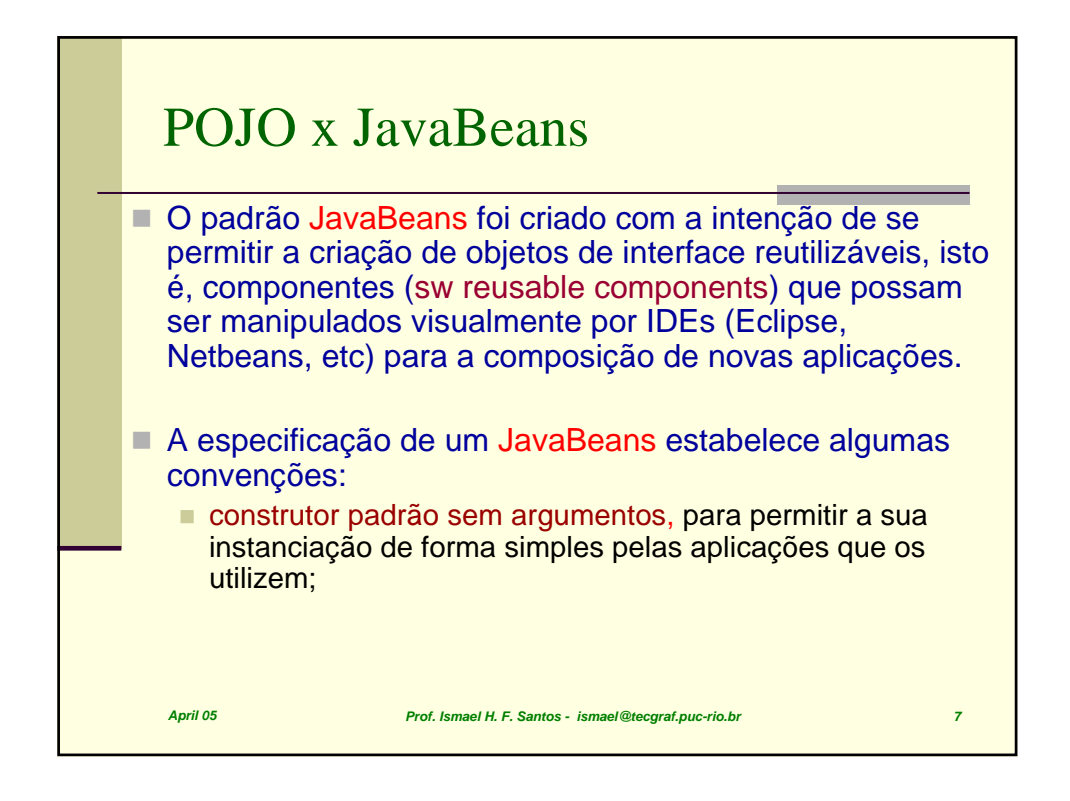

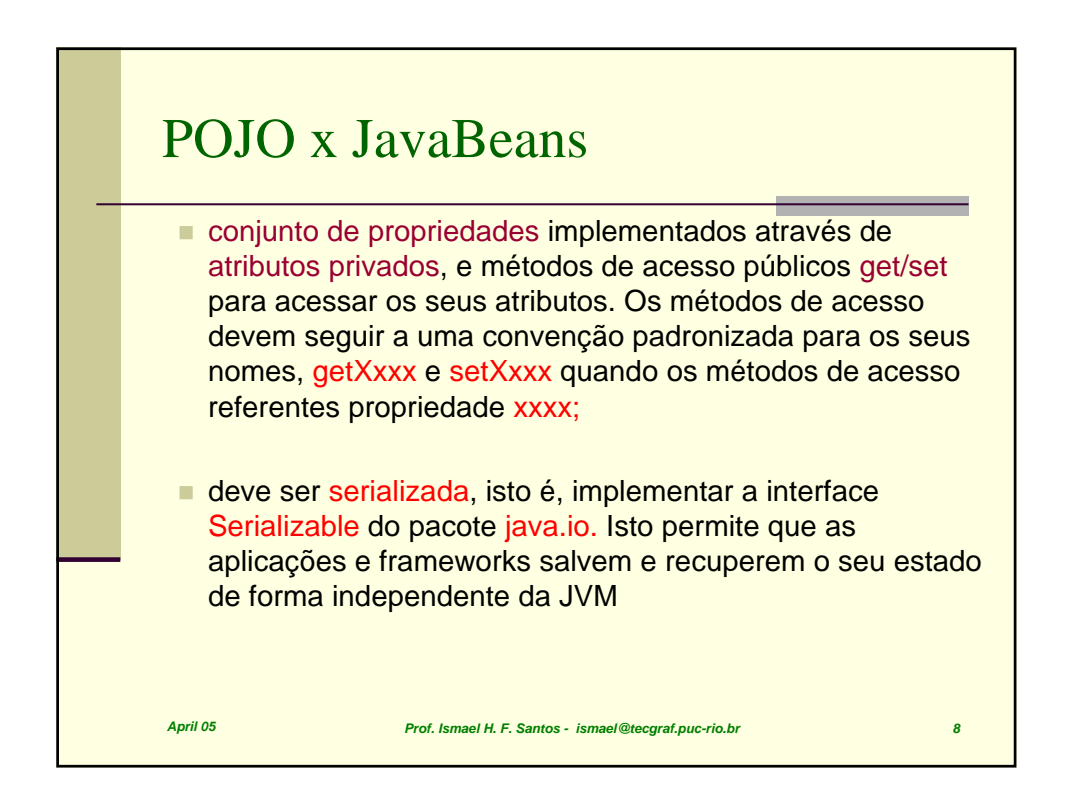

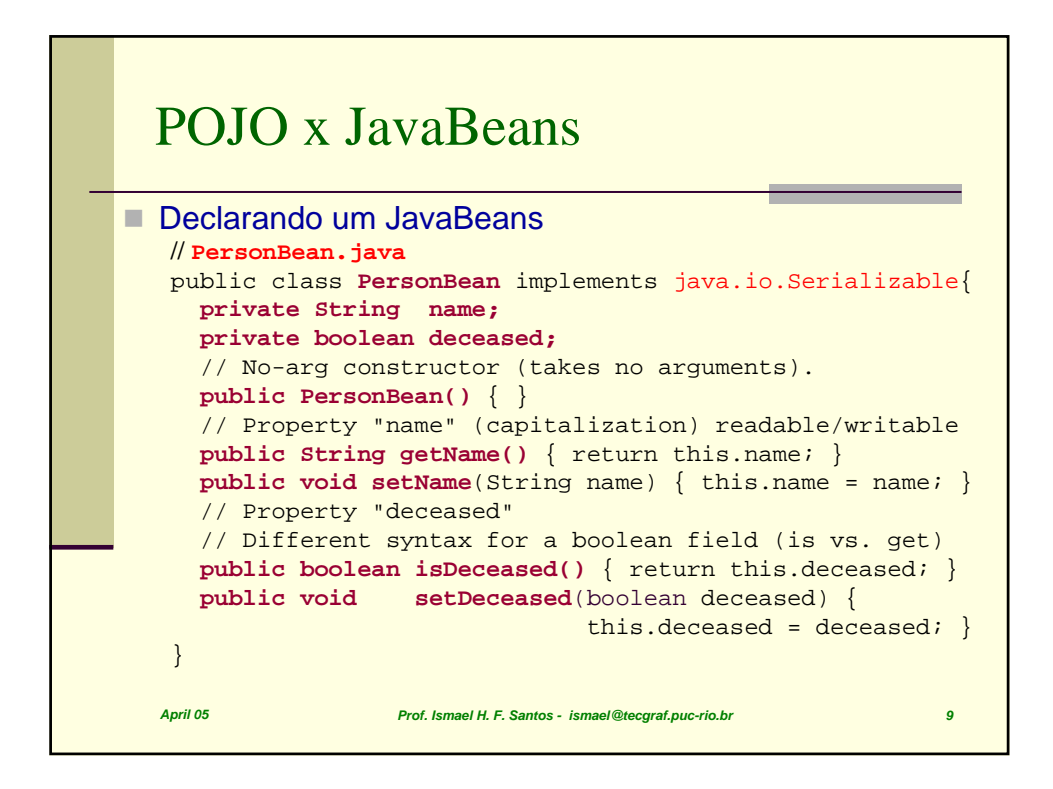

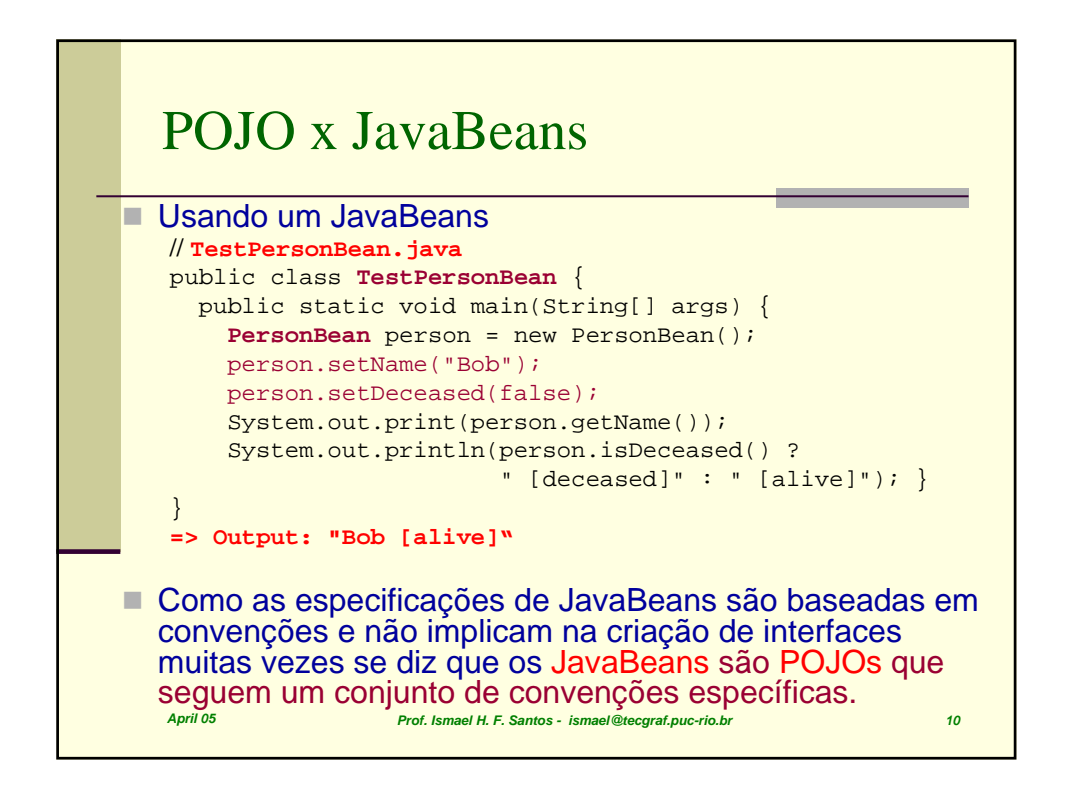

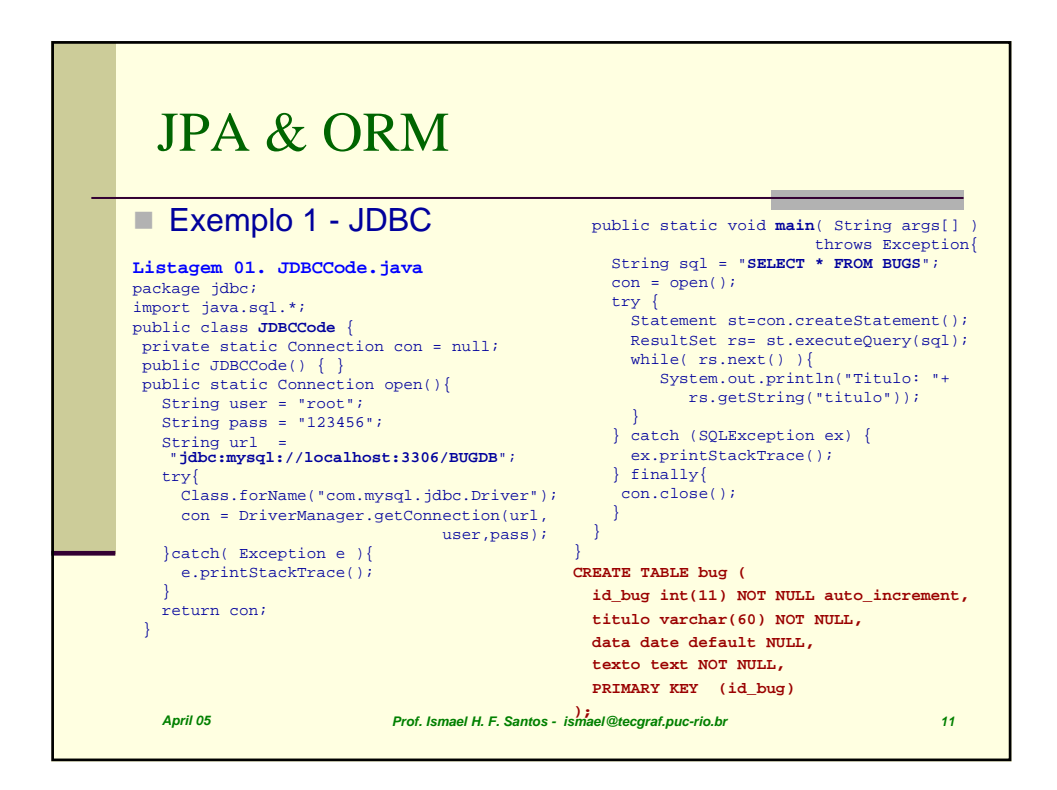

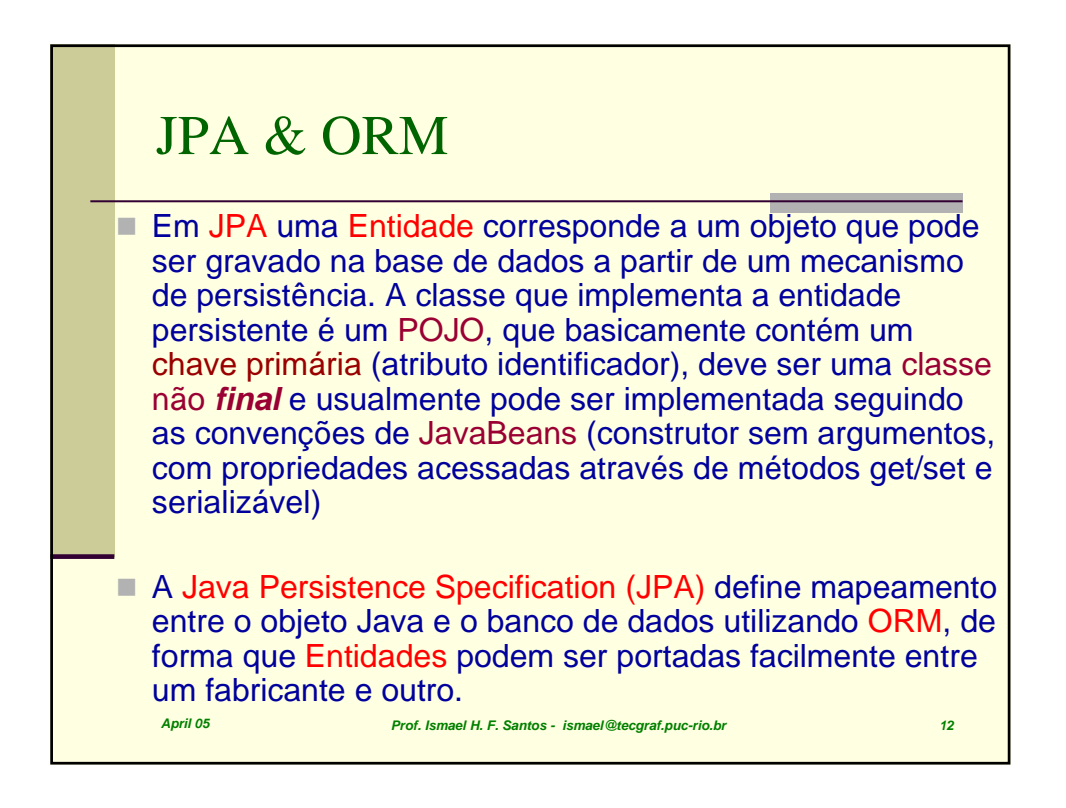

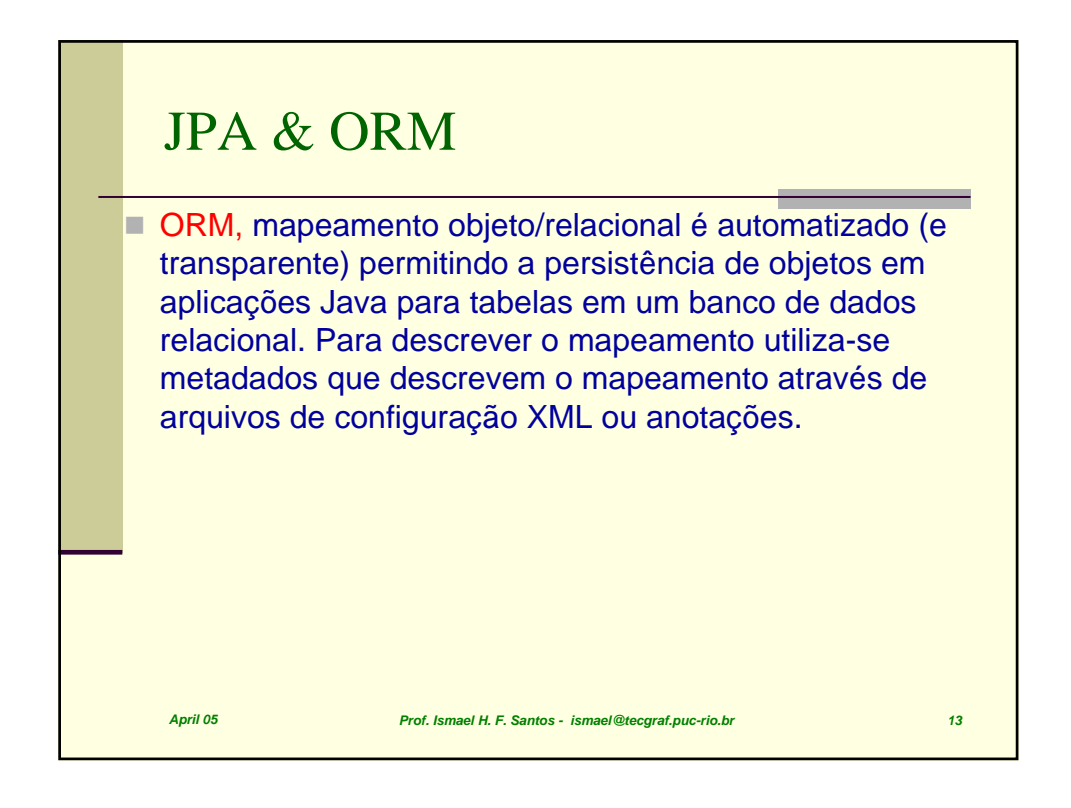

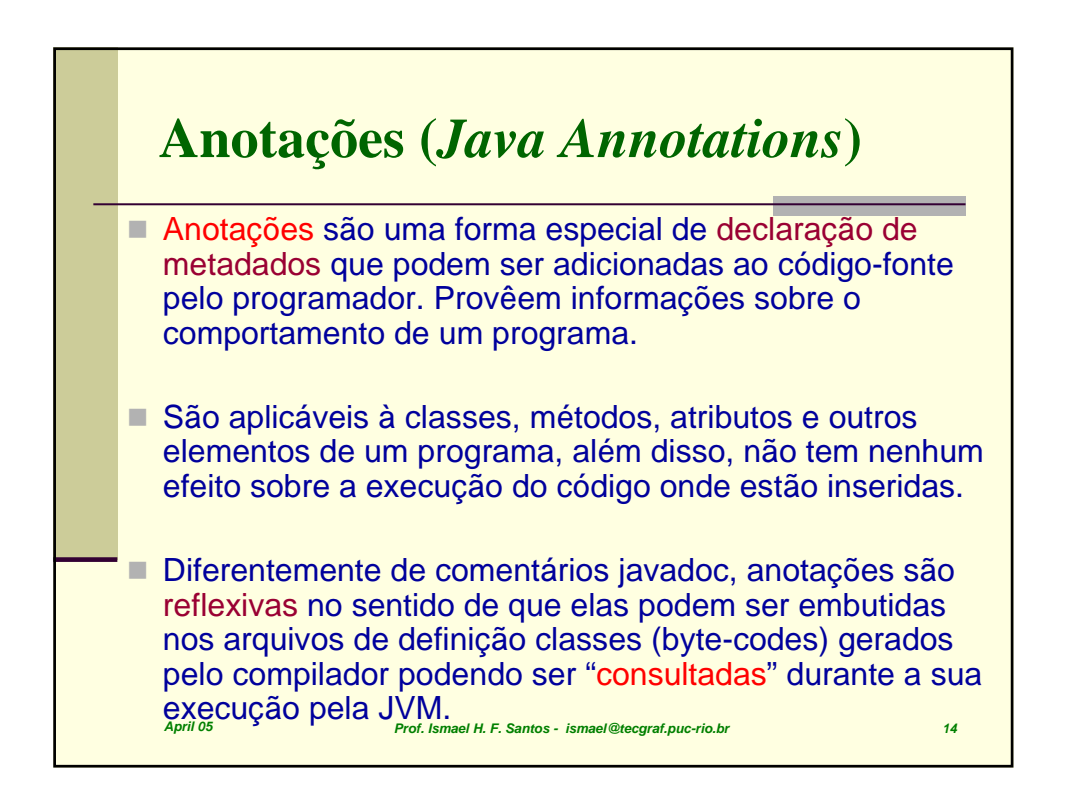

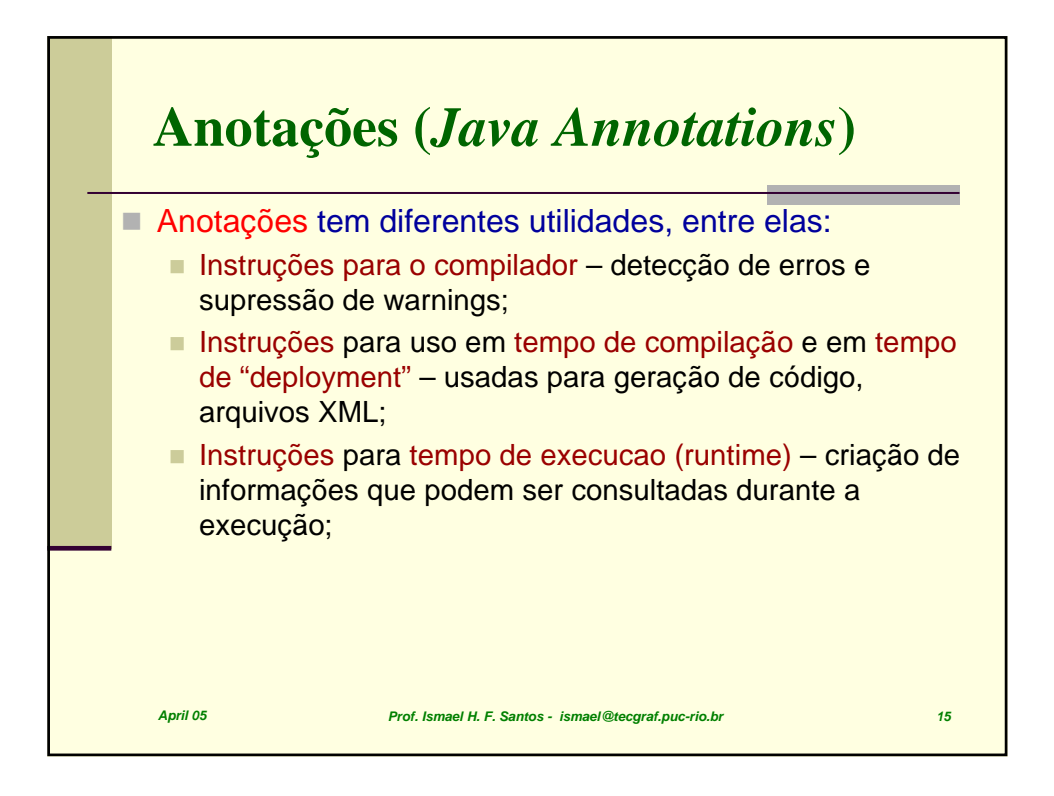

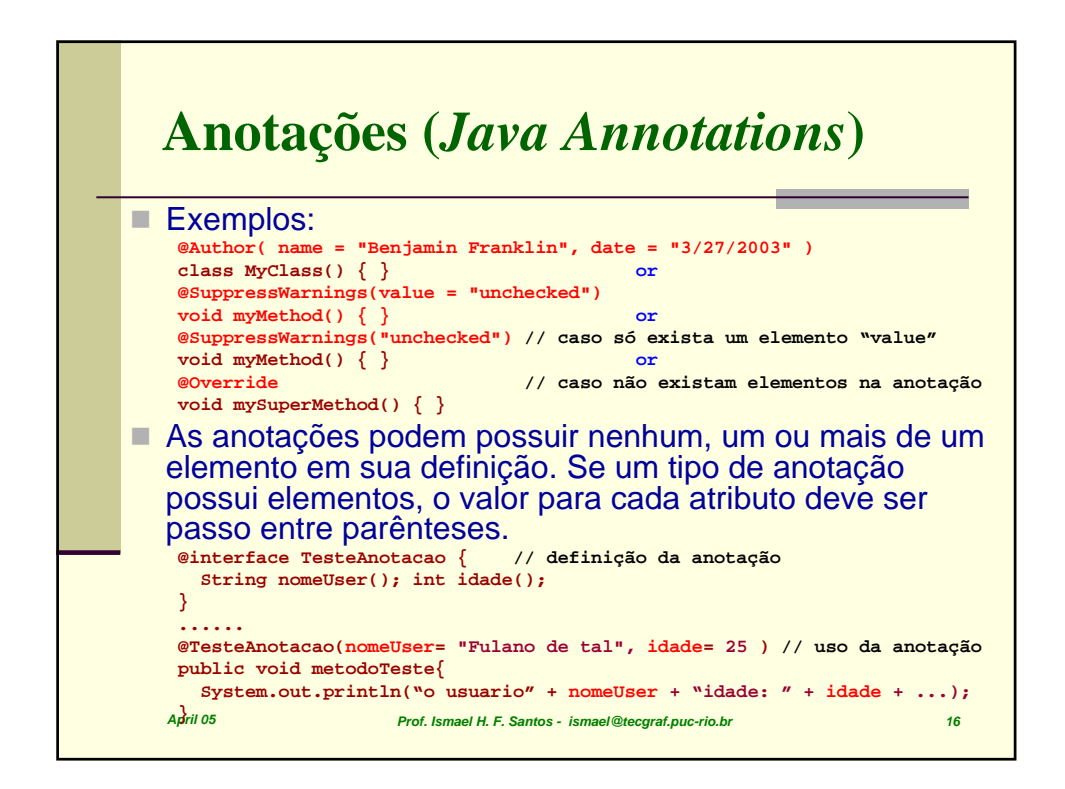

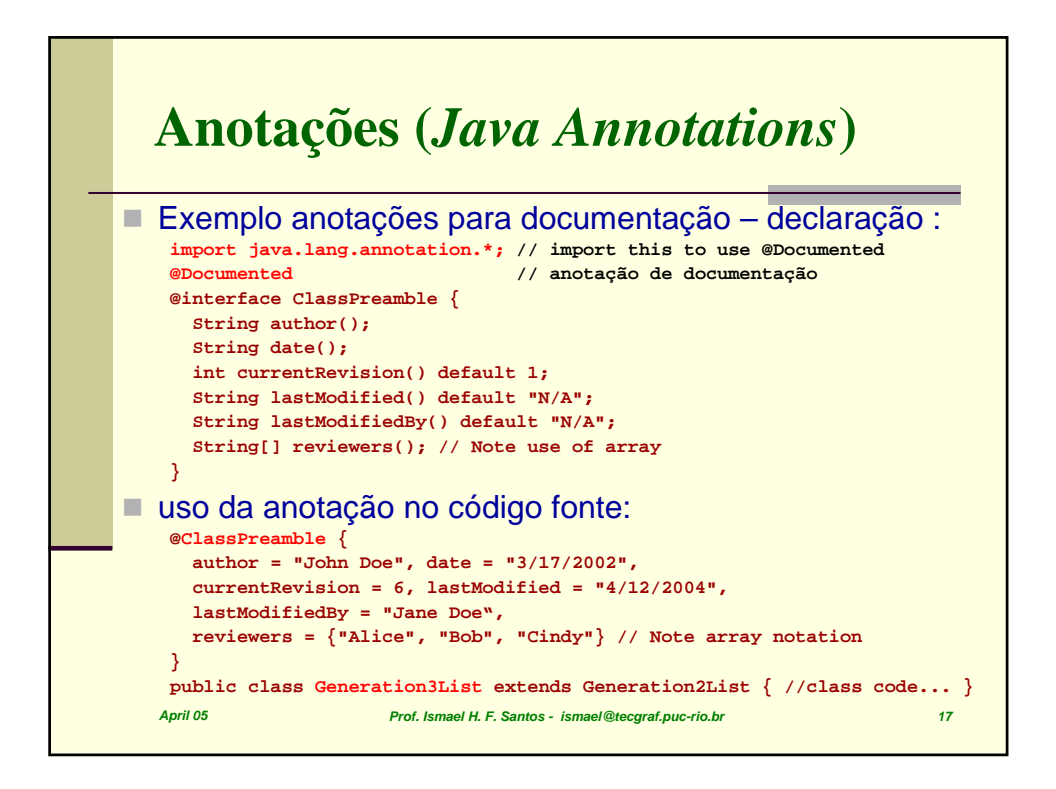

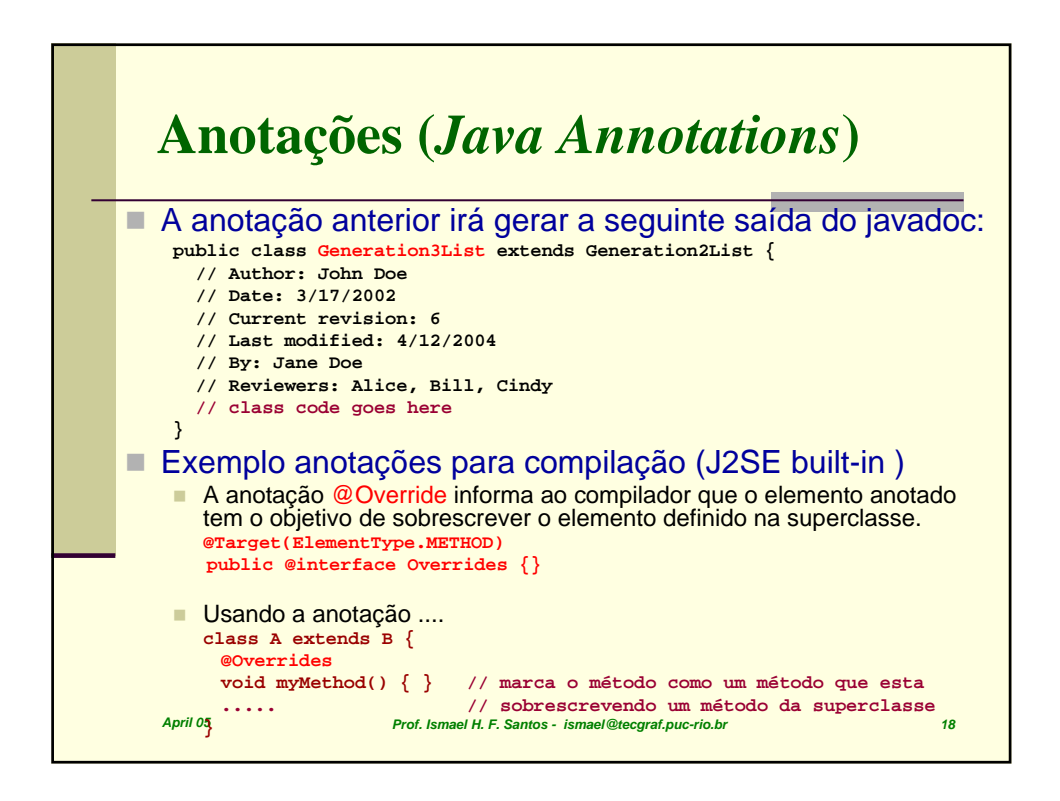

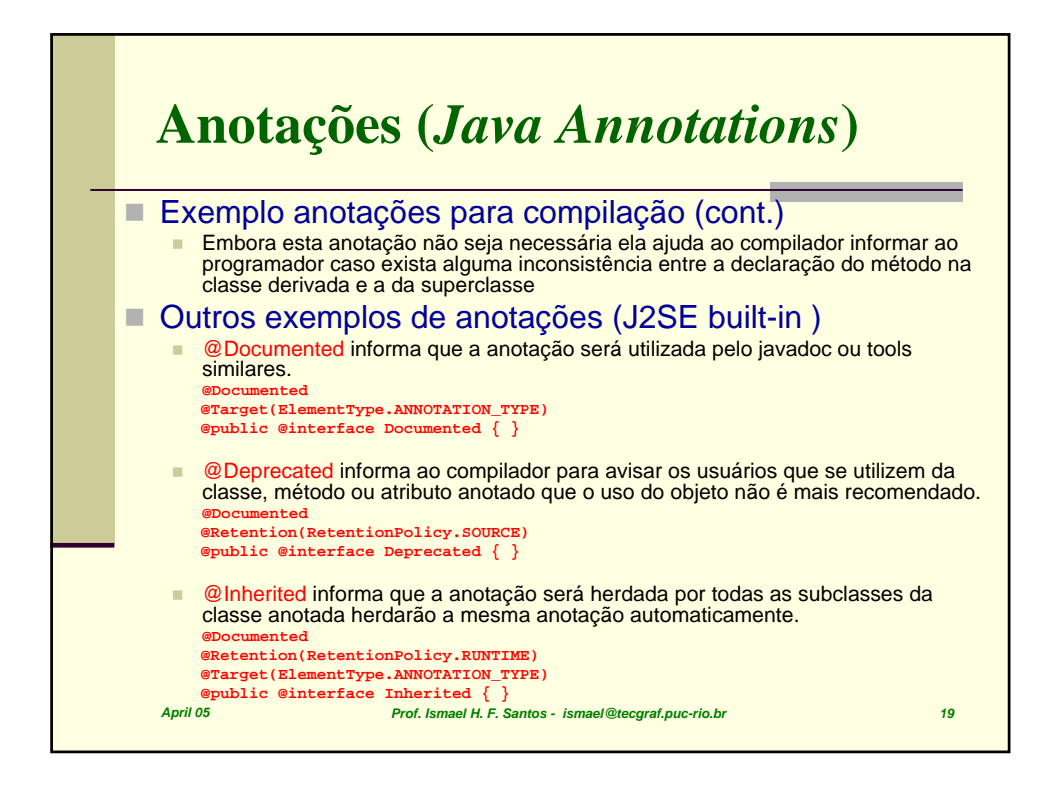

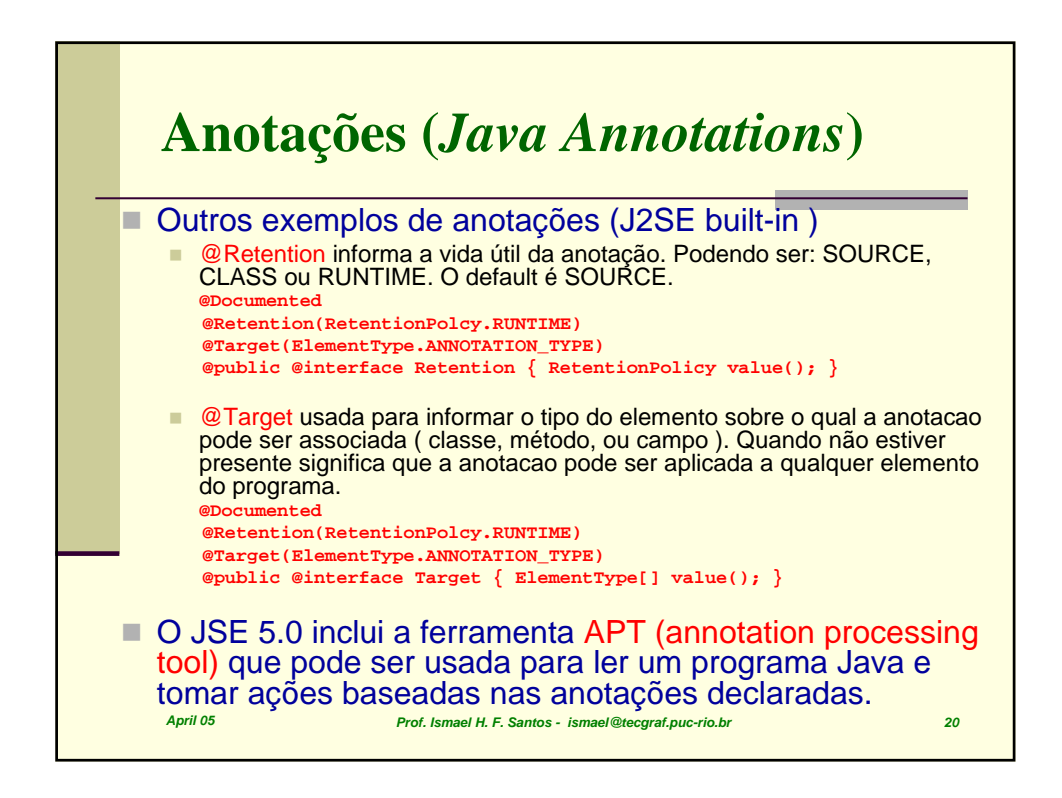

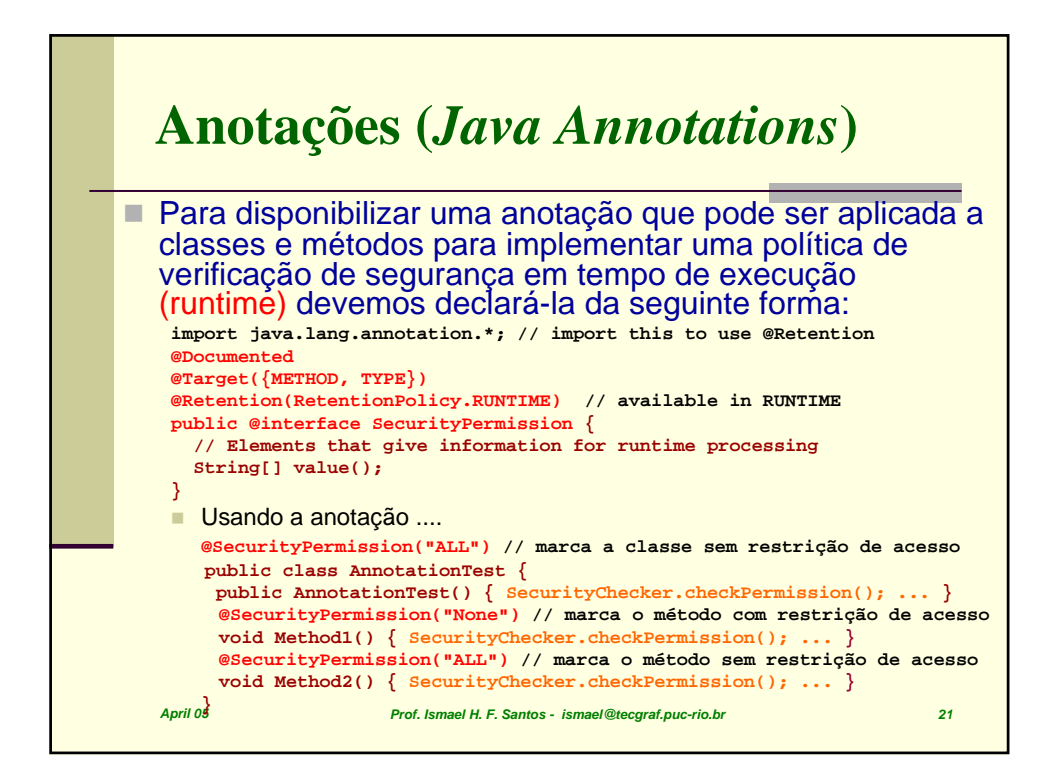

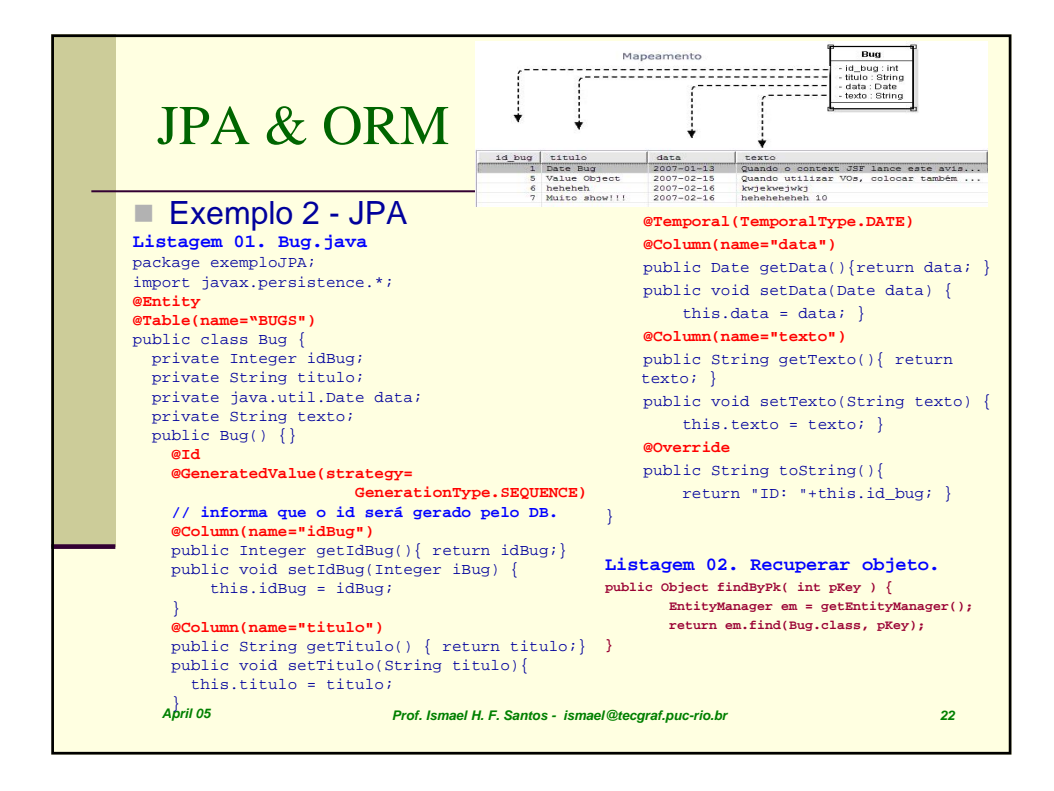

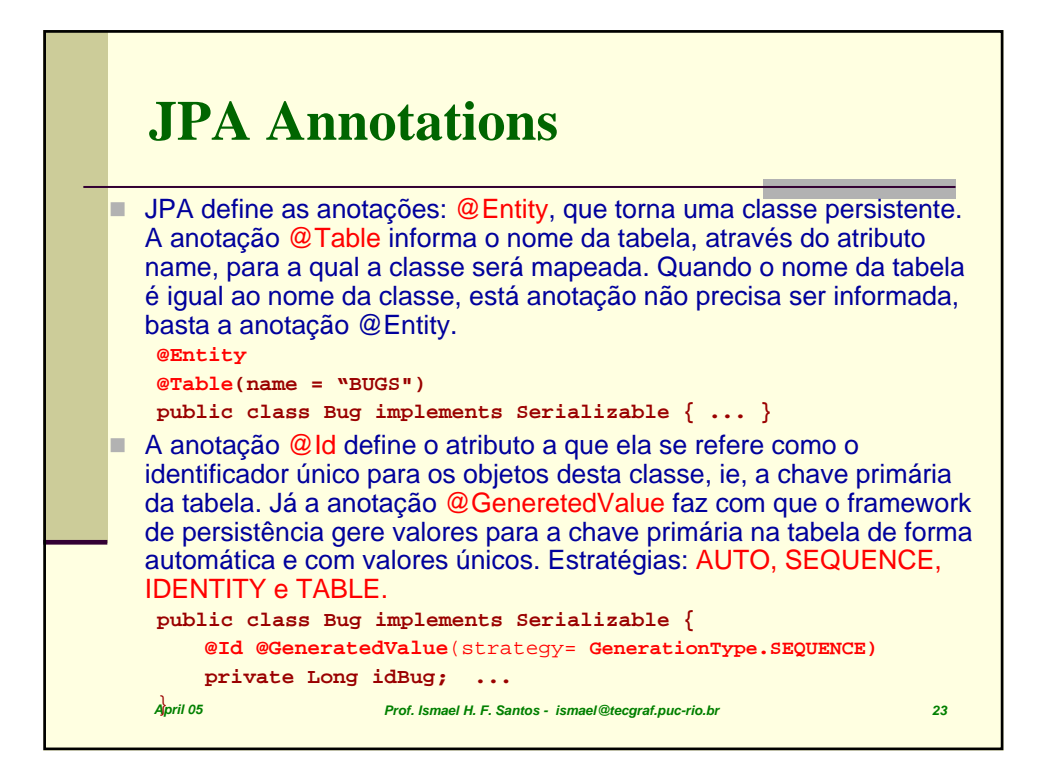

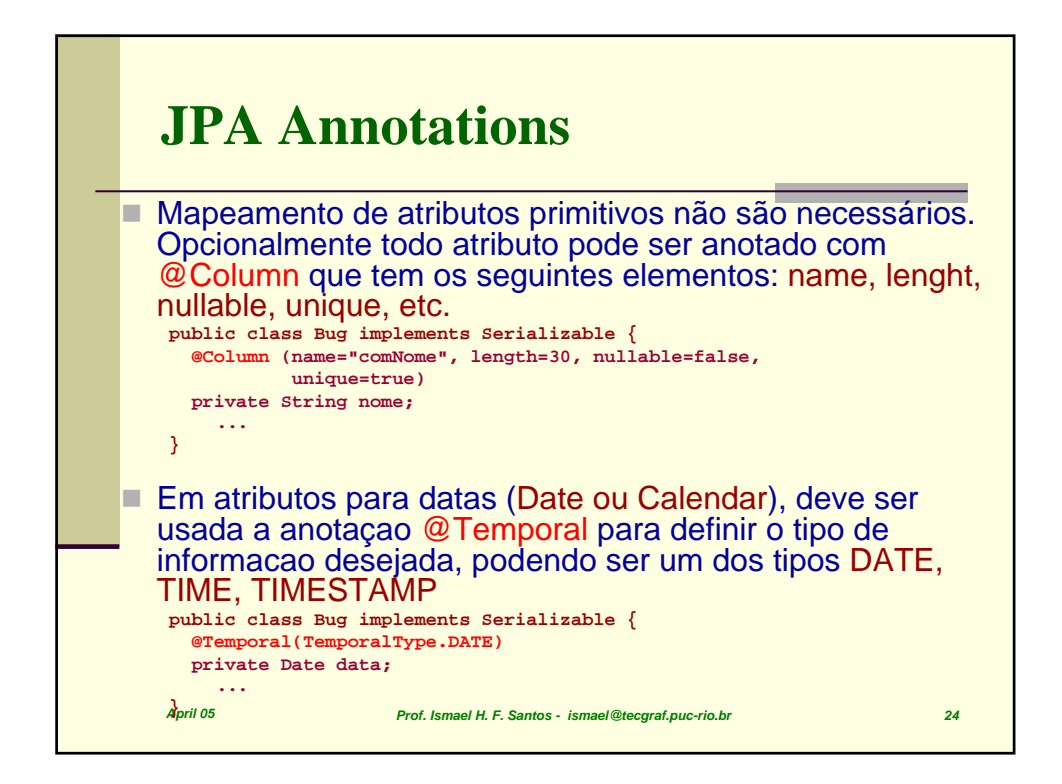

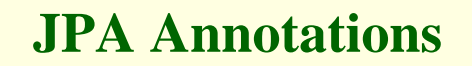

- Os atributos da classe marcados com @Transient não serão salvos no BD e os que não possuem anotações associadas são mapeados com anotações padrões que mapeiam os atributos para colunas na tabela com tipos padrões, por exemplo, o atributo nome do tipo String é mapeado para uma coluna nome da tabela do tipo VARCHAR.
- *April 05 Prof. Ismael H. F. Santos ismael@tecgraf.puc-rio.br 25* ■ Este tipo de comportamento caracteriza o que chamamos de Configuração por Exceção (Configuration by Exception), isto permite ao mecanismo de persistência aplicar defaults que se aplicam a maioria das aplicações fazendo que o usuário tenha que informar apenas os casos em que o valor default não se aplica.

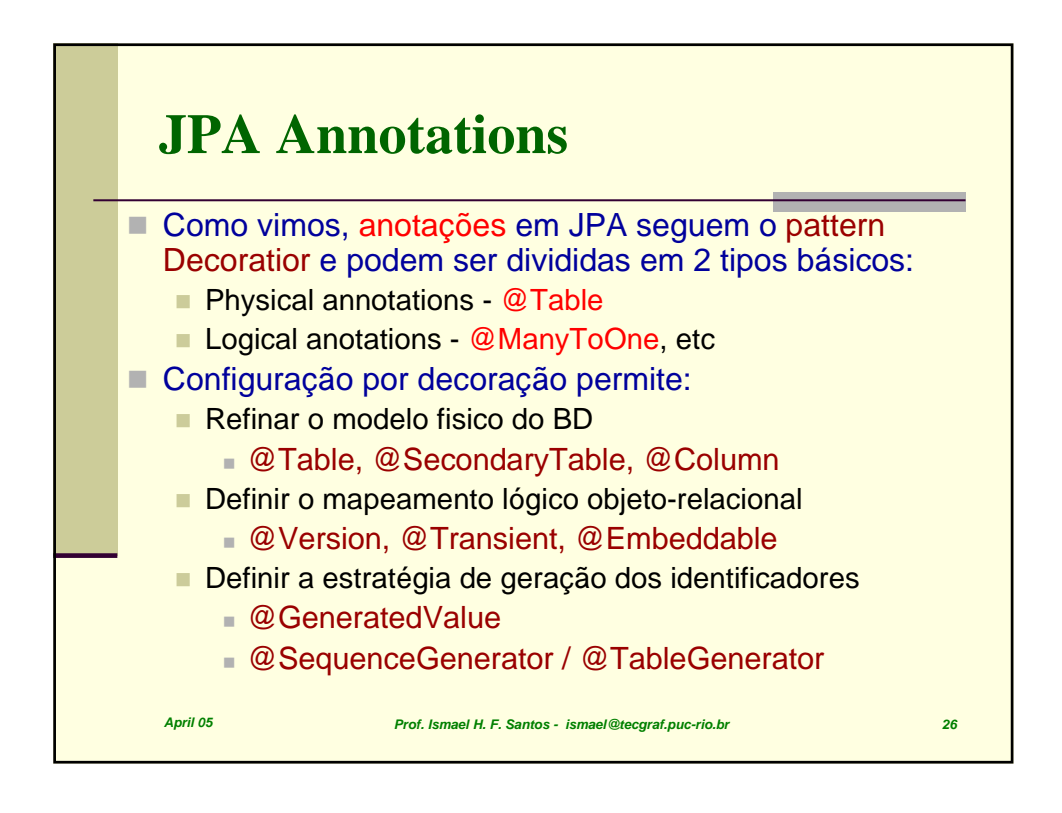

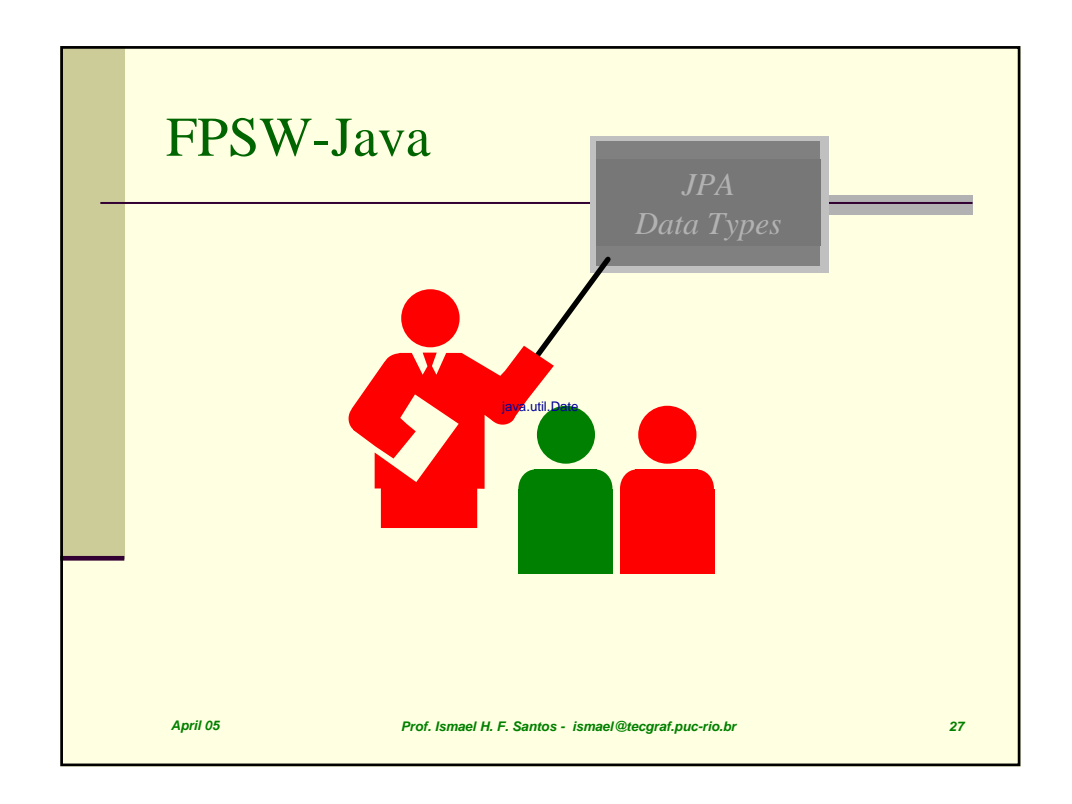

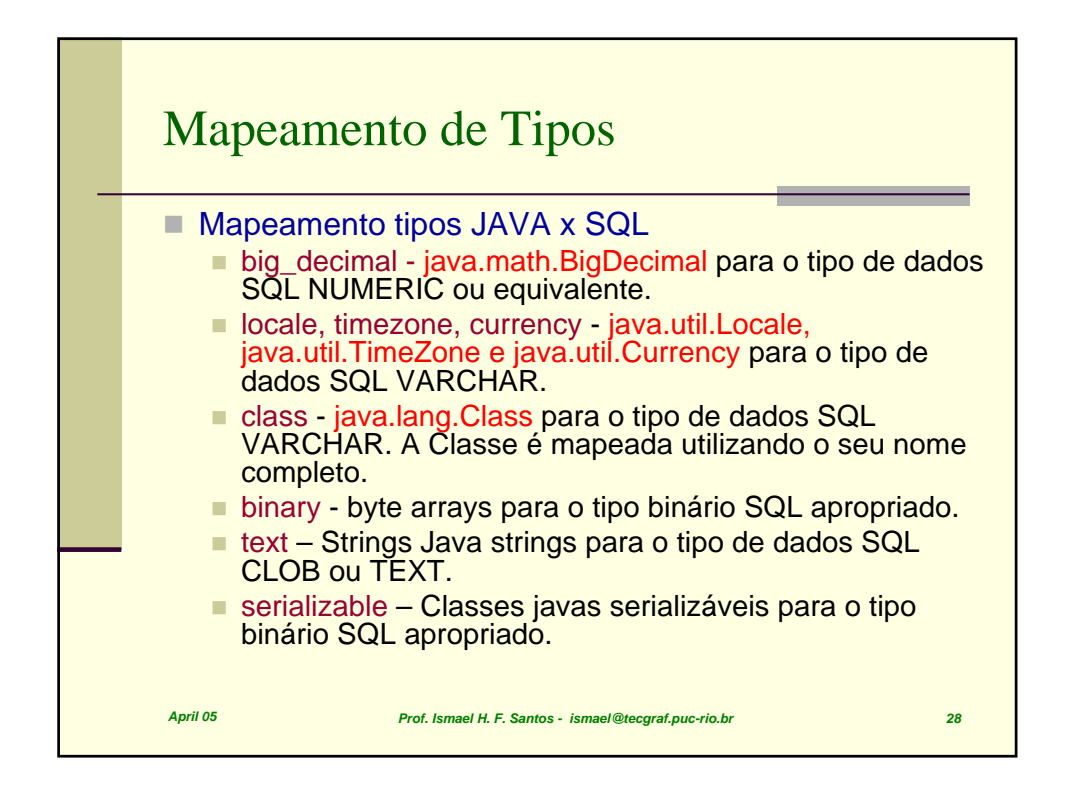

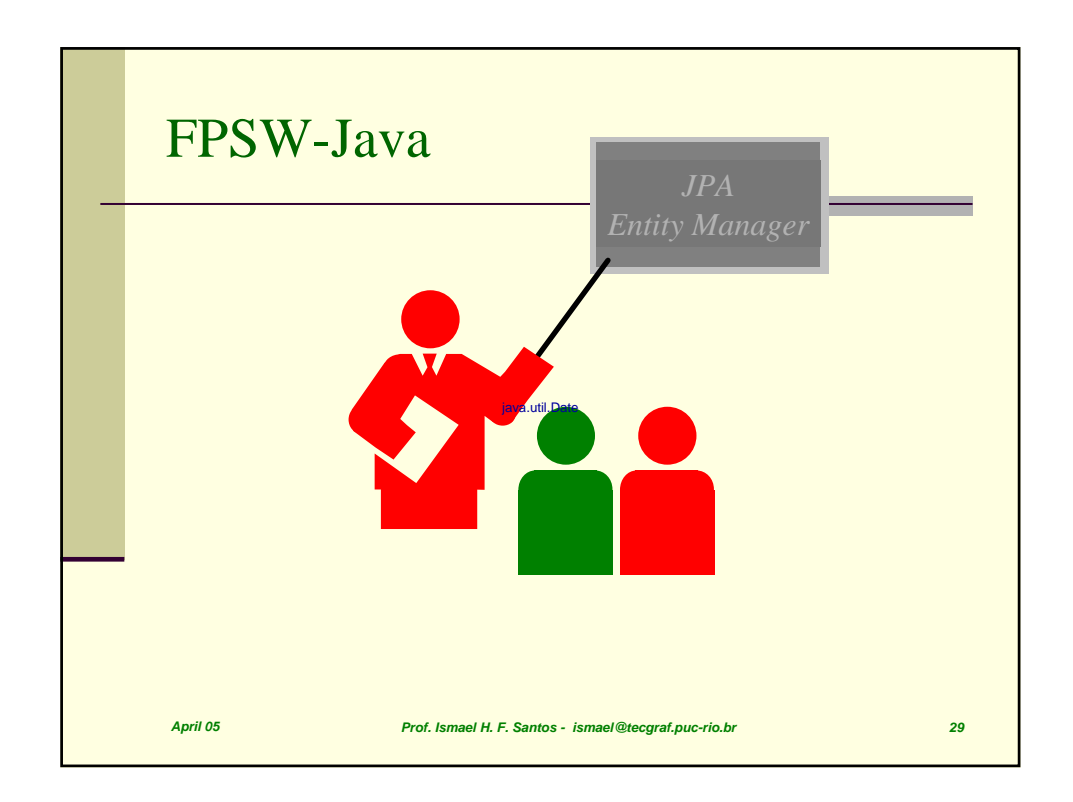

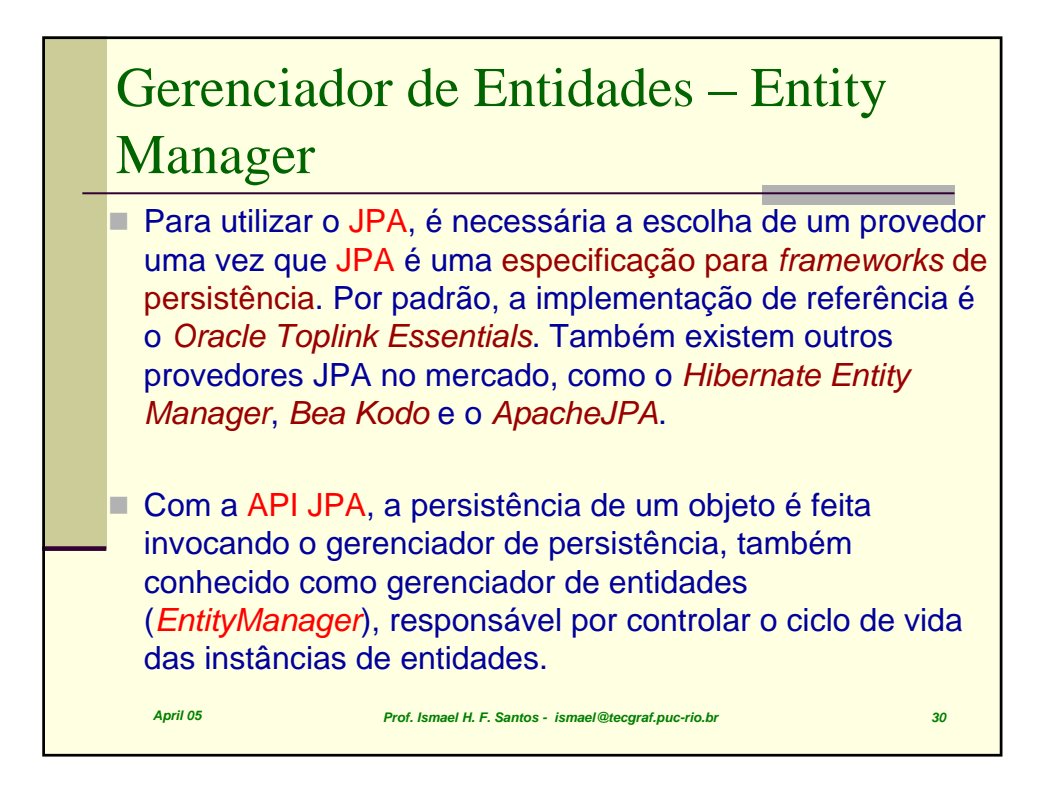

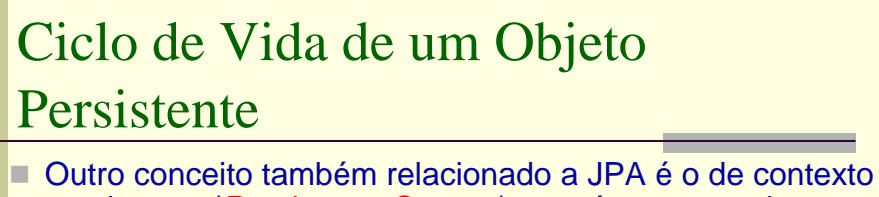

- persistente (*PersistenceContext*), que é o espaço de memória onde os objetos persistentes se encontram. Quando se interage com o mecanismo de persistência, é necessário para a aplicação ter conhecimento sobre os estados do ciclo de vida da persistência.
- *April 05 Prof. Ismael H. F. Santos ismael@tecgraf.puc-rio.br 31* ■ Em aplicações OO, a persistência permite que um objeto continue a existir mesmo após a destruição do processo que o criou. Na verdade, o que continua a existir é seu estado, já que pode ser armazenado em disco e assim, no futuro, ser recriado em um novo objeto. O clico de vida de uma entidade é descrito por quatro estados a saber: *new*, *managed*, *removed* e *detached*.

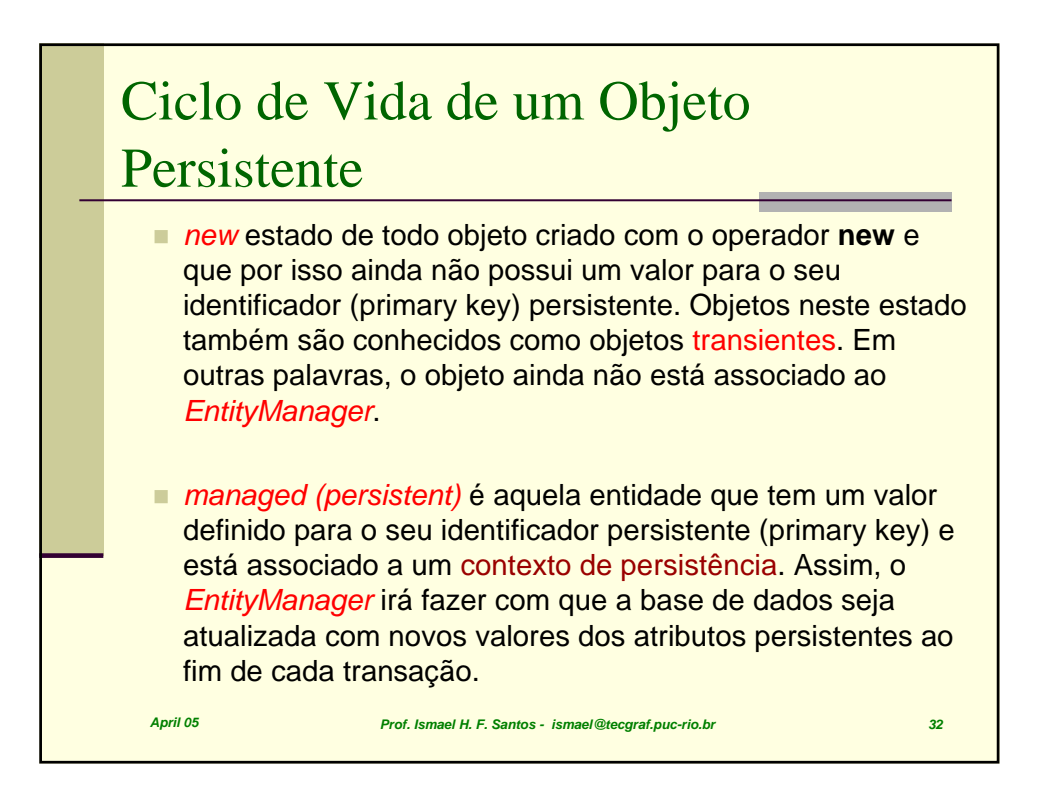

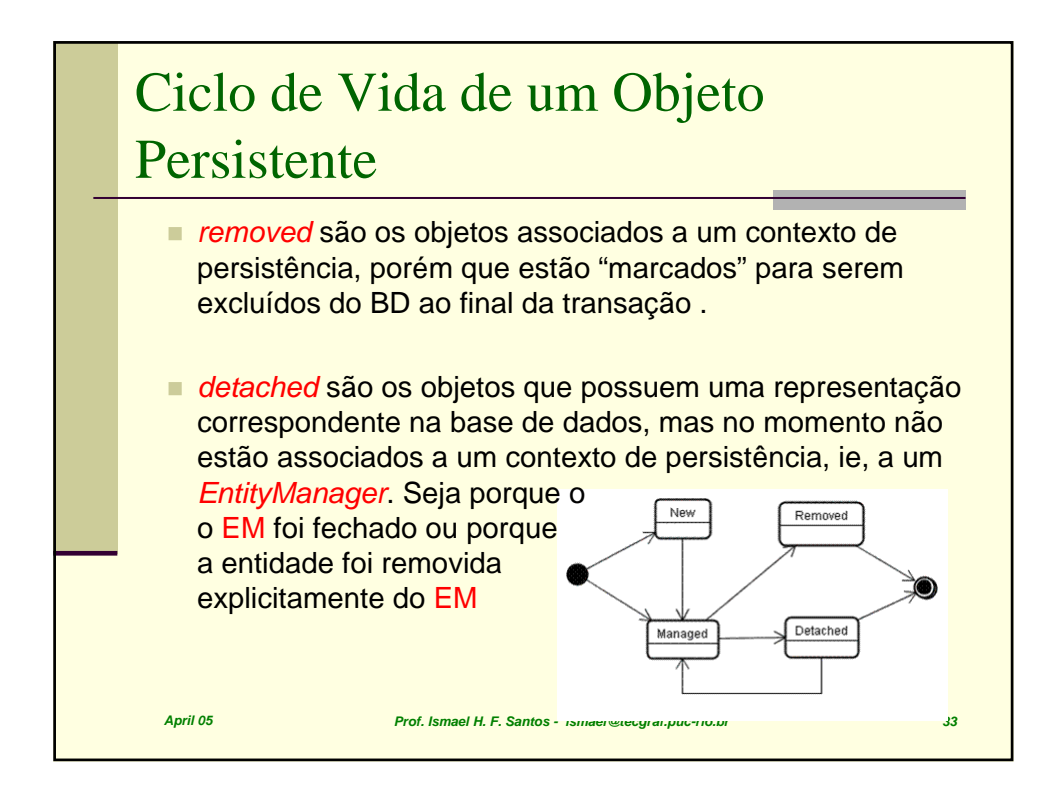

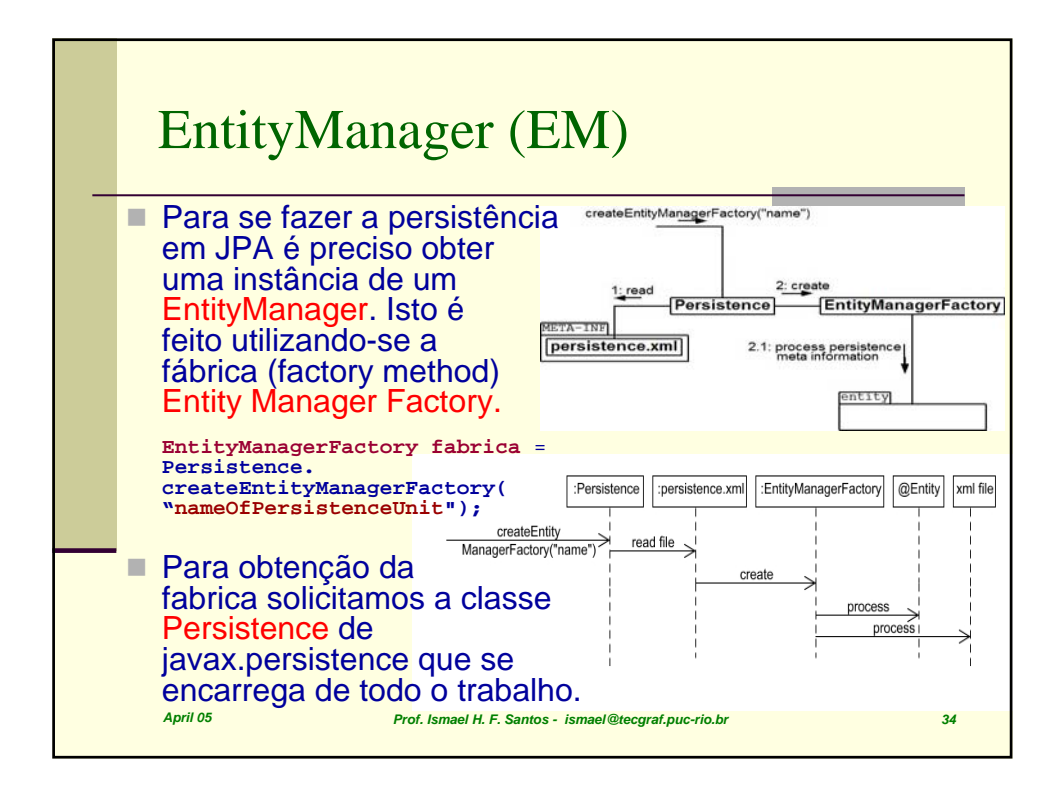

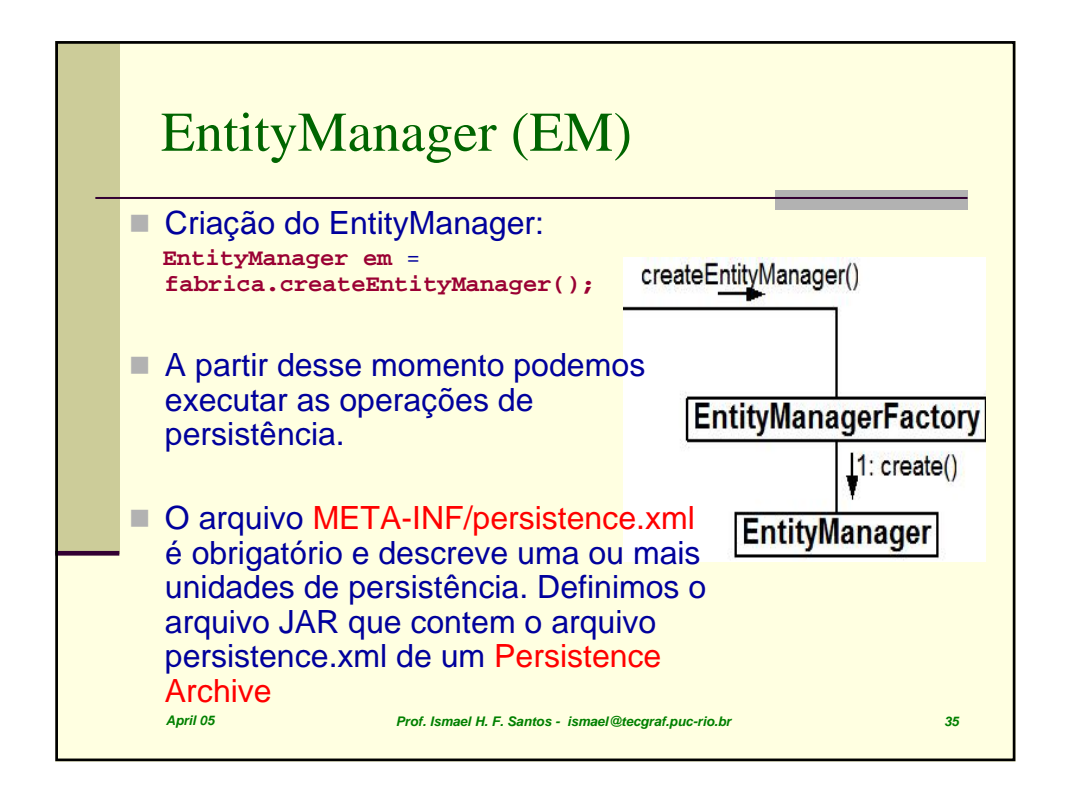

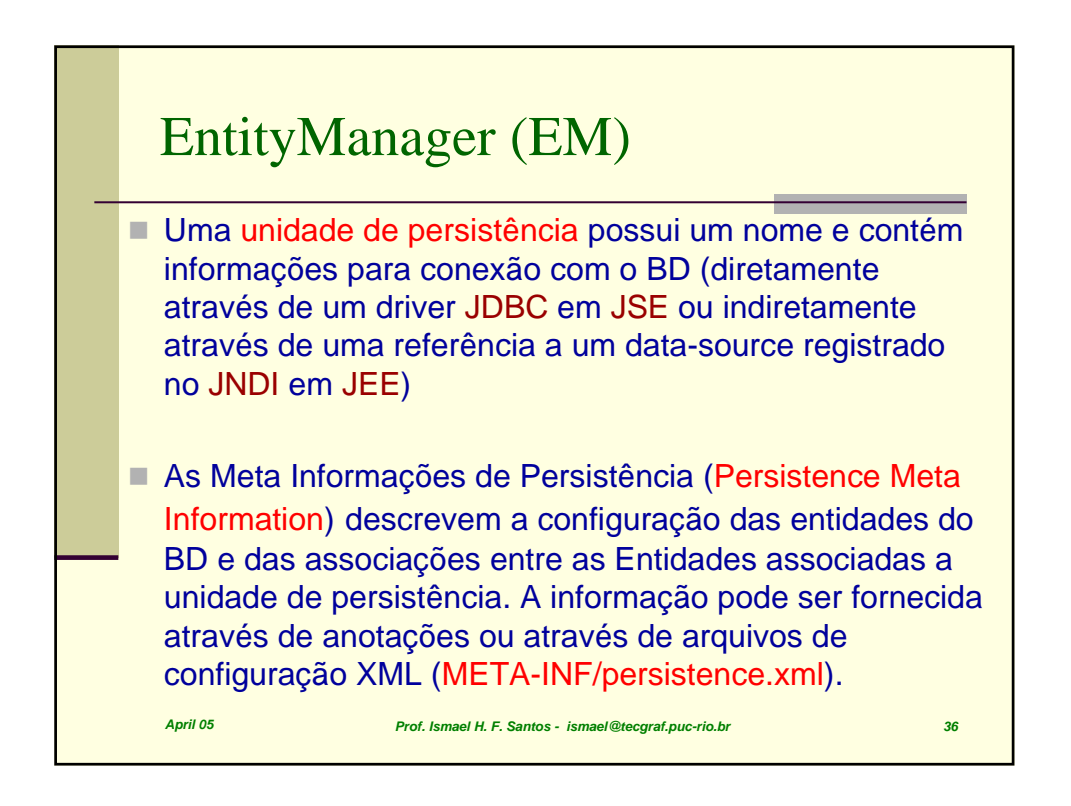

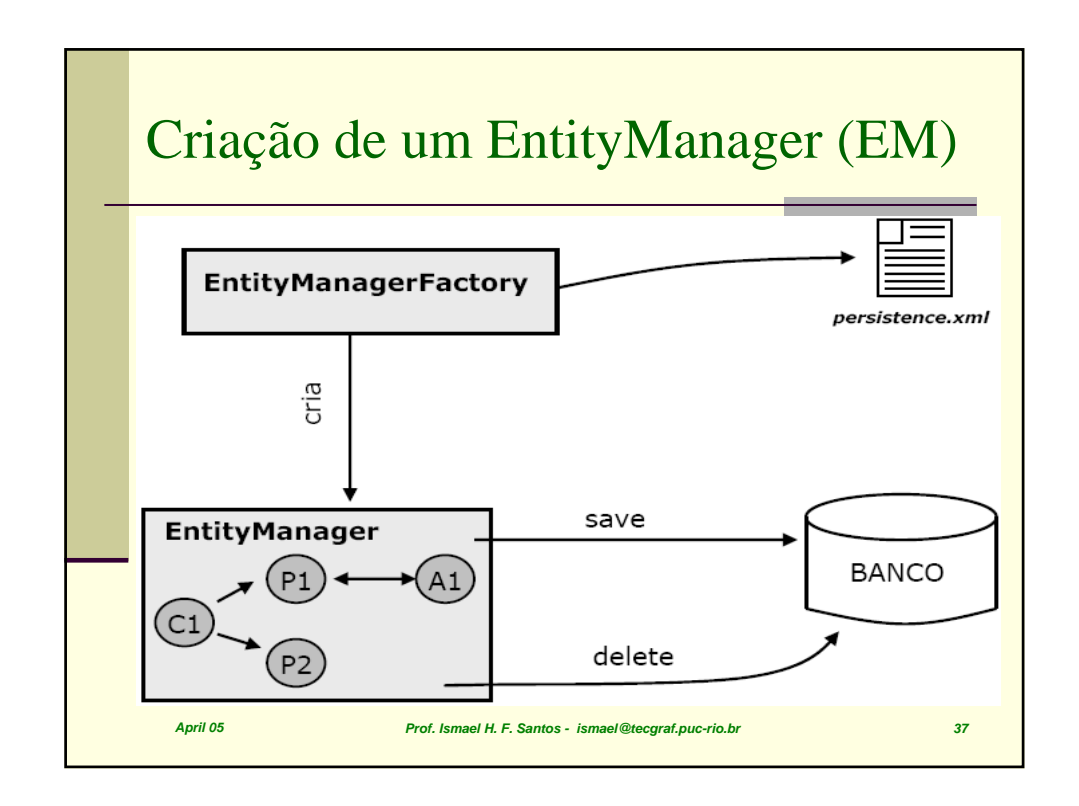

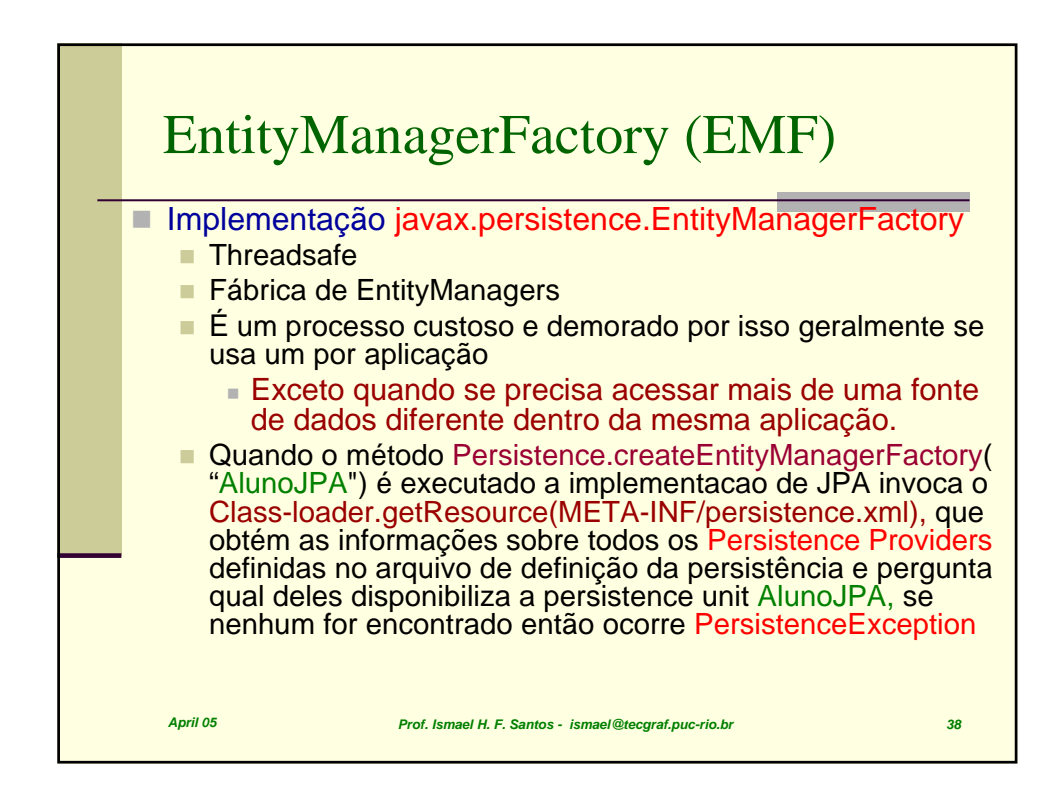

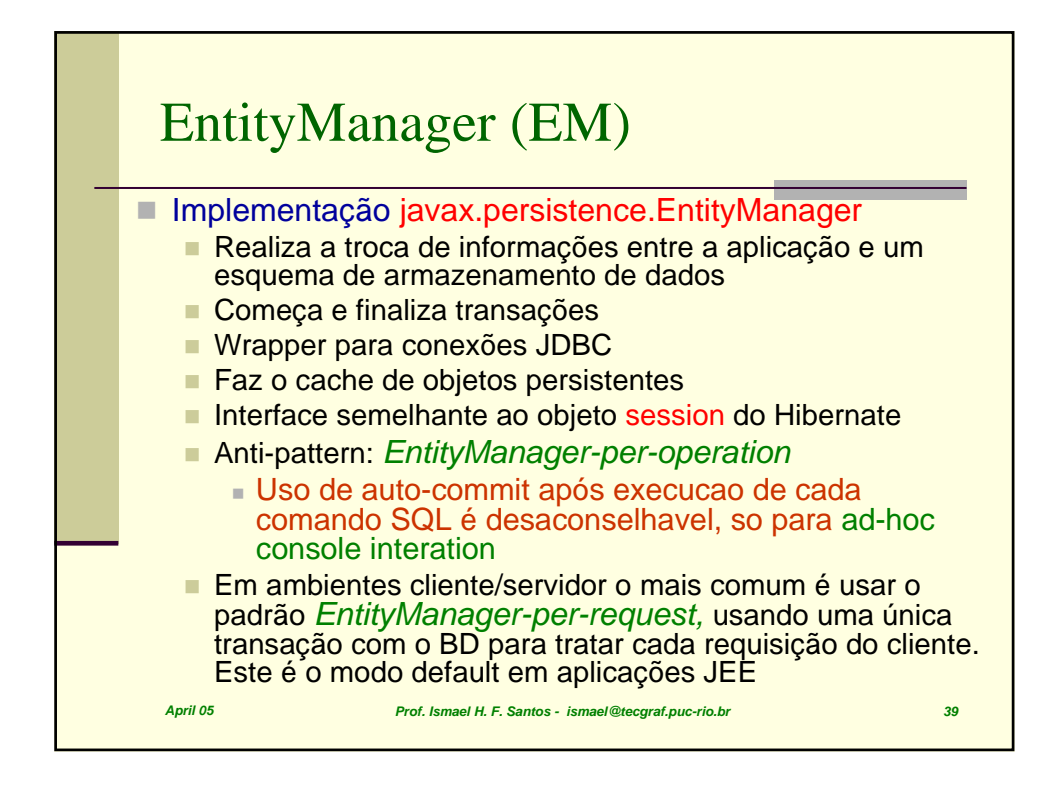

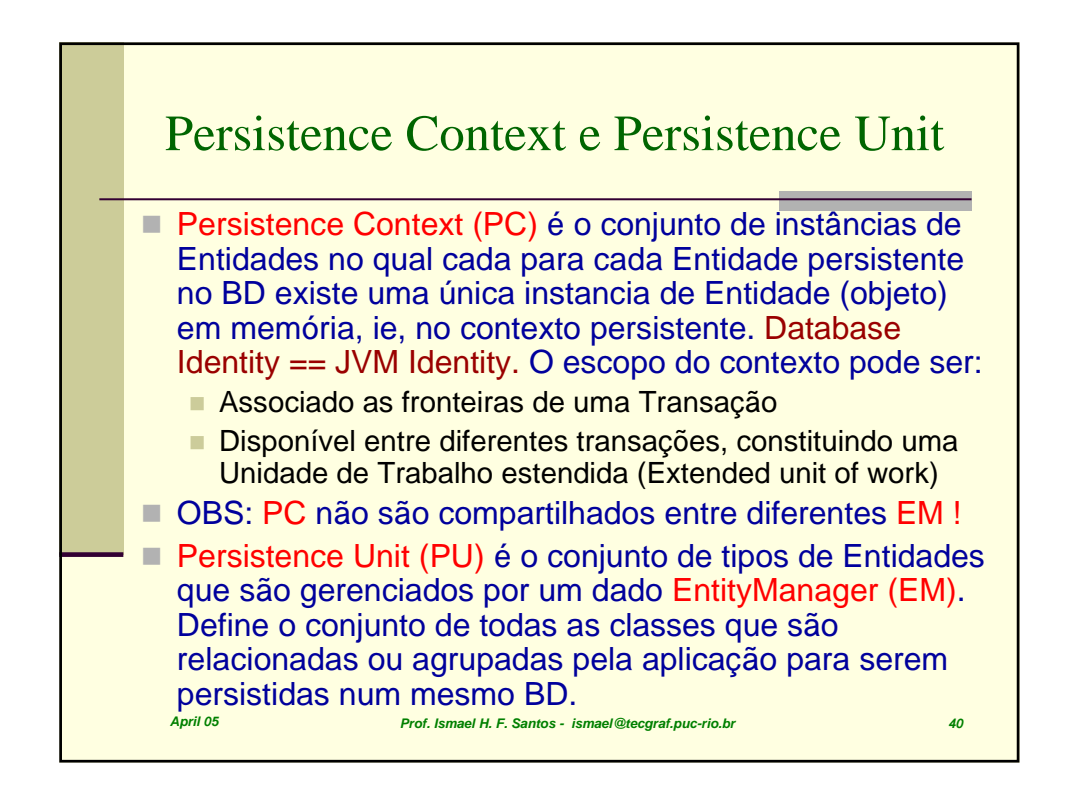

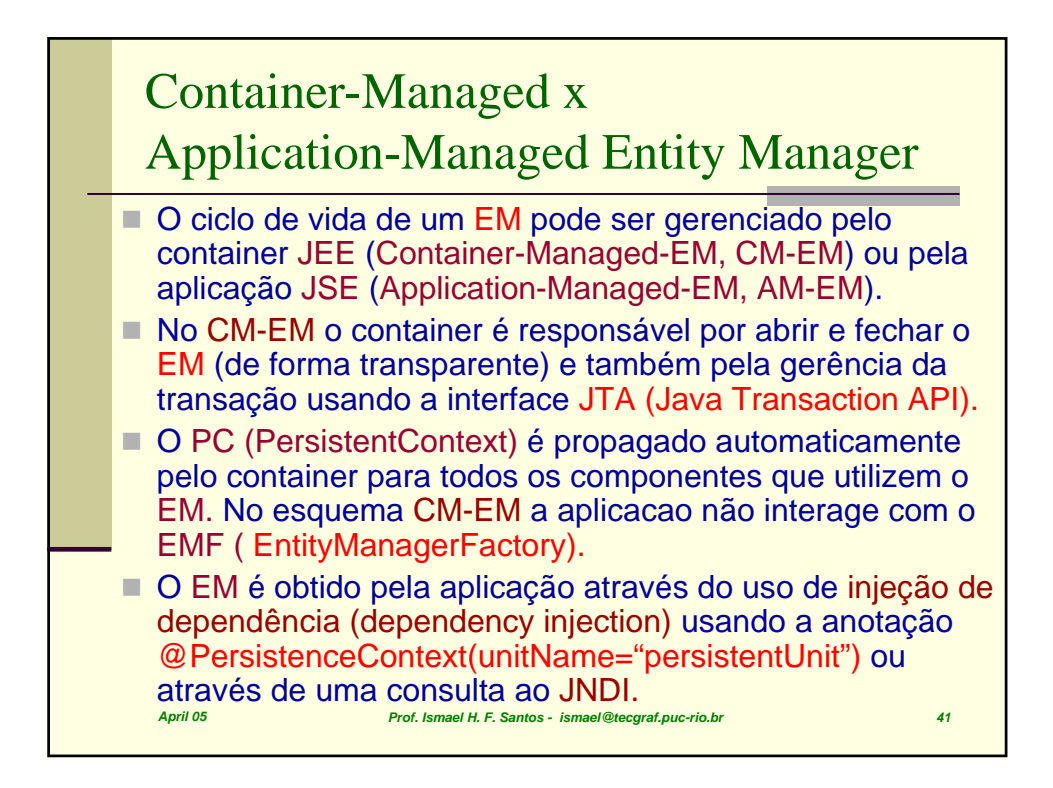

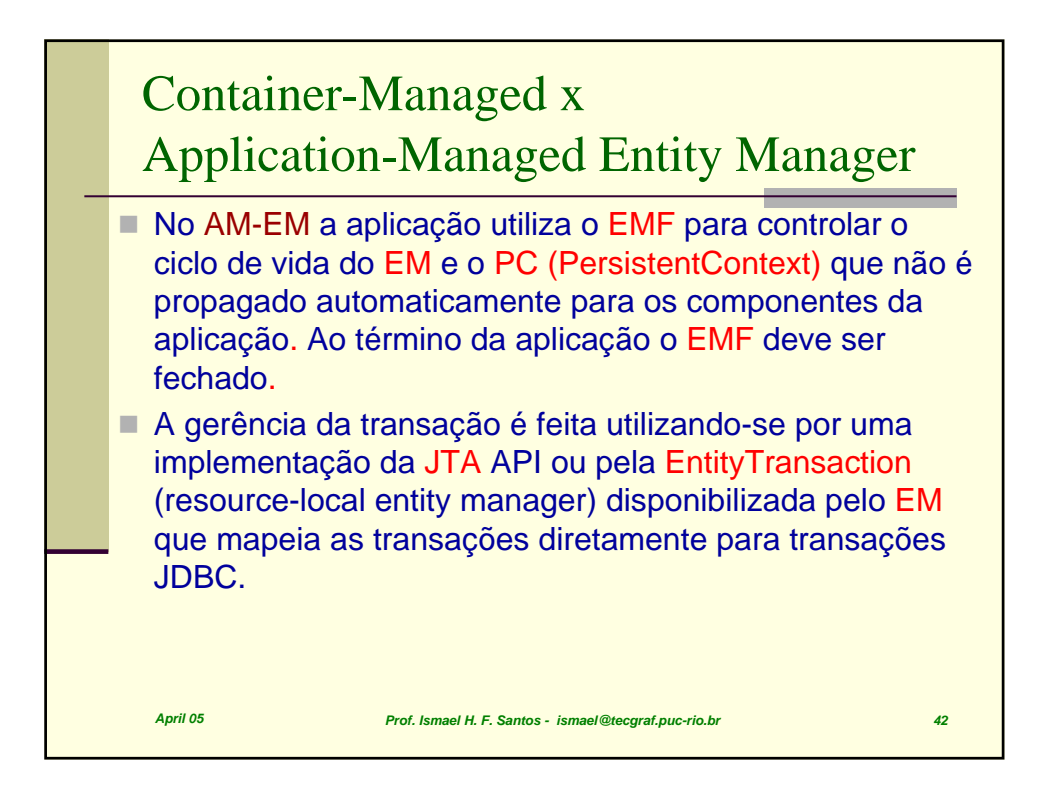

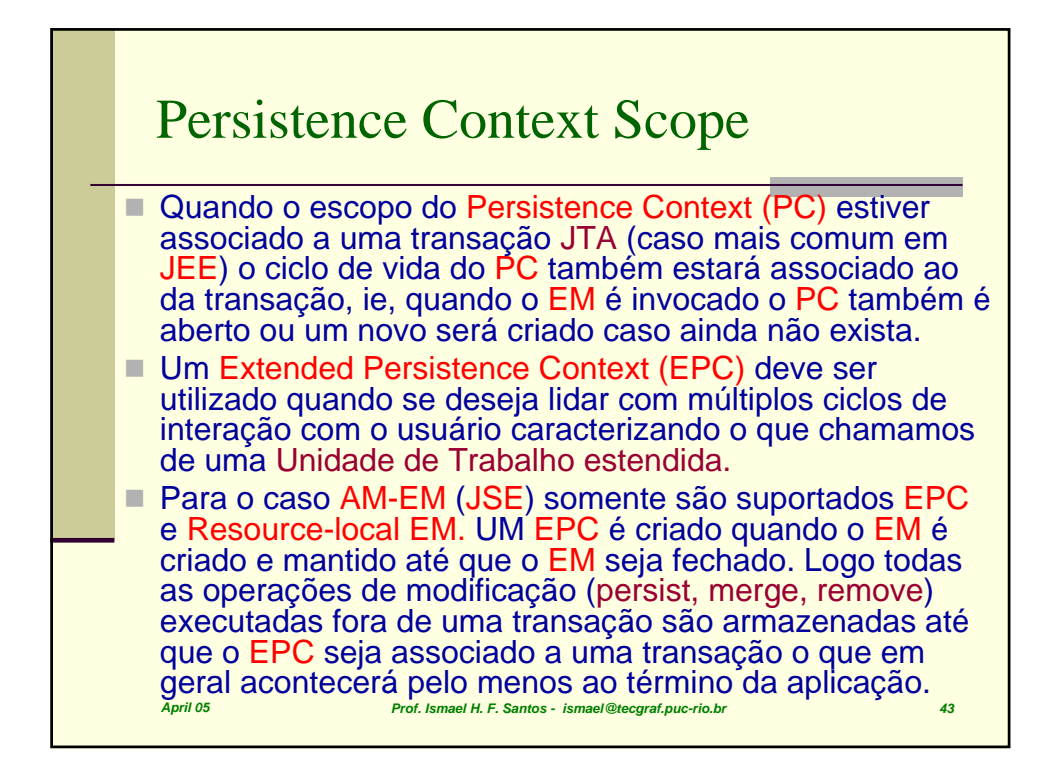

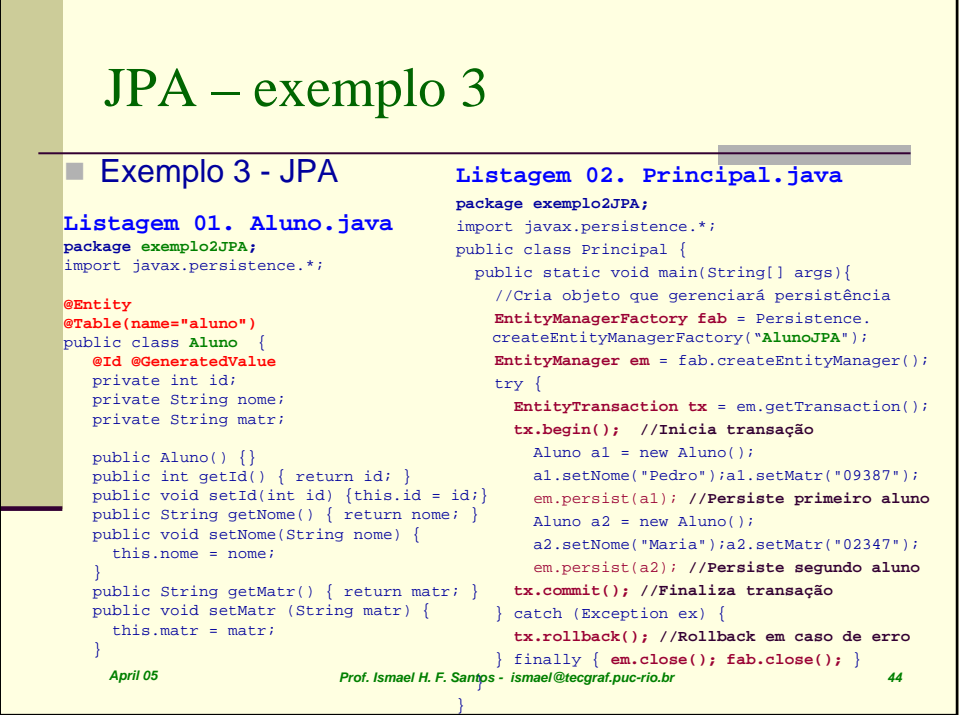

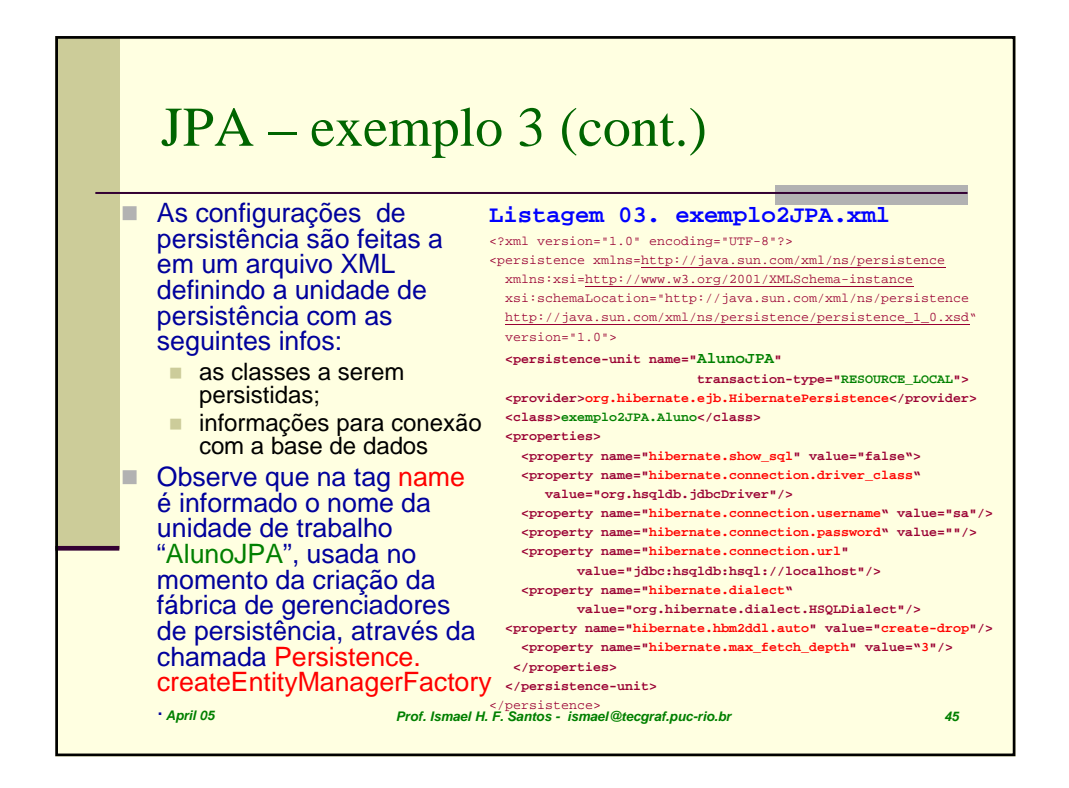

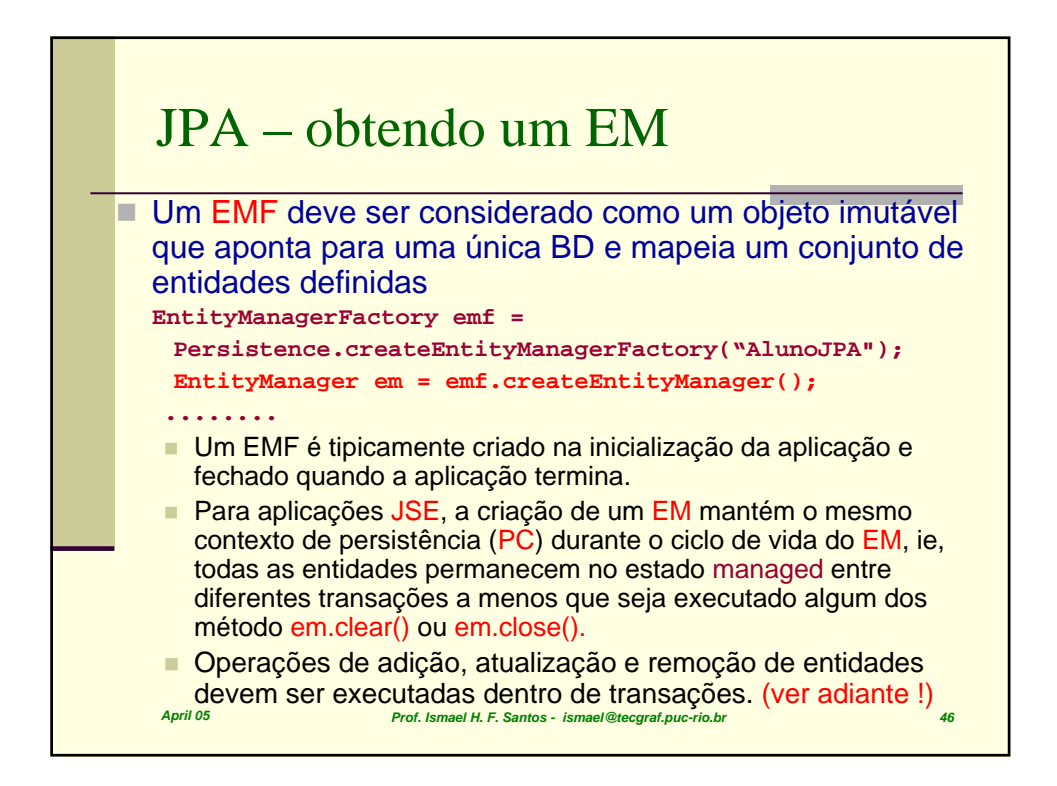

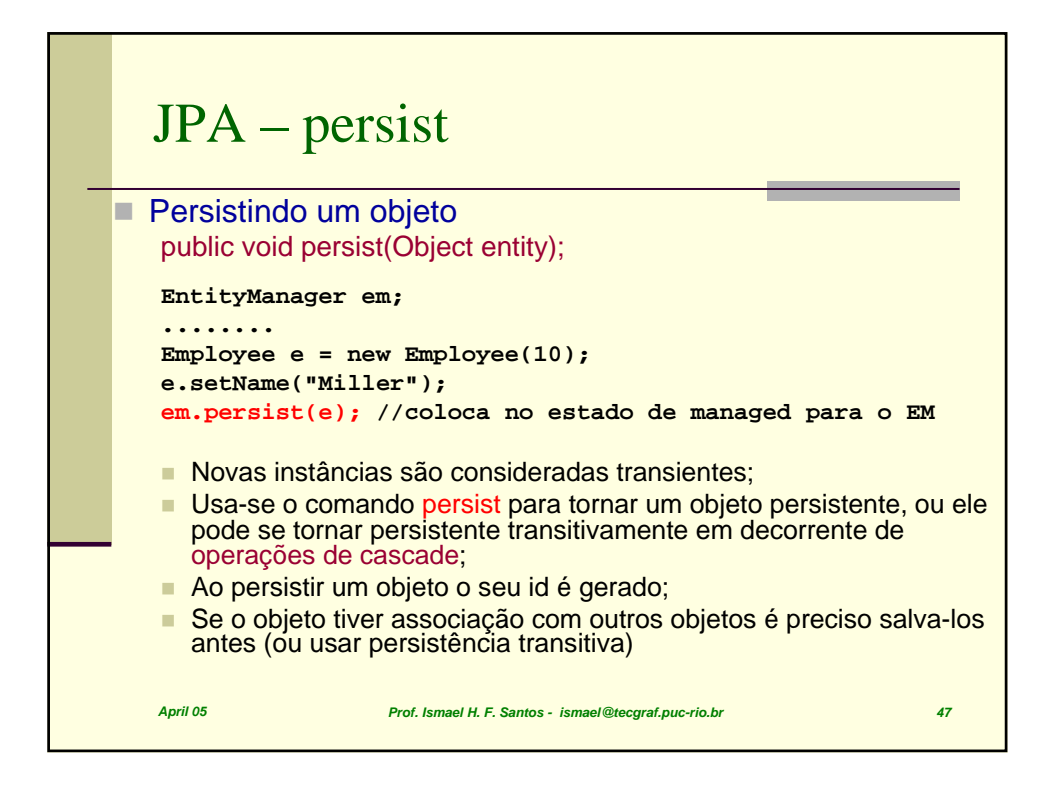

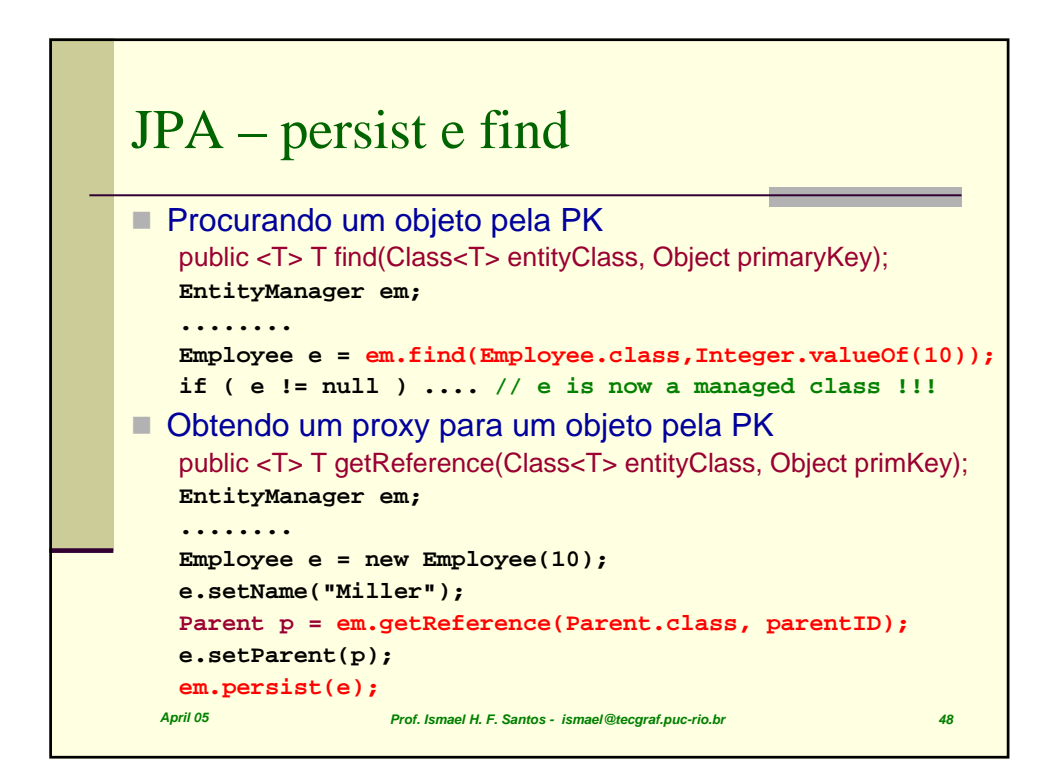

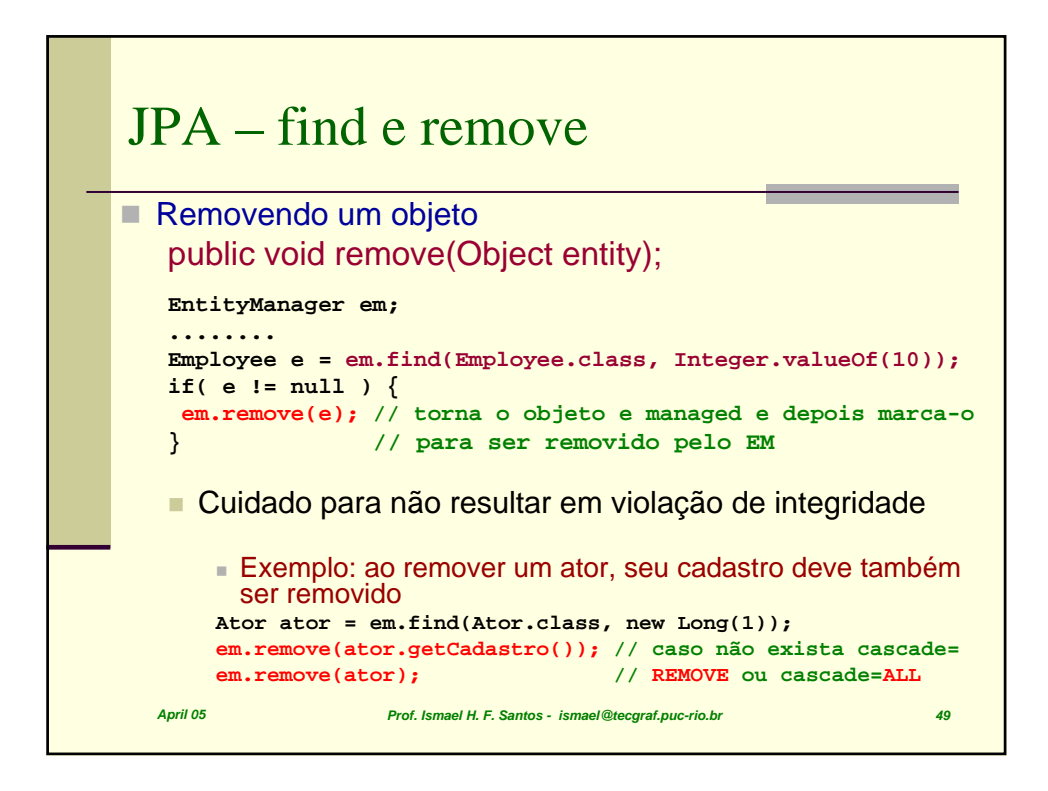

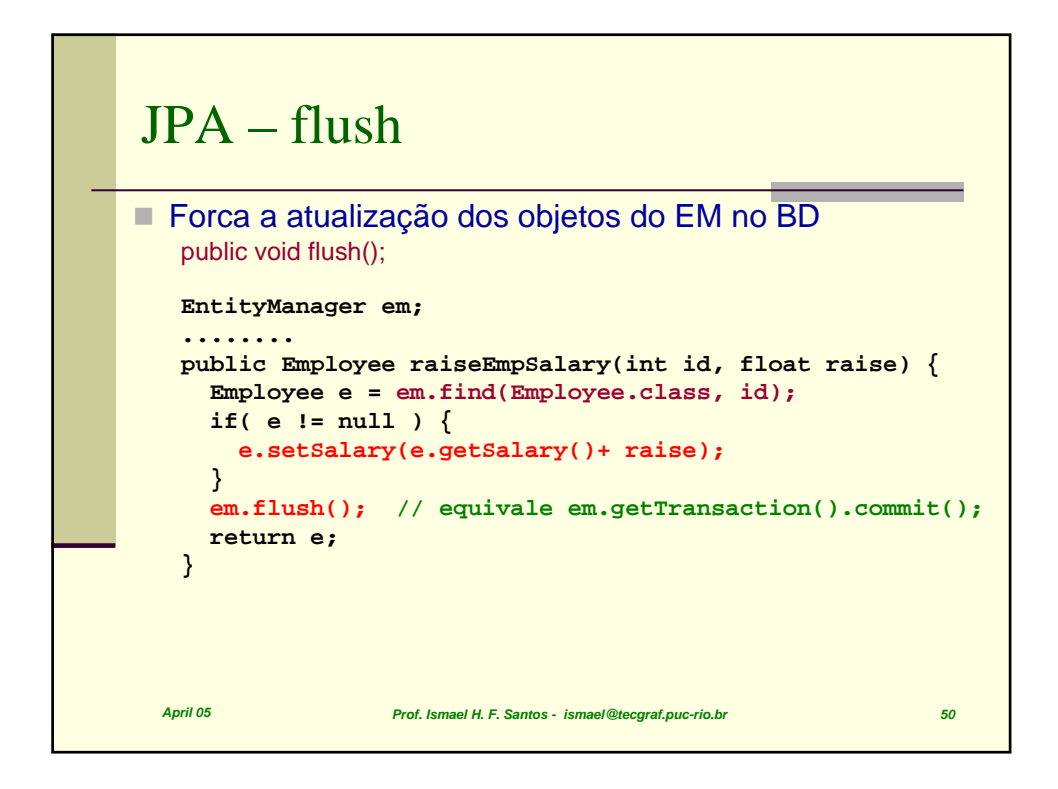

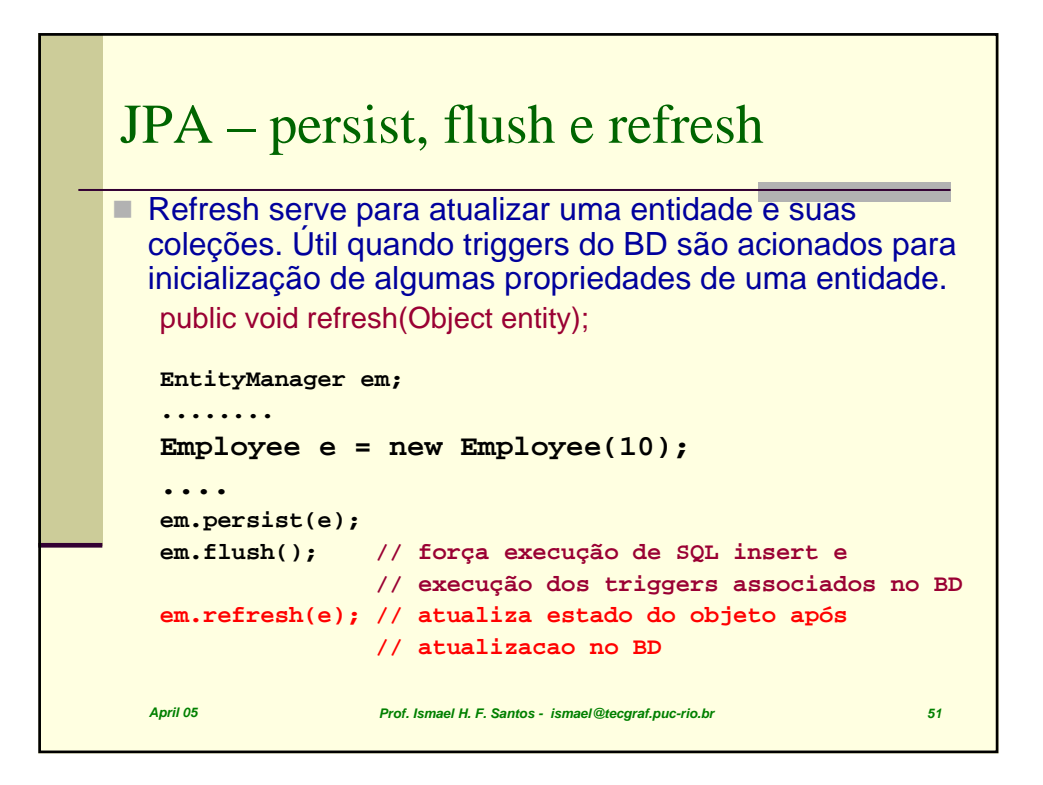

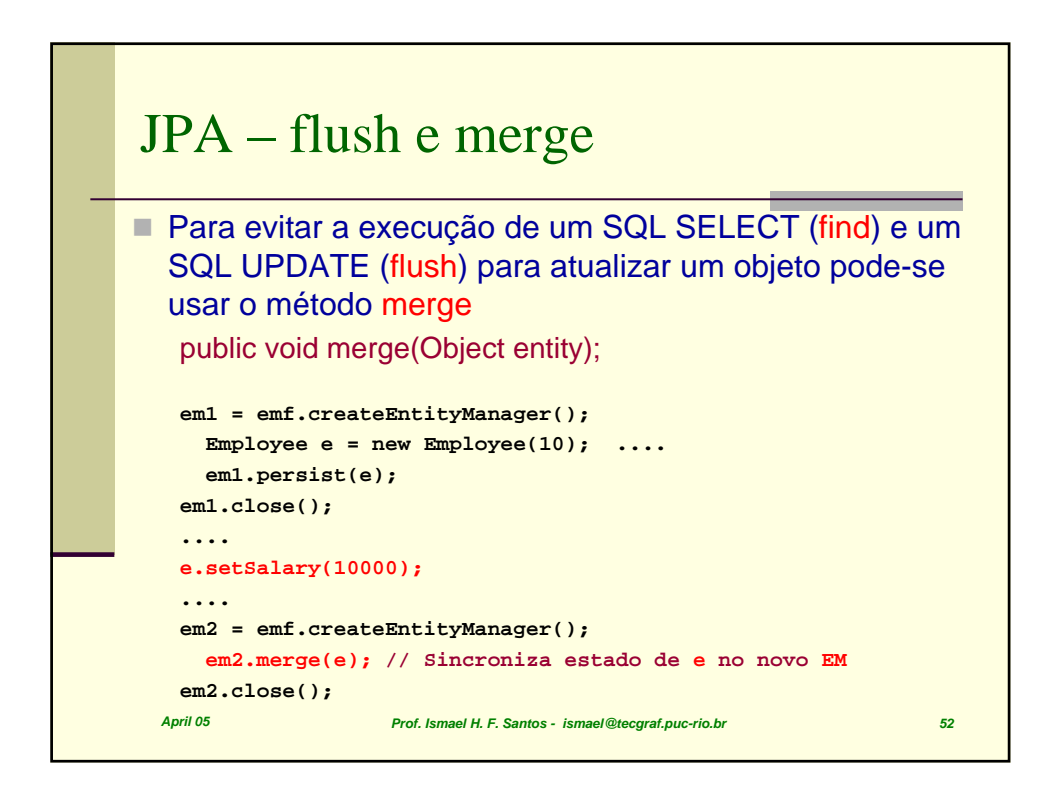

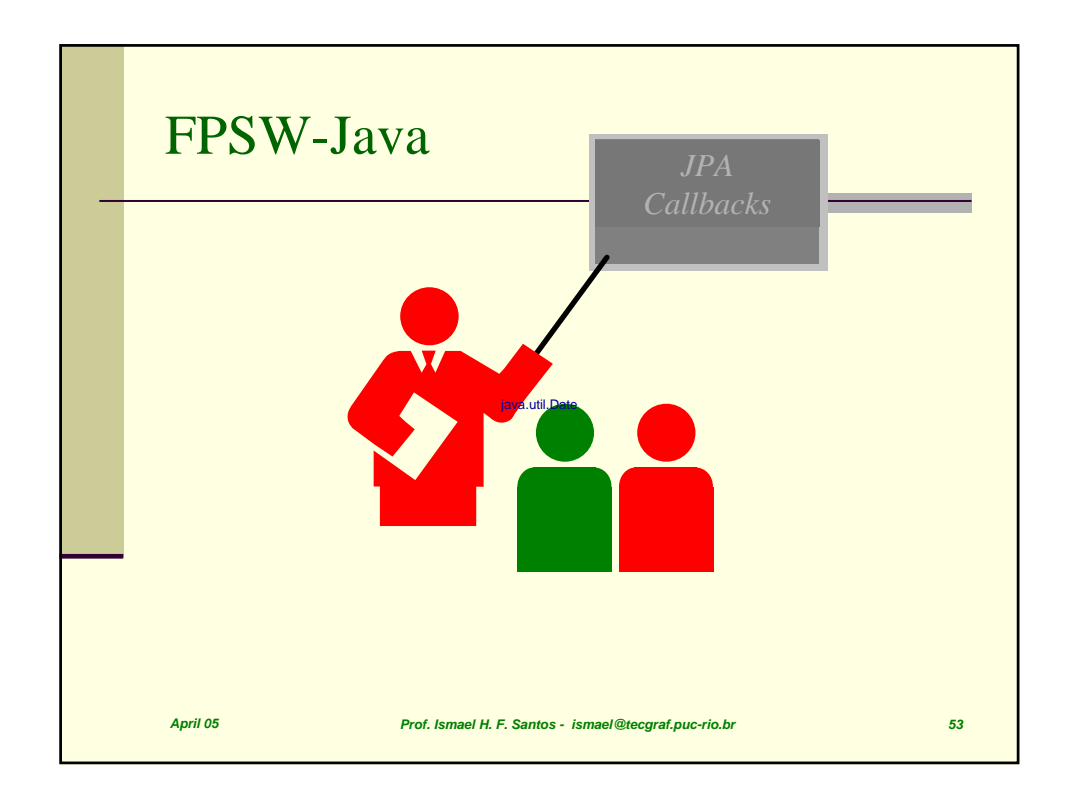

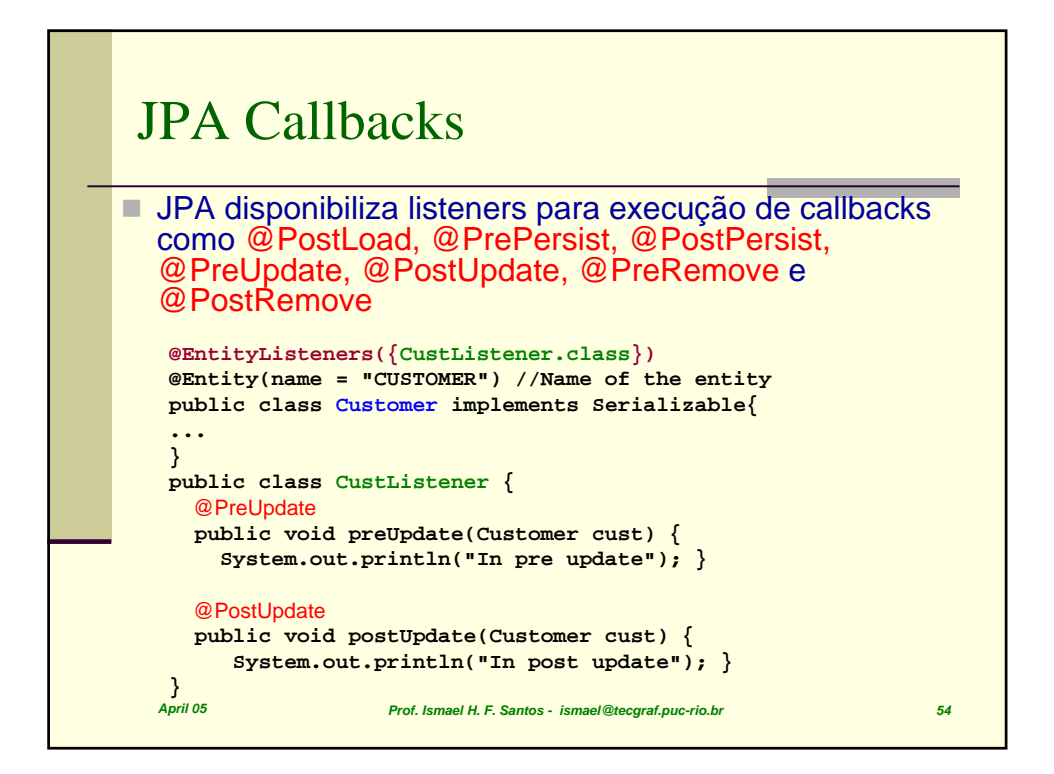

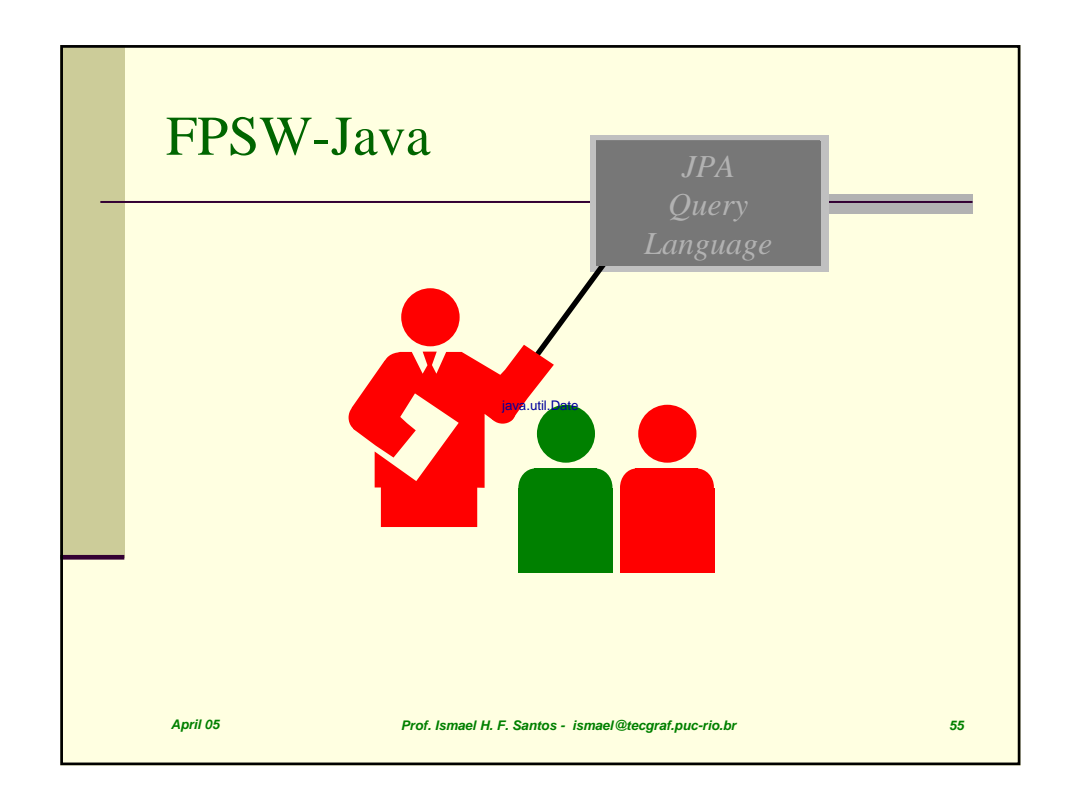

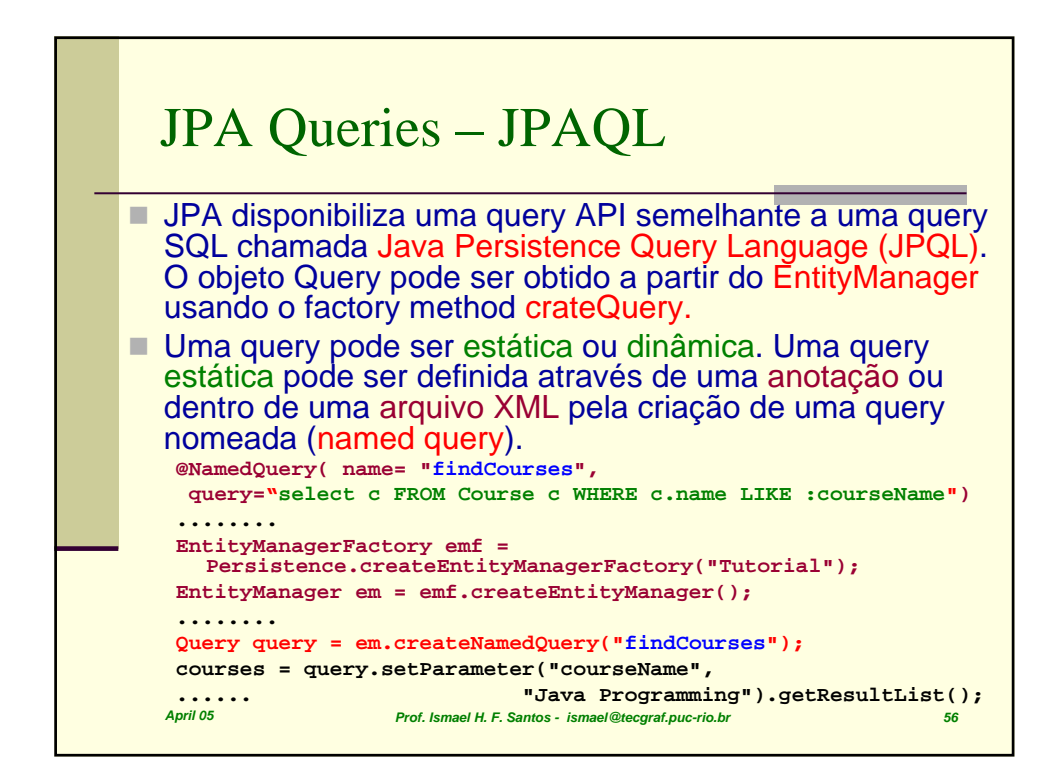

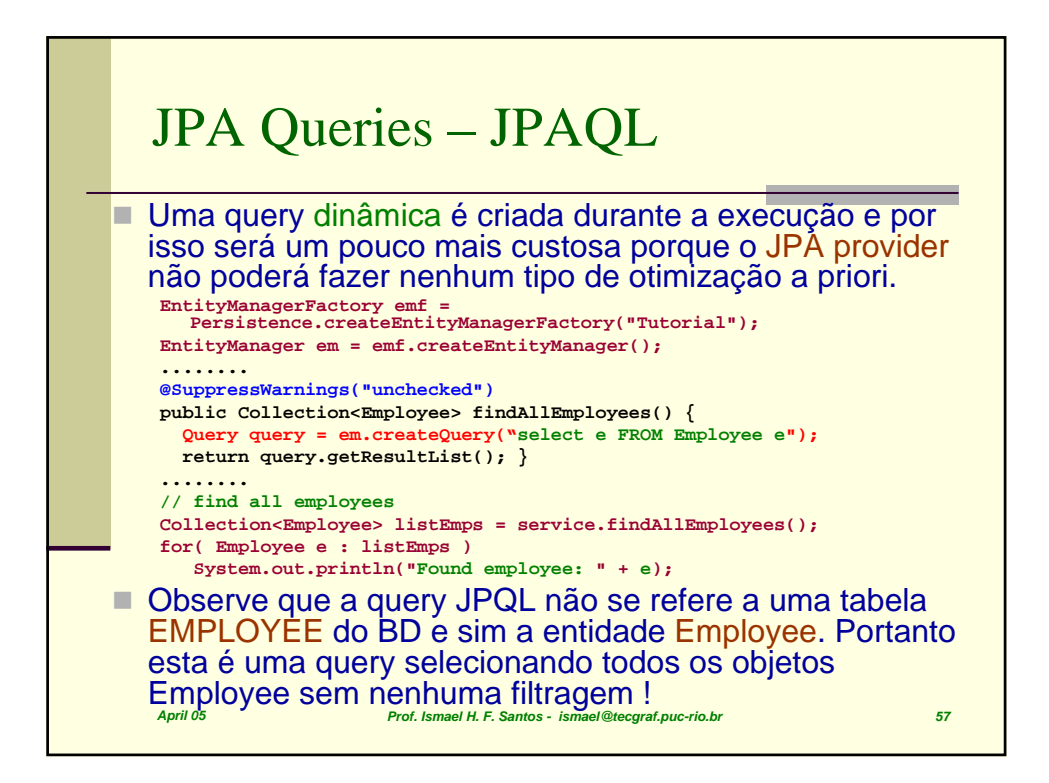

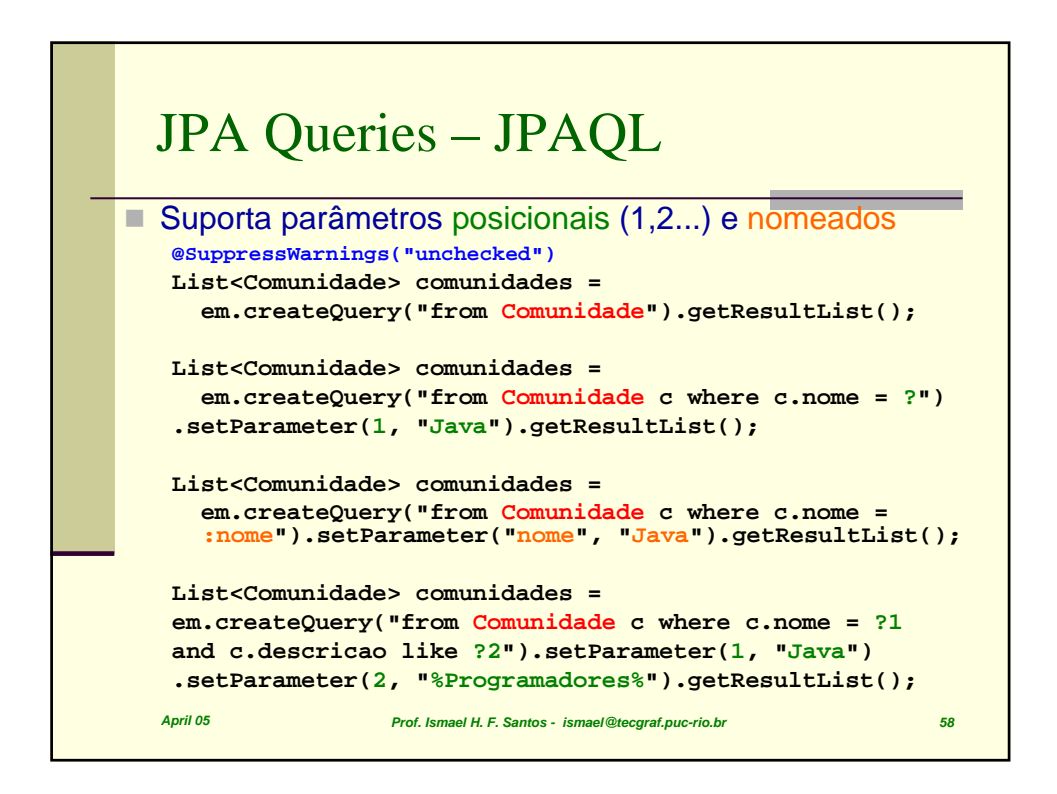

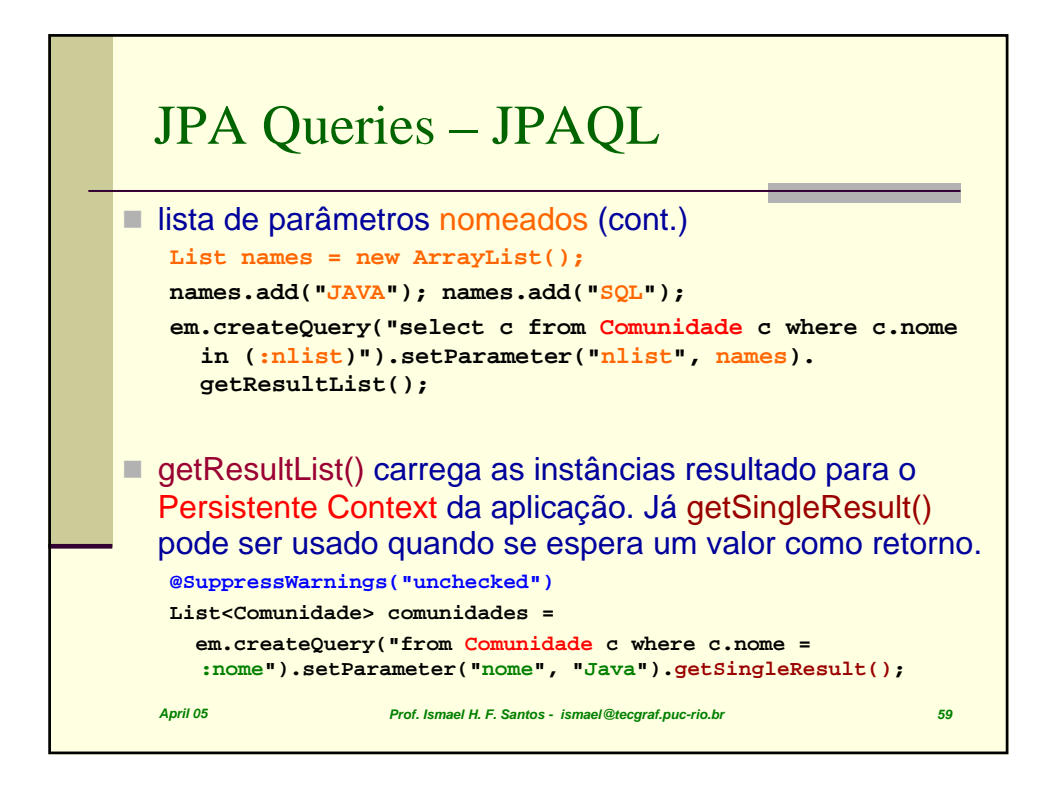

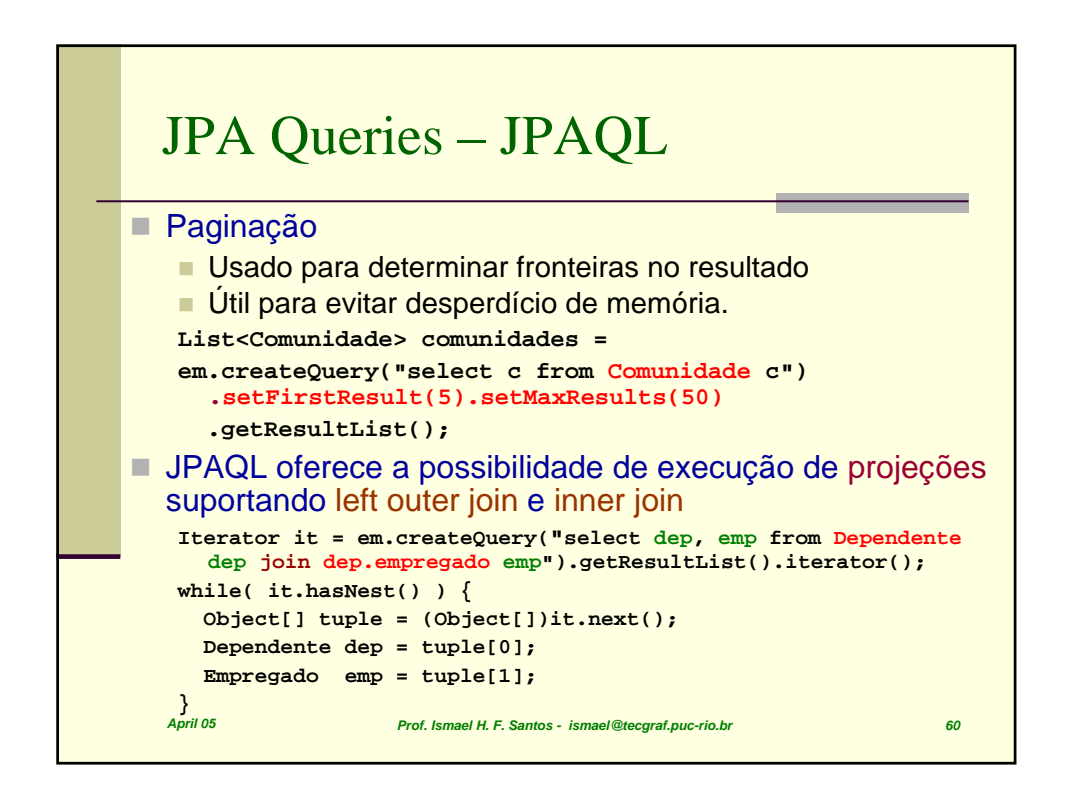

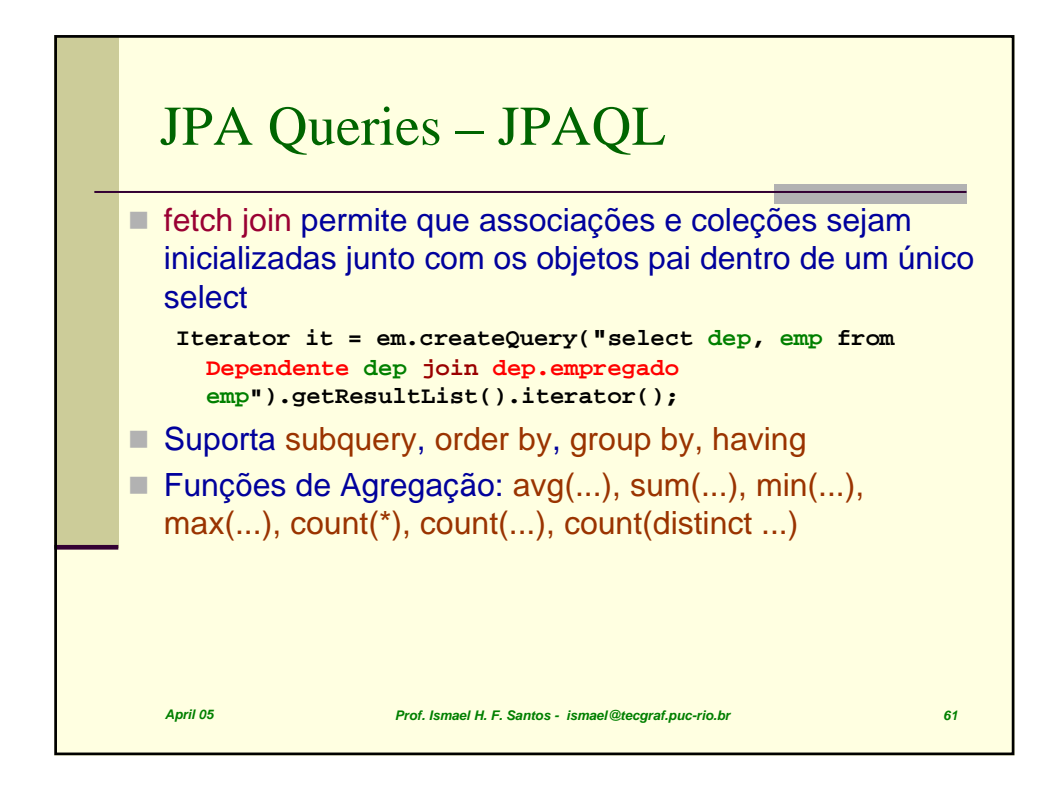

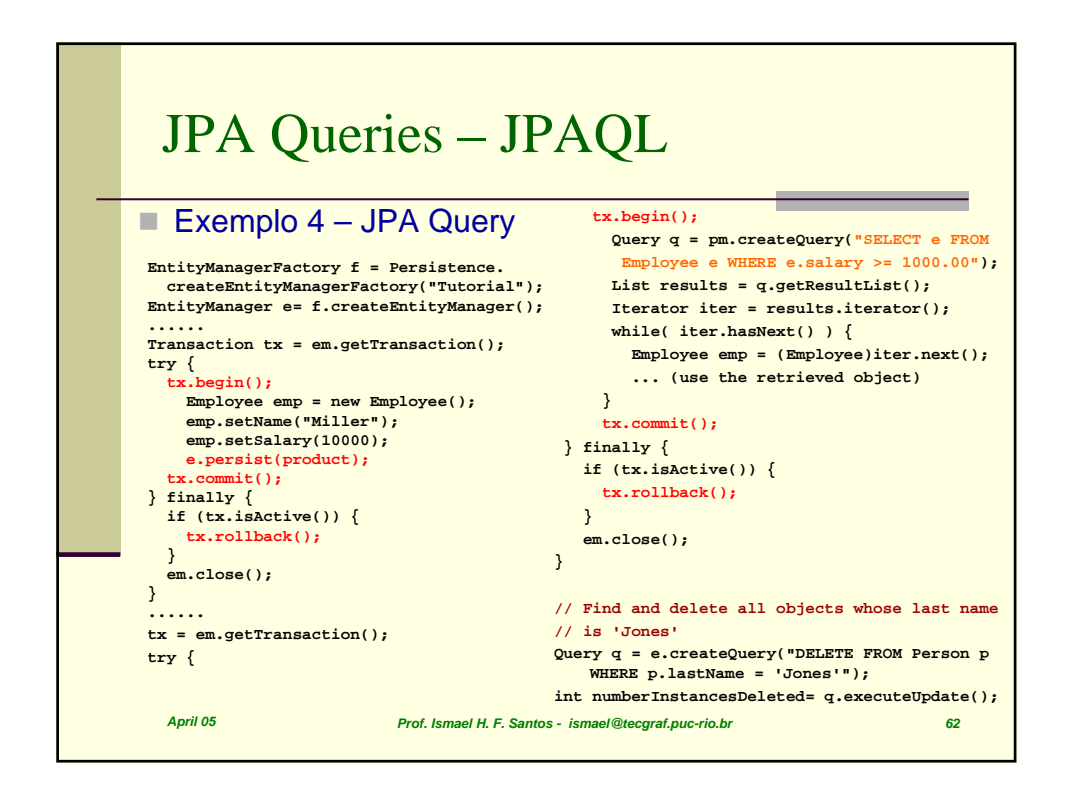

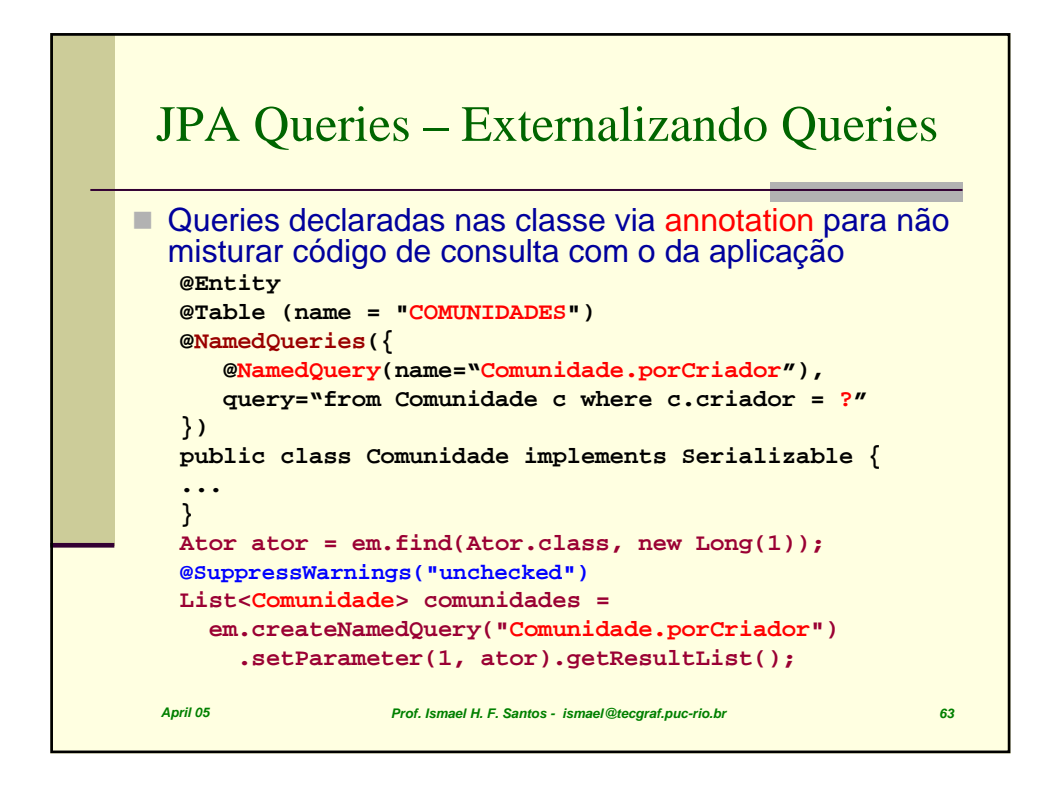

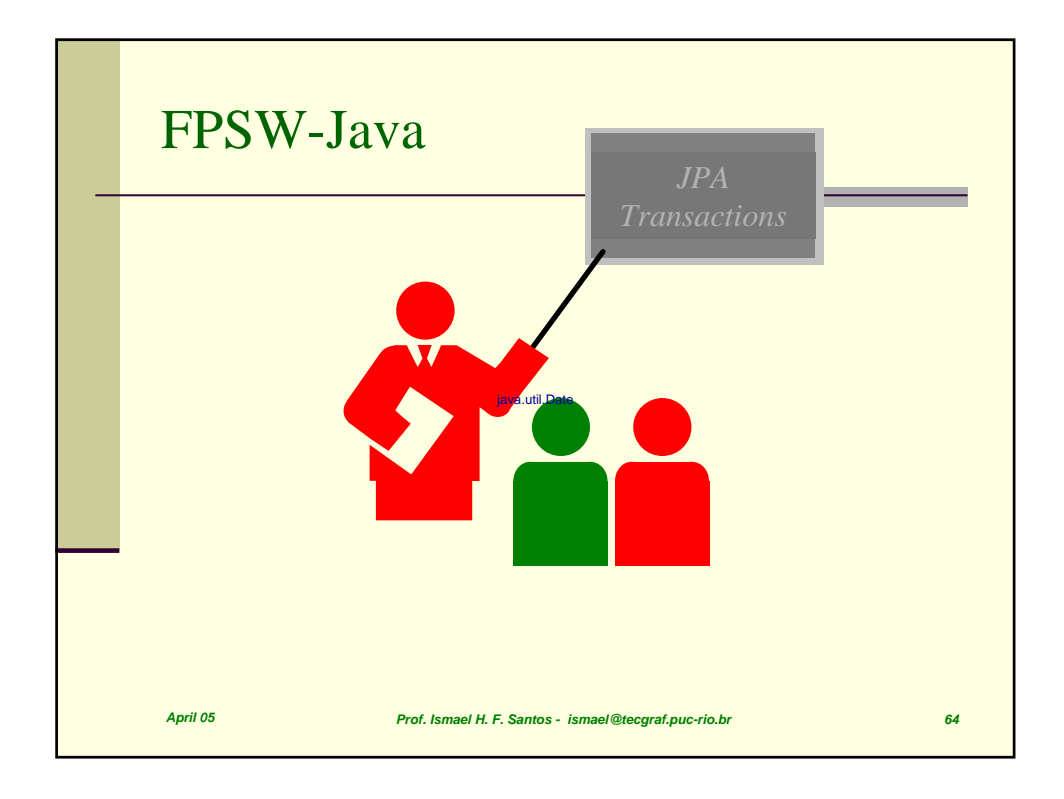

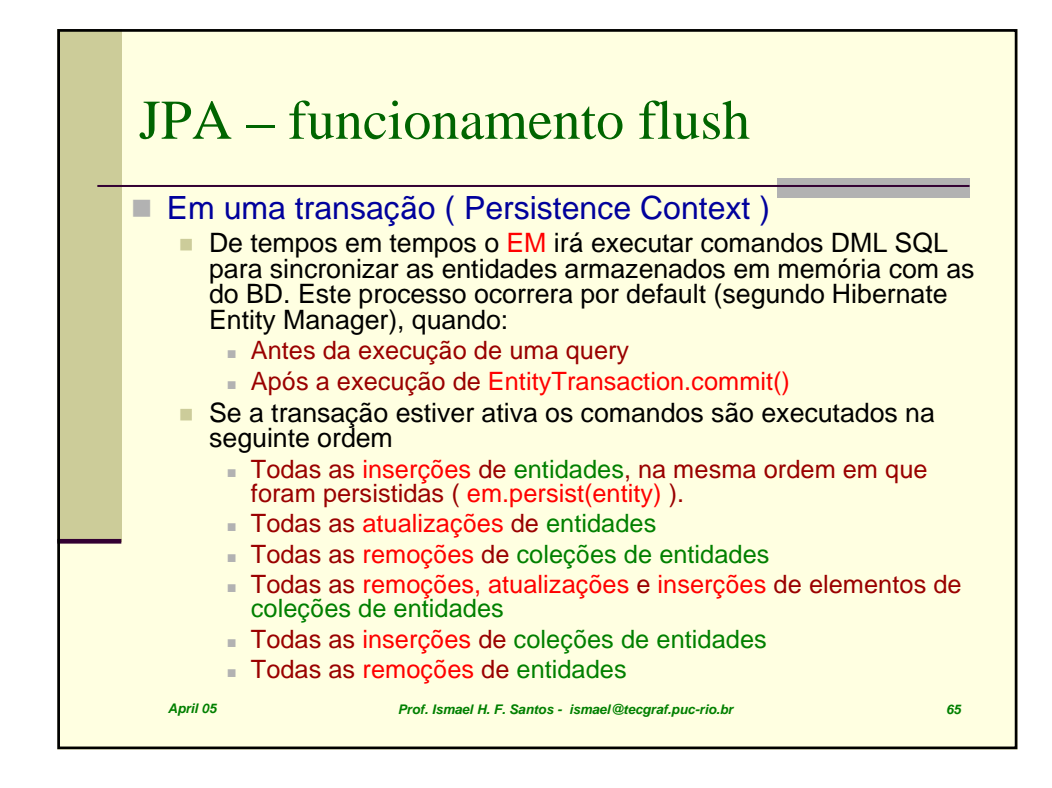

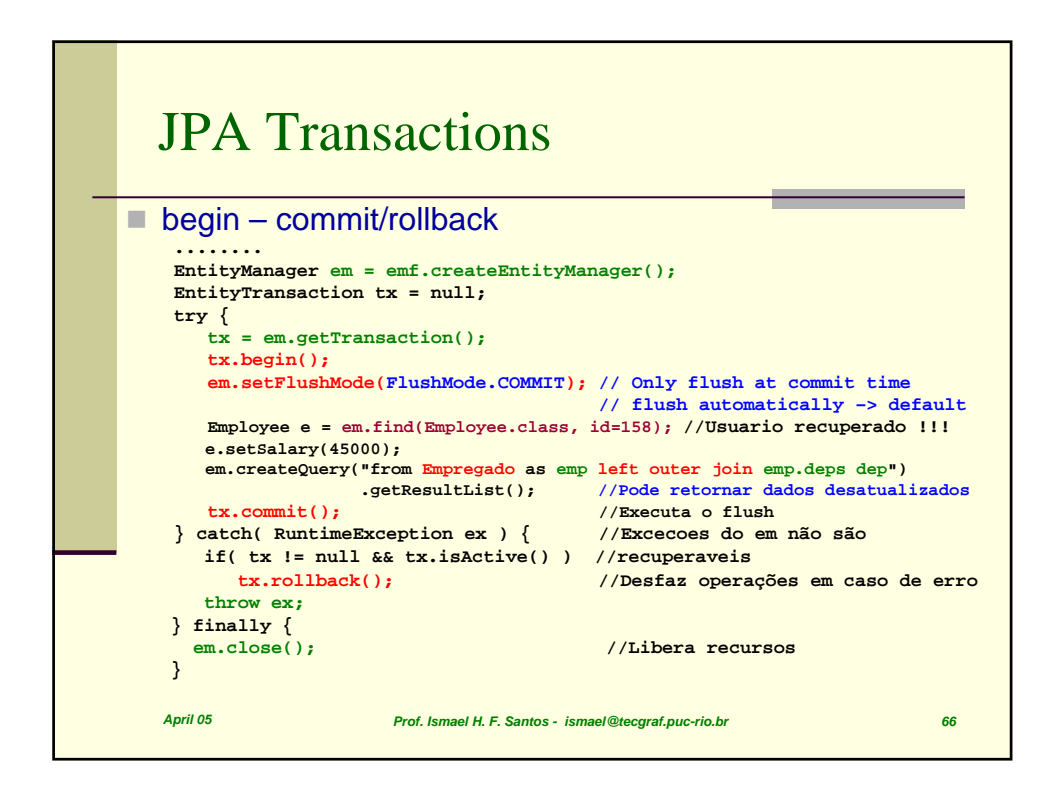

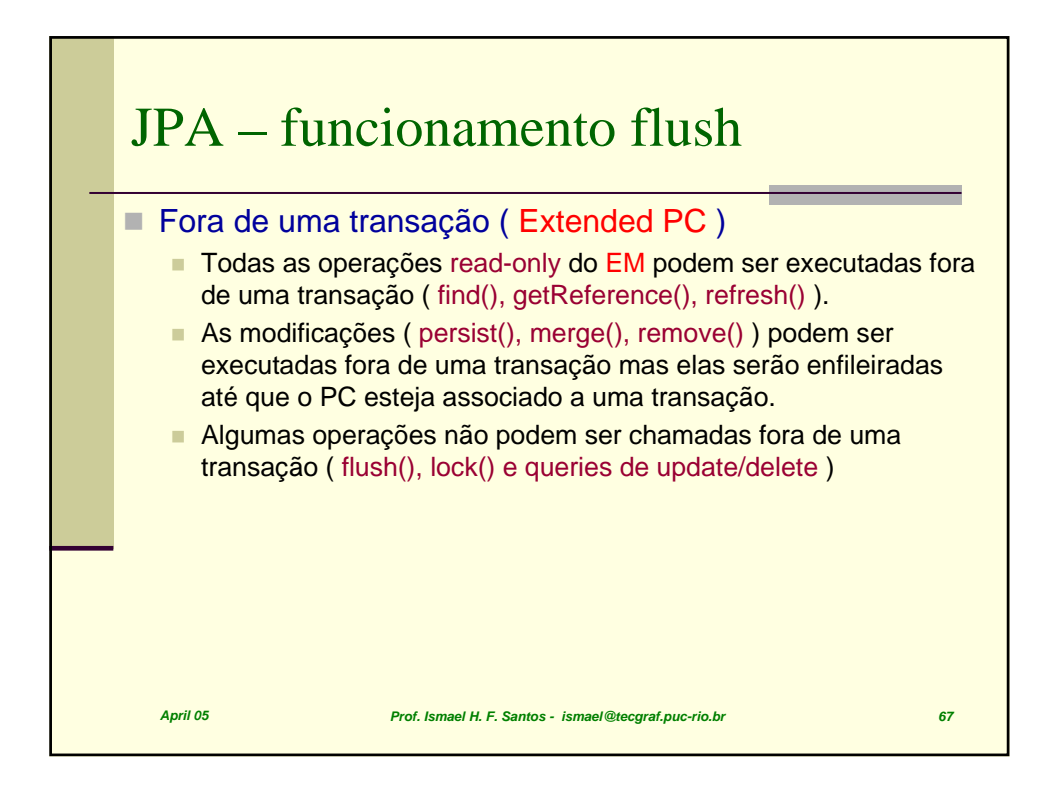

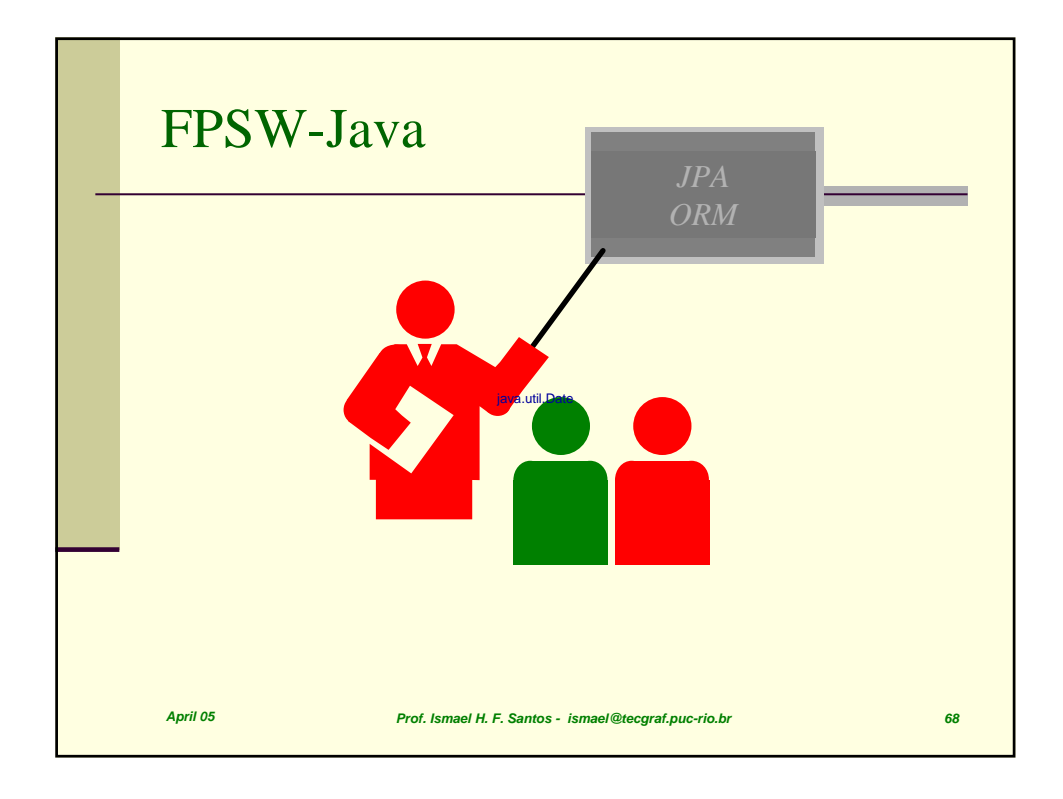

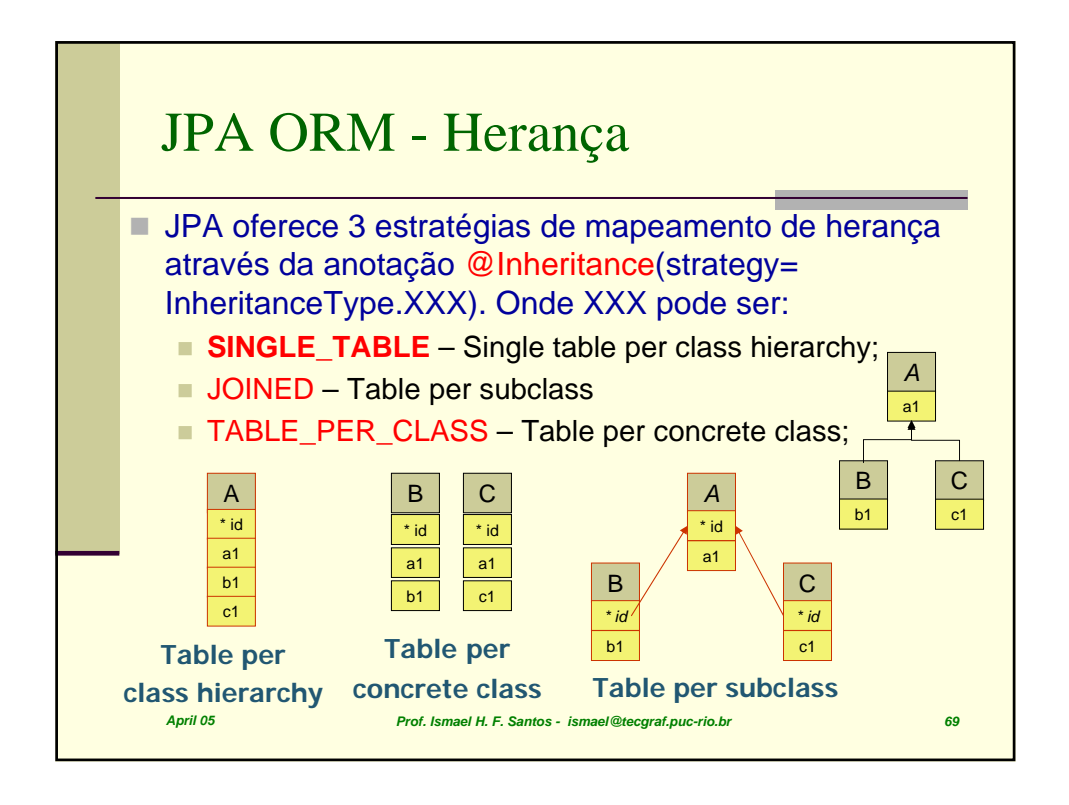

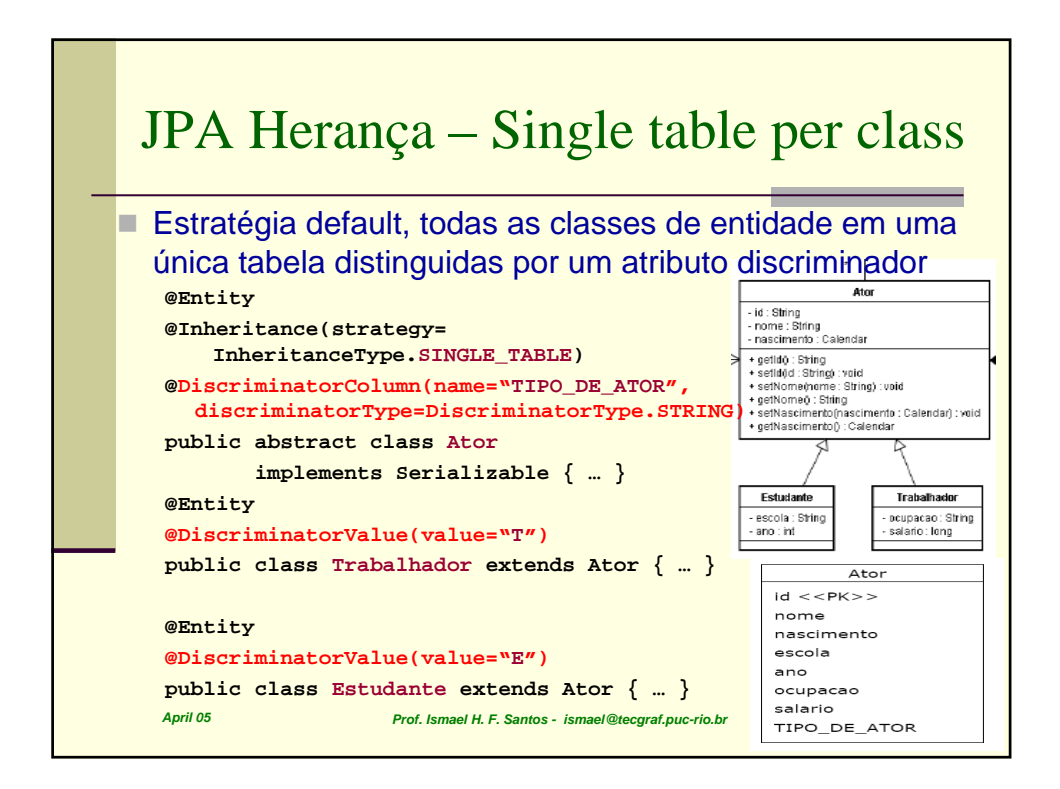

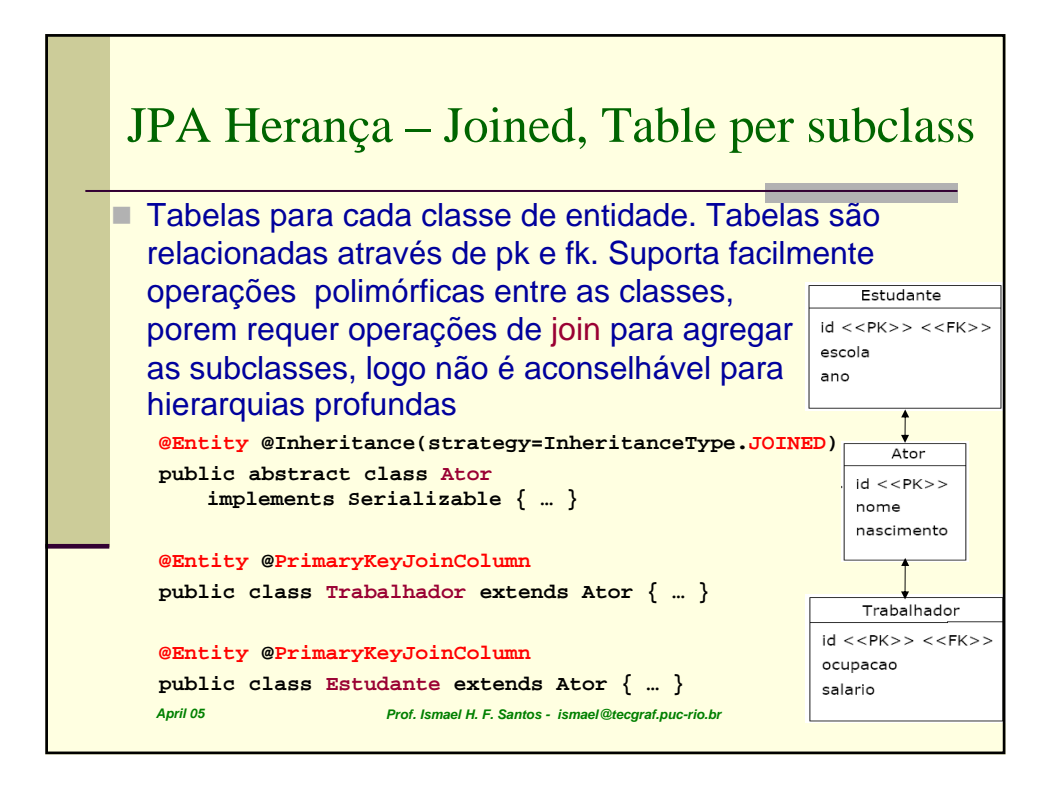

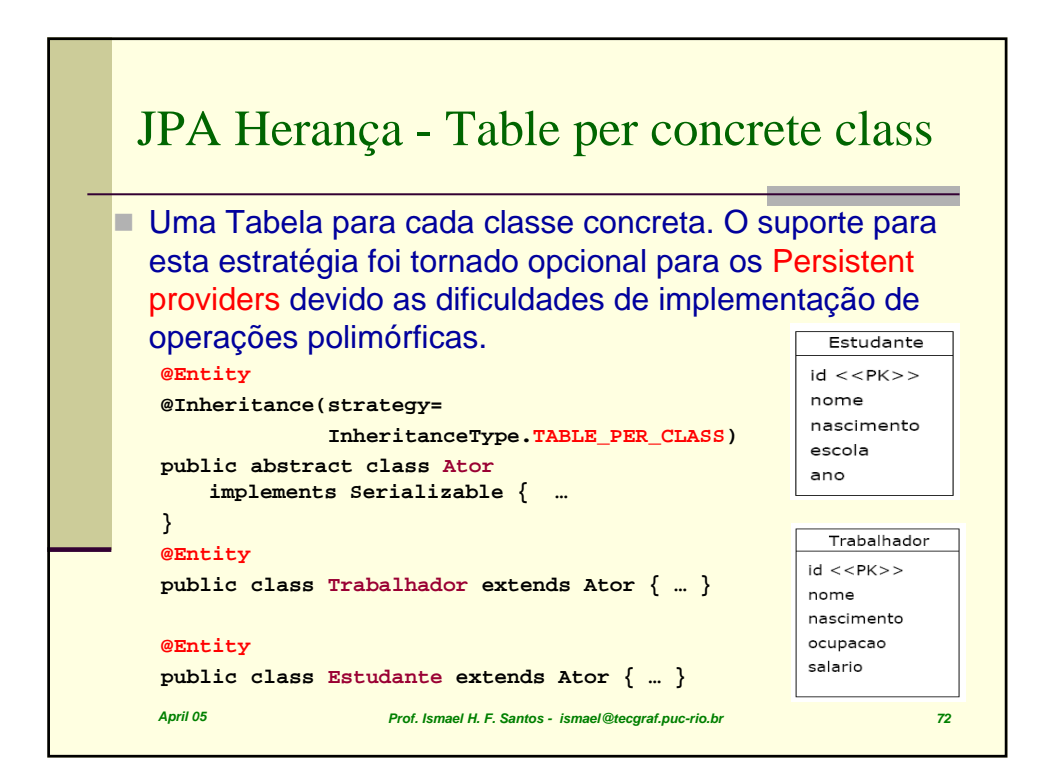

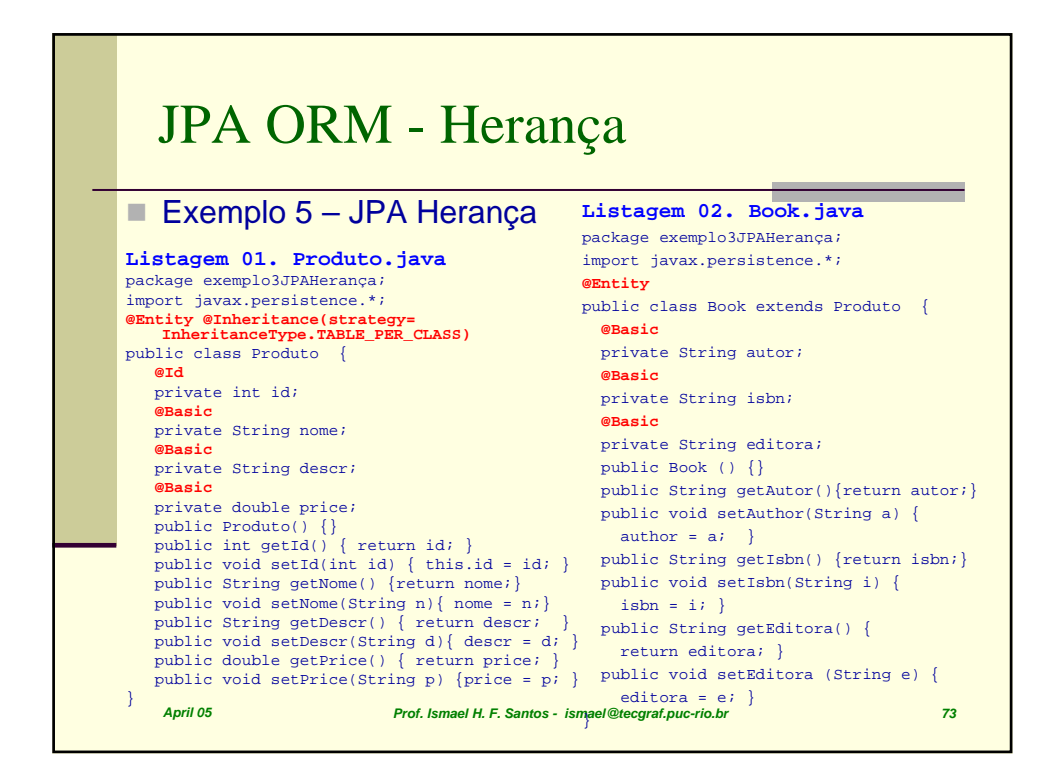

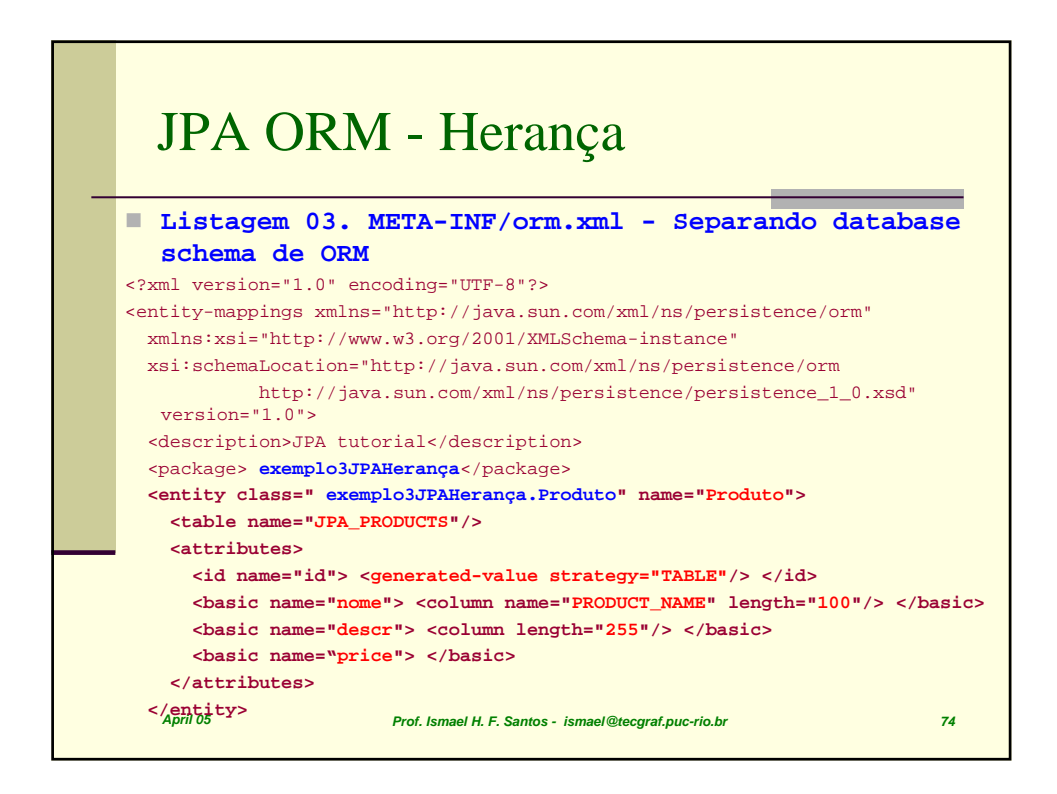

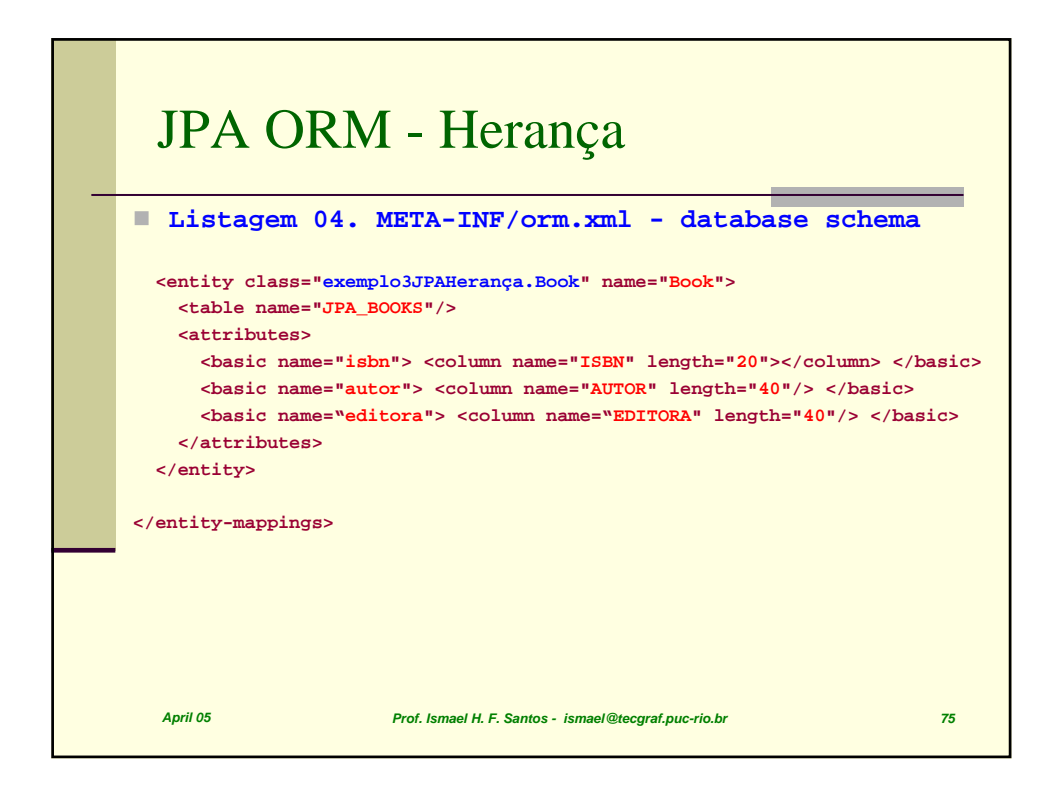

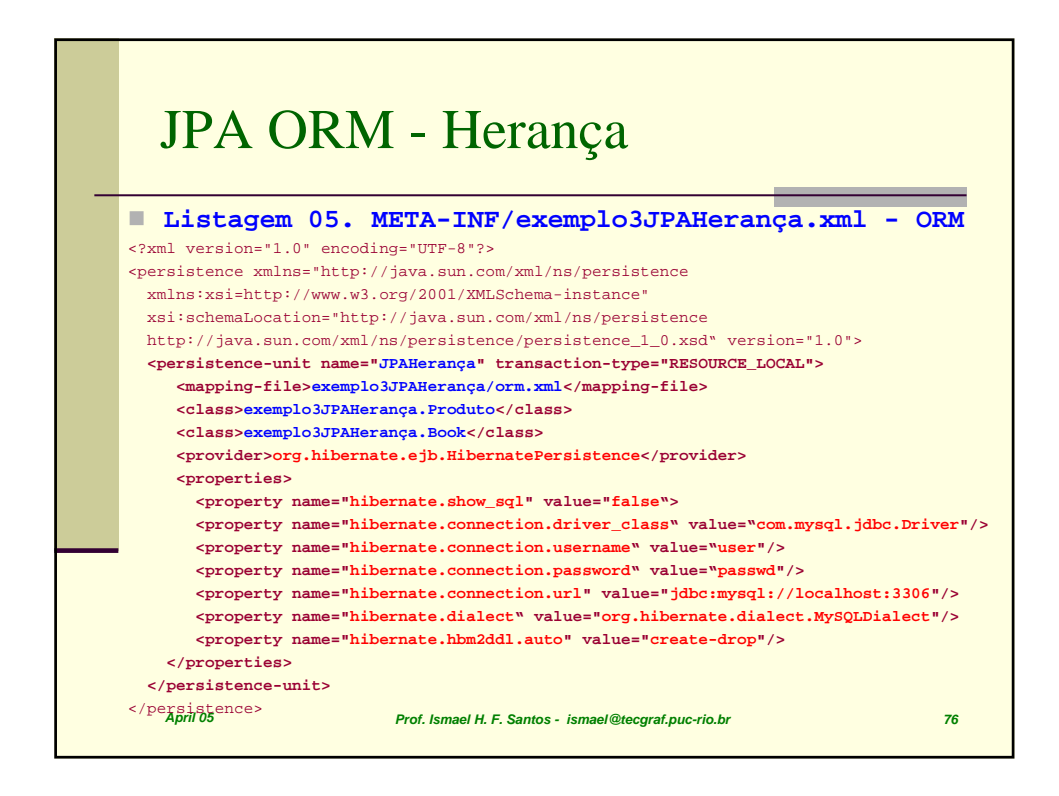

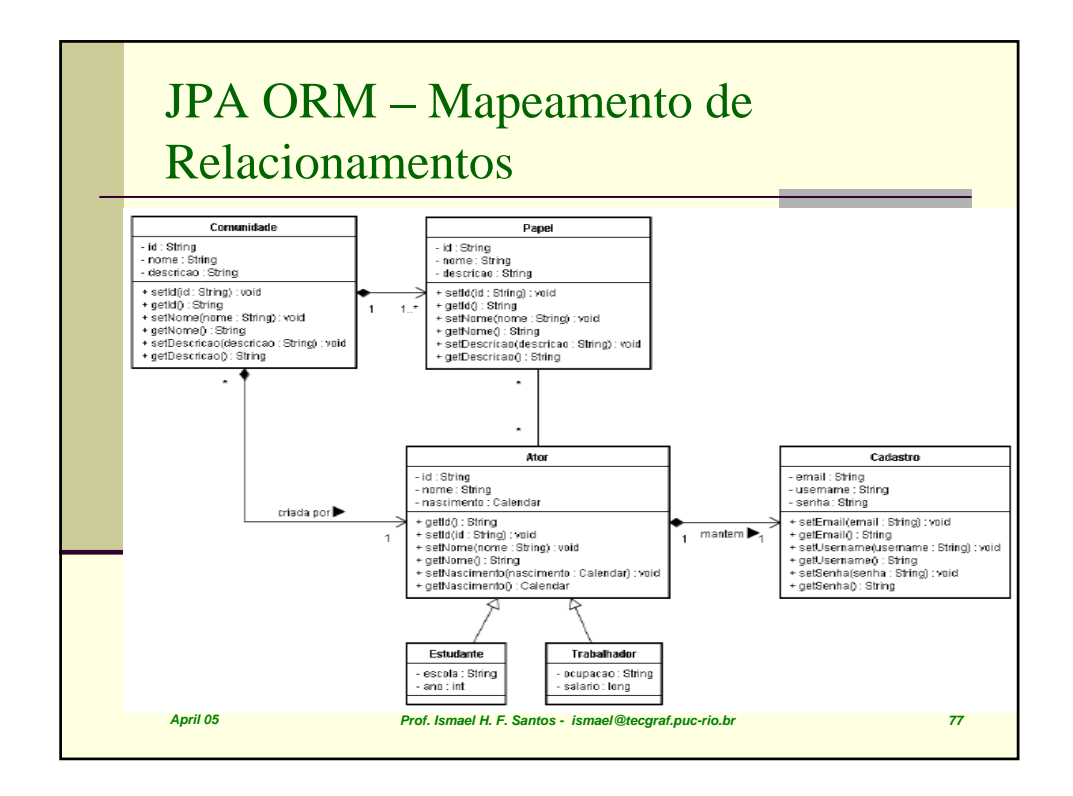

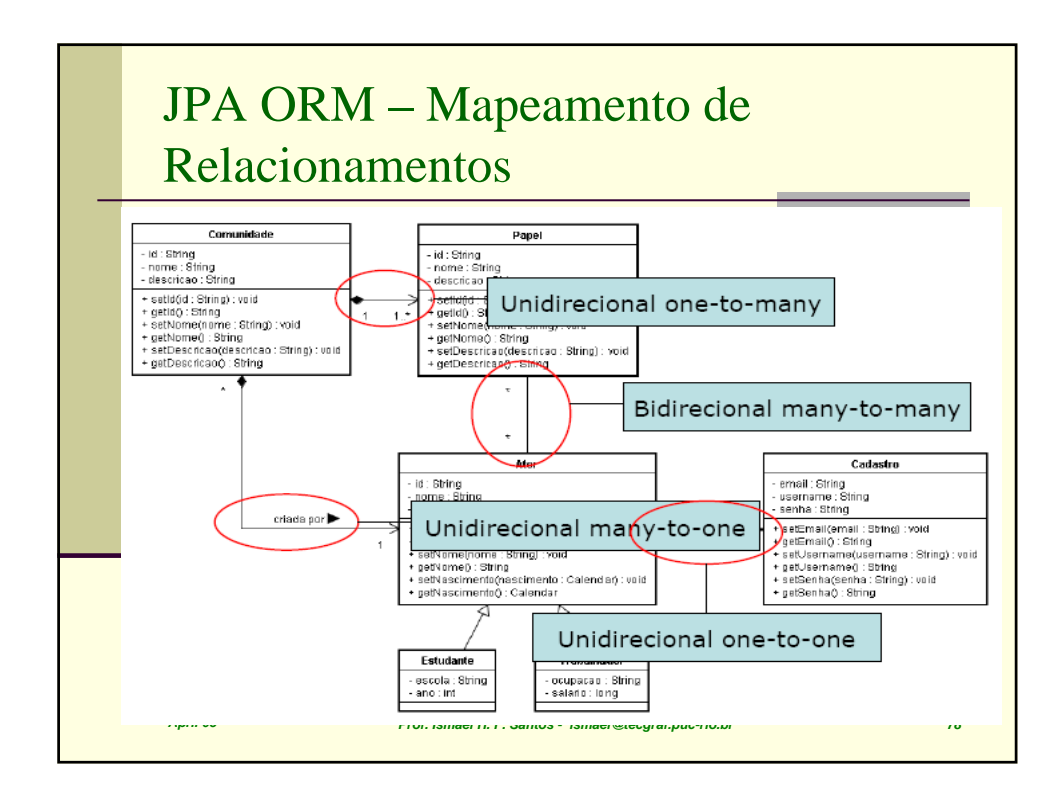

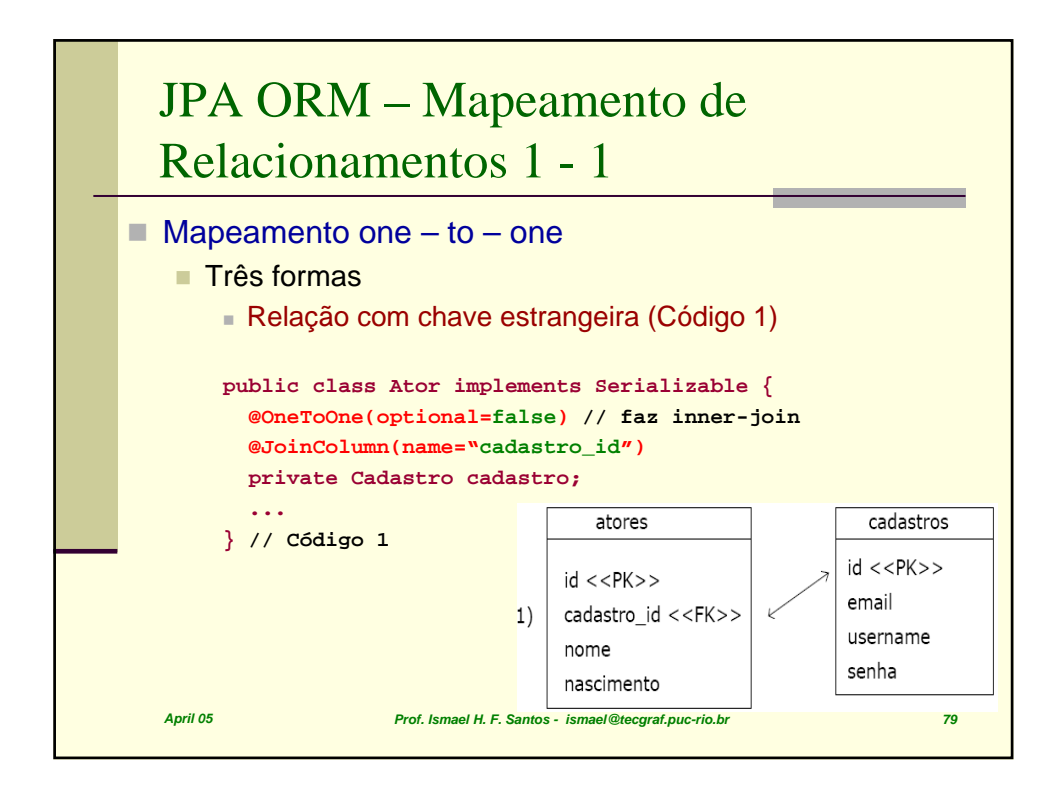

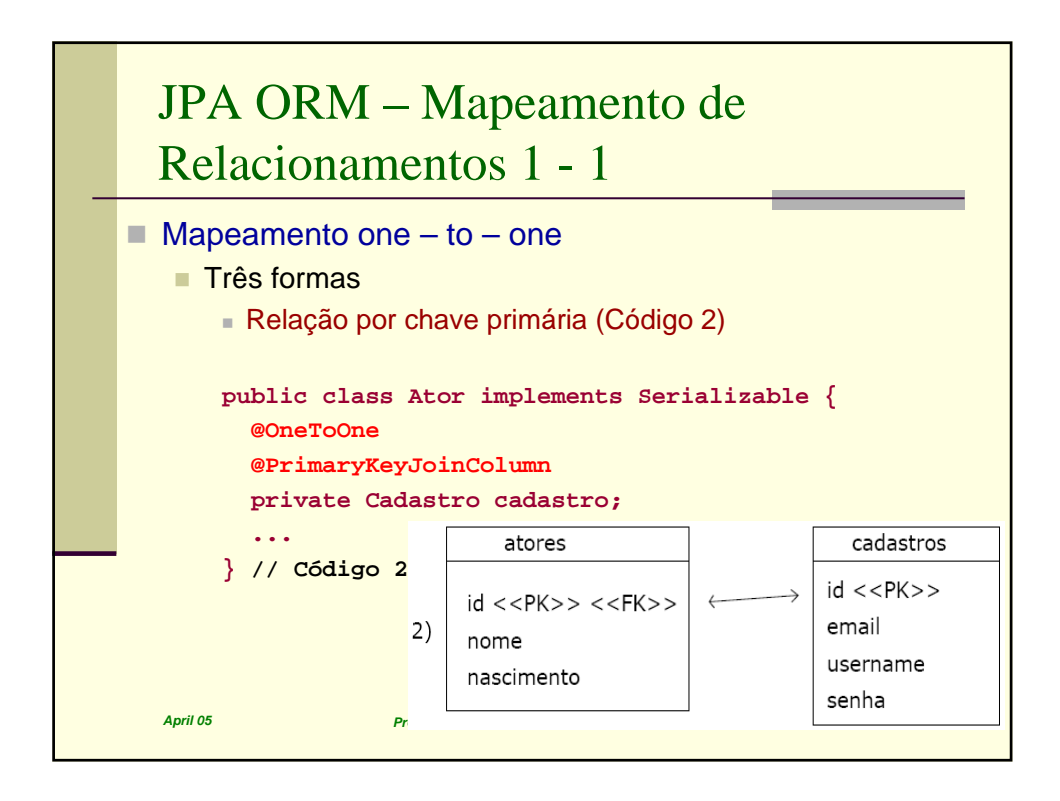

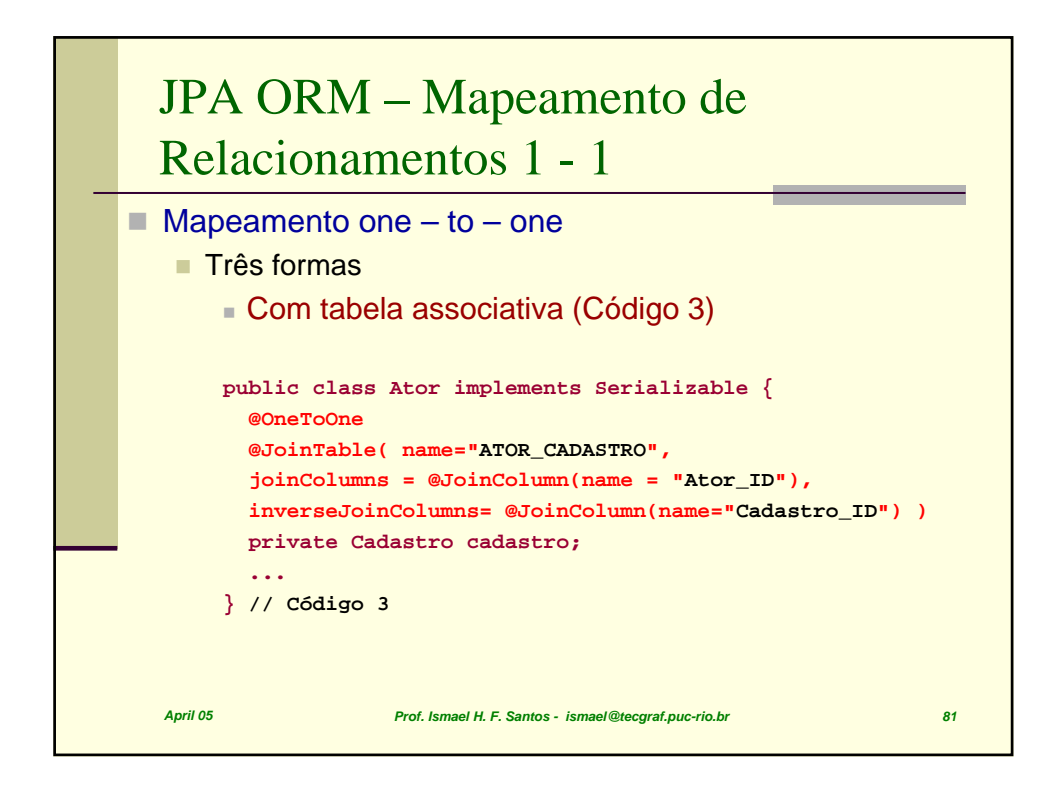

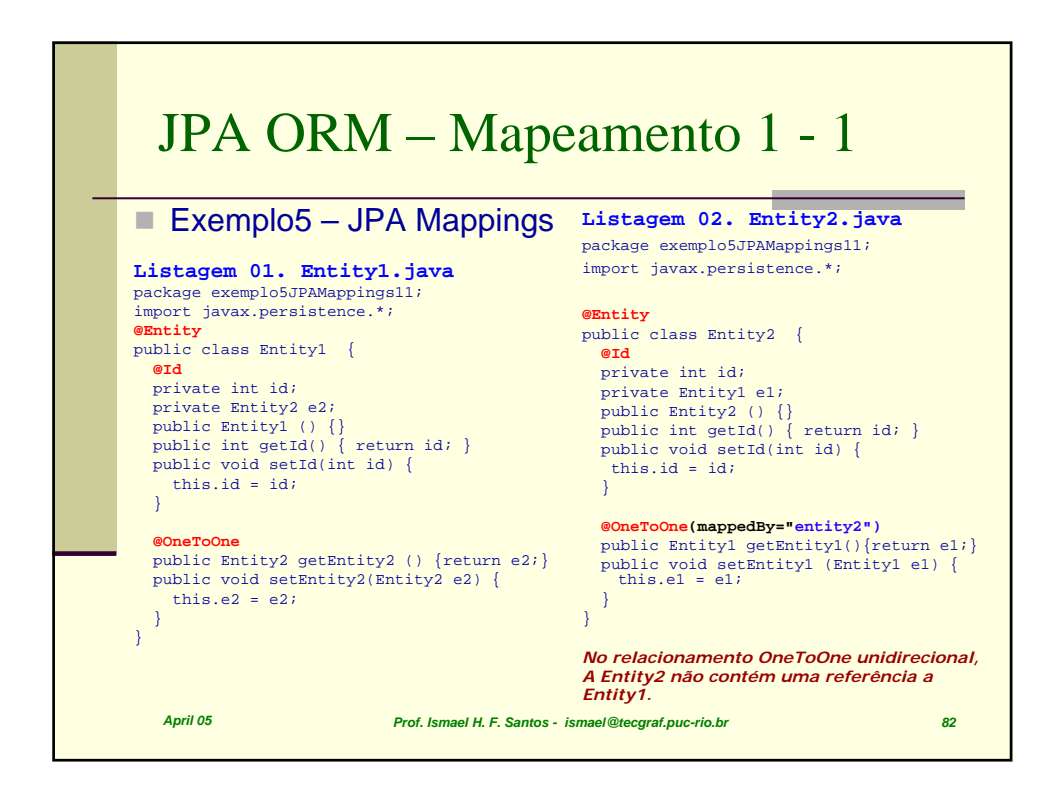

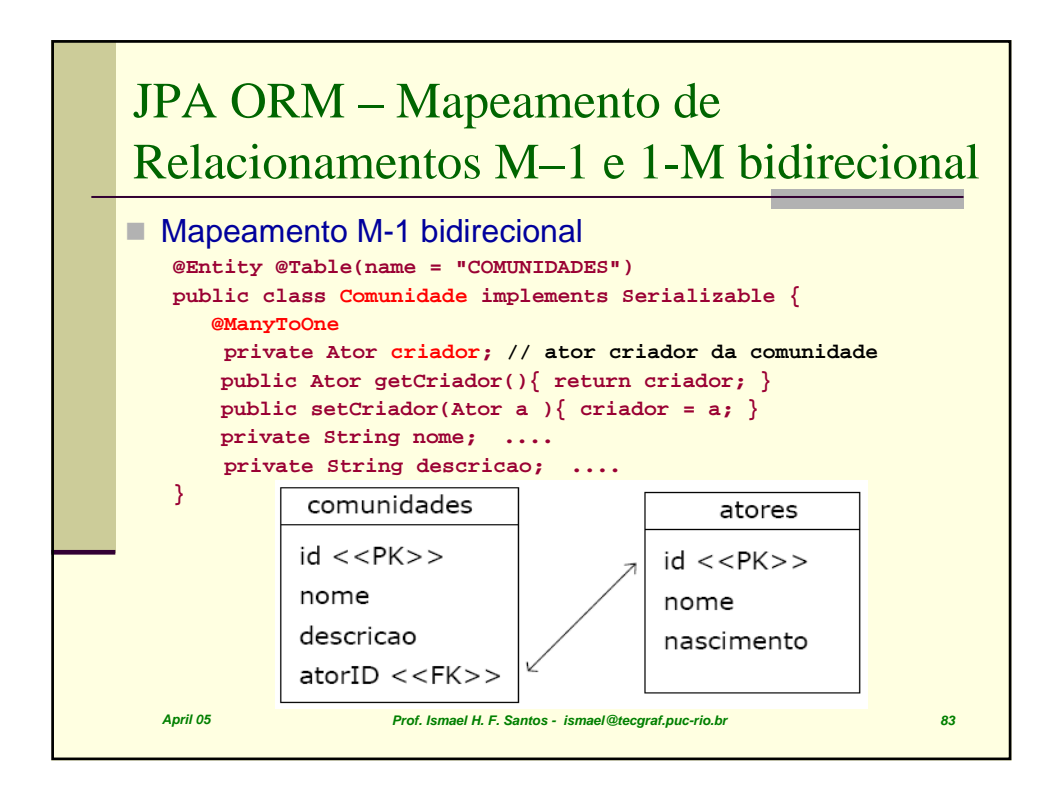

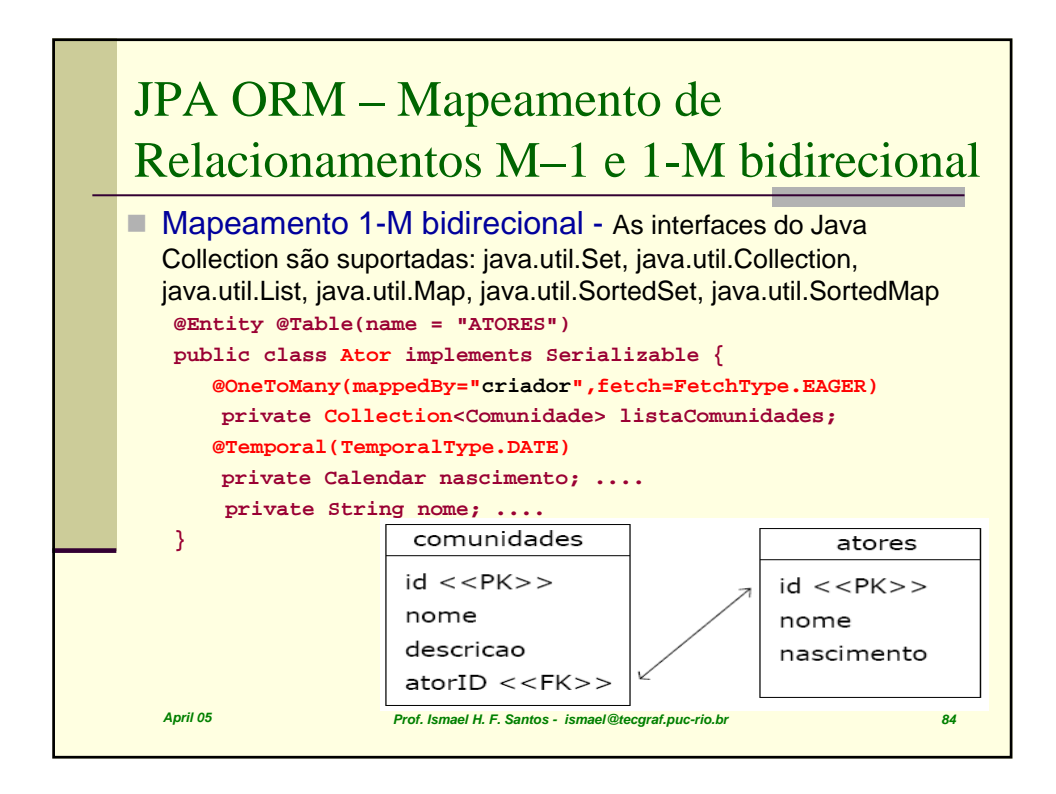

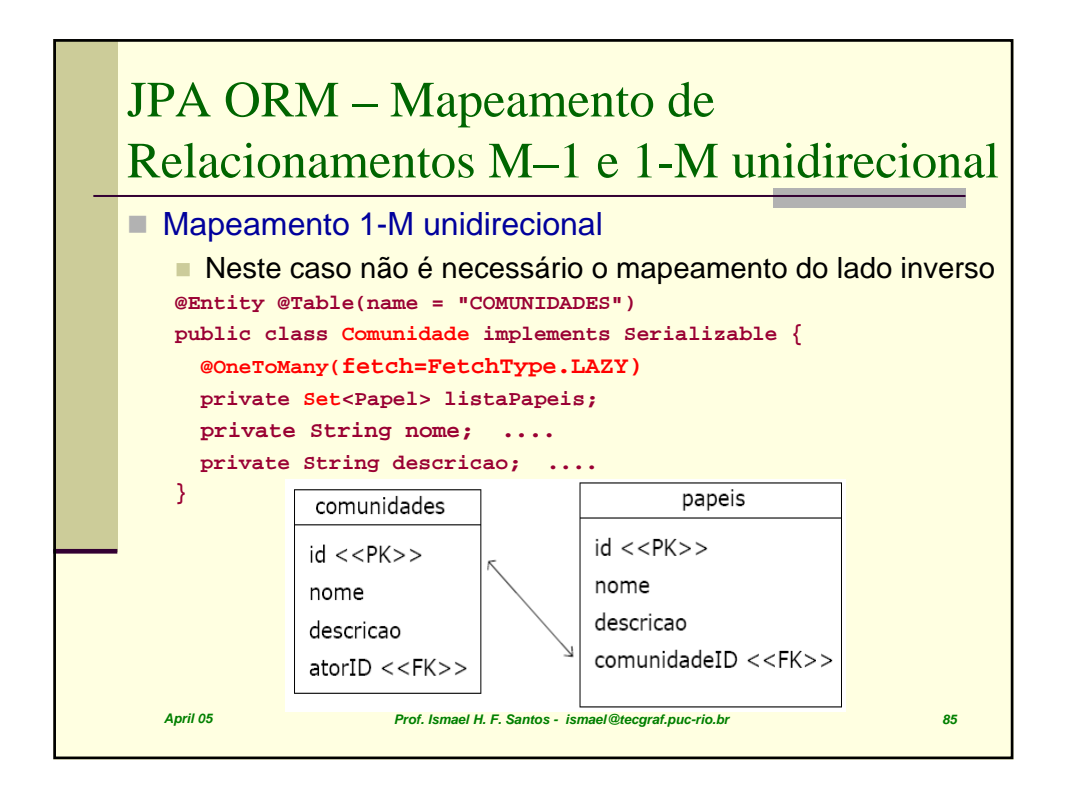

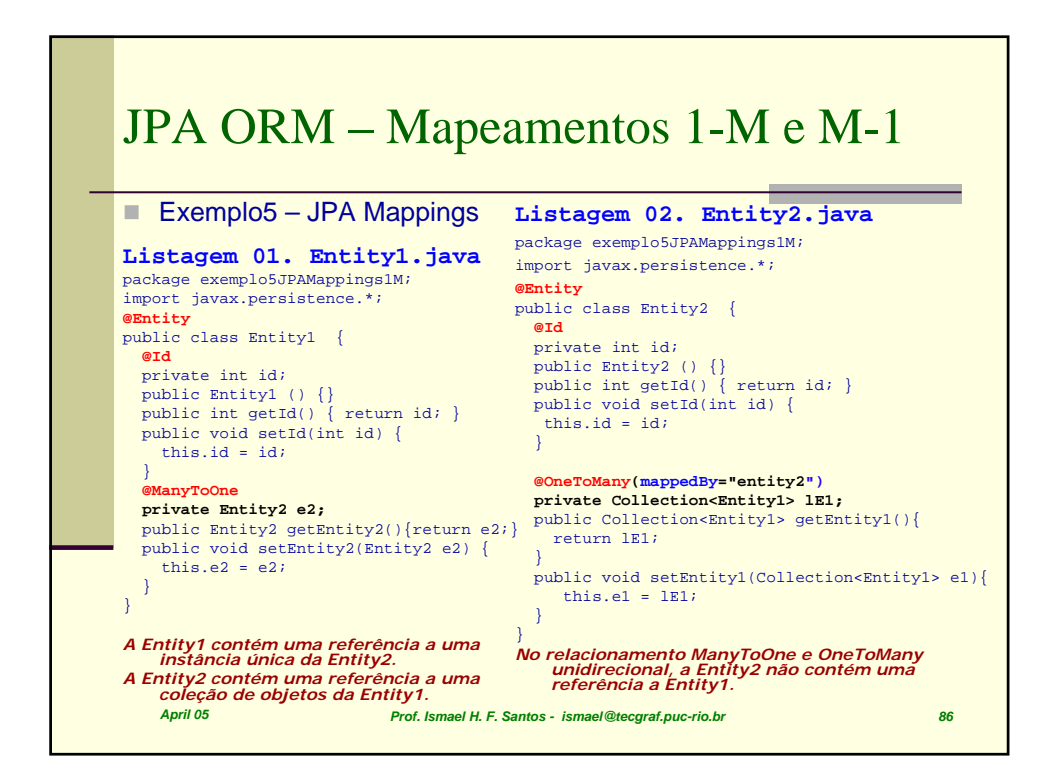

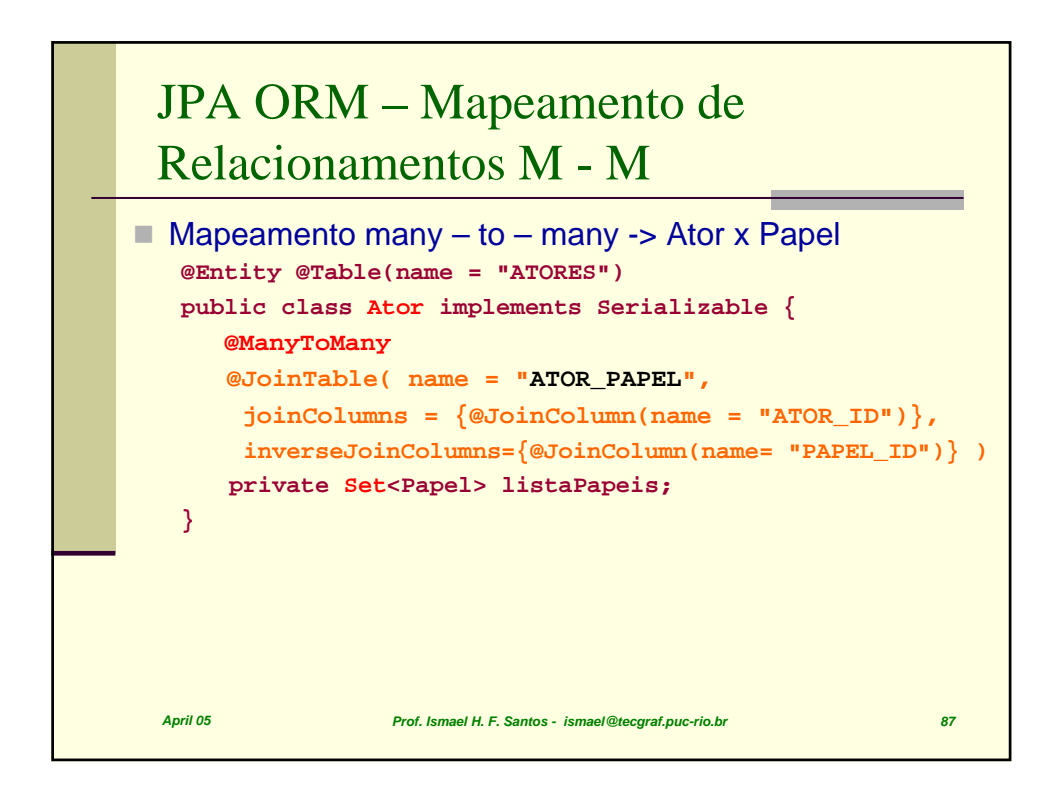

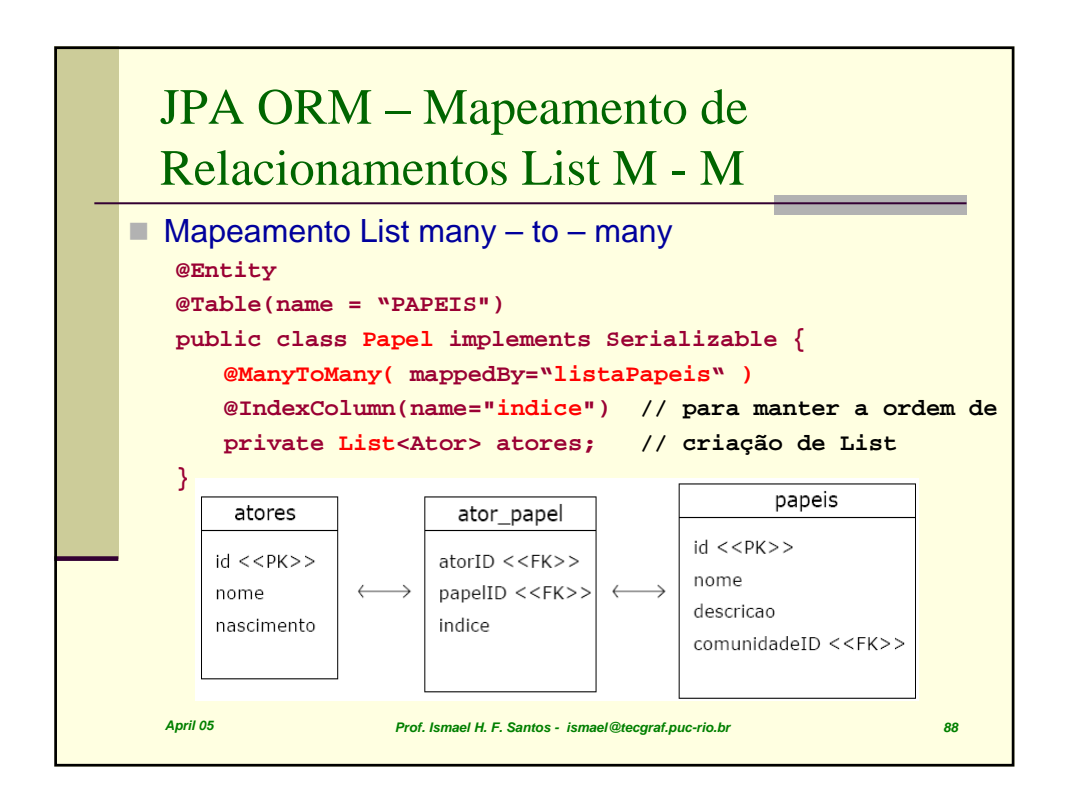

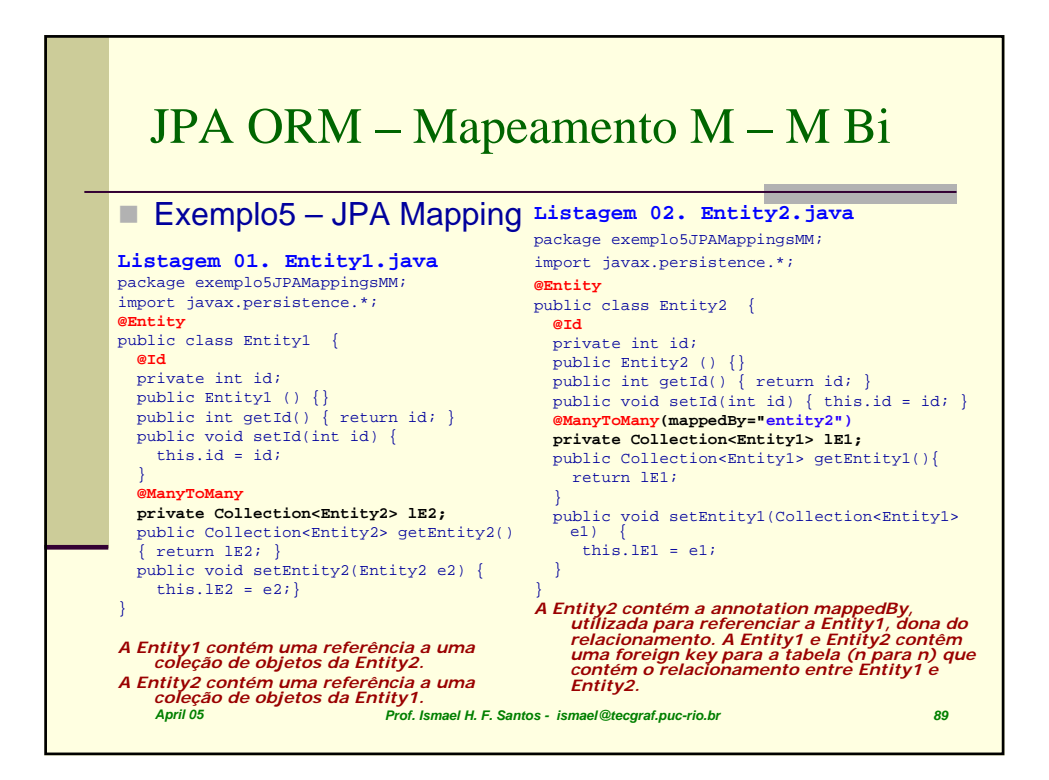

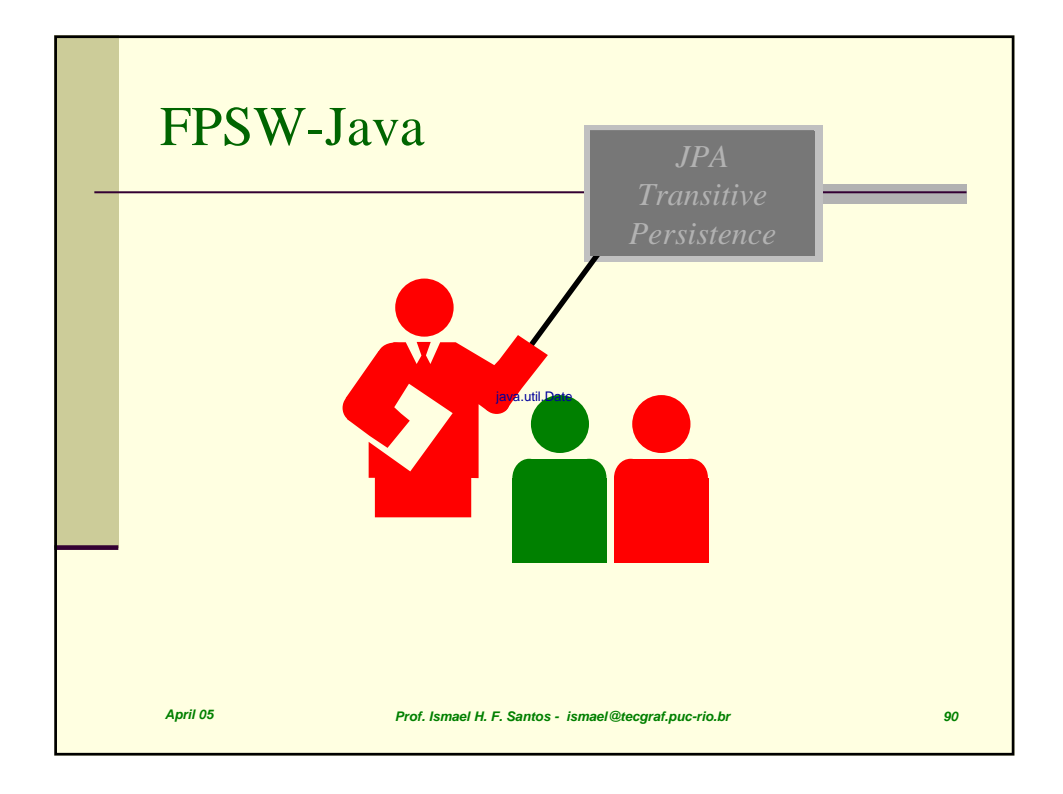

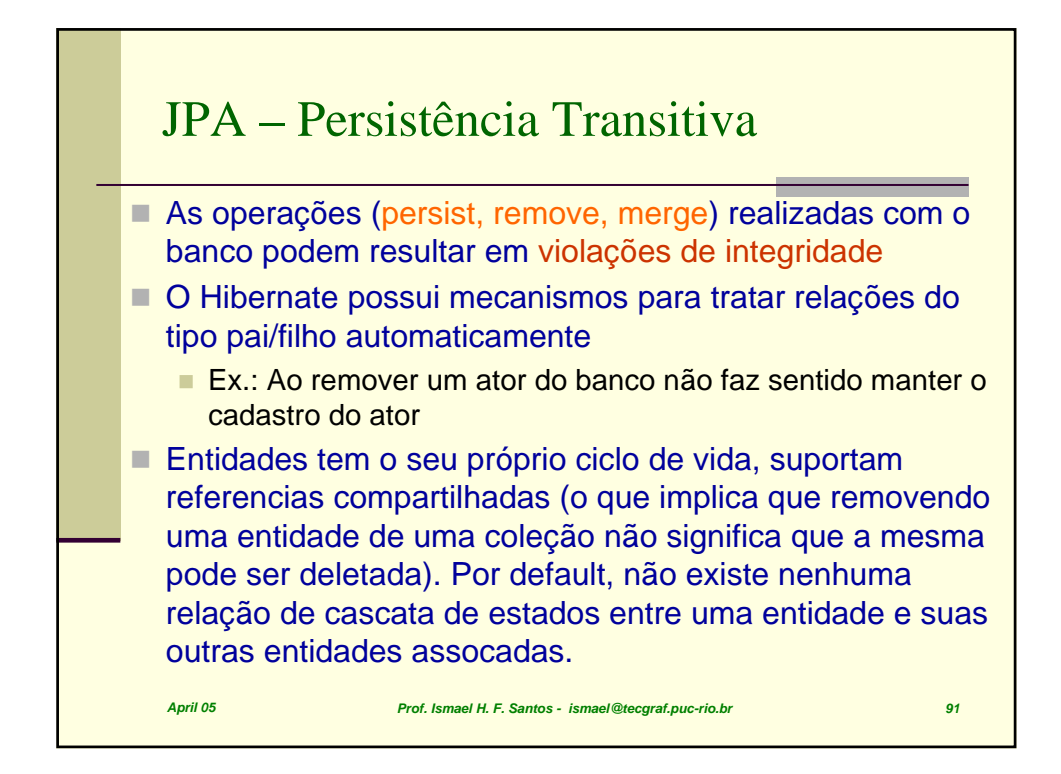

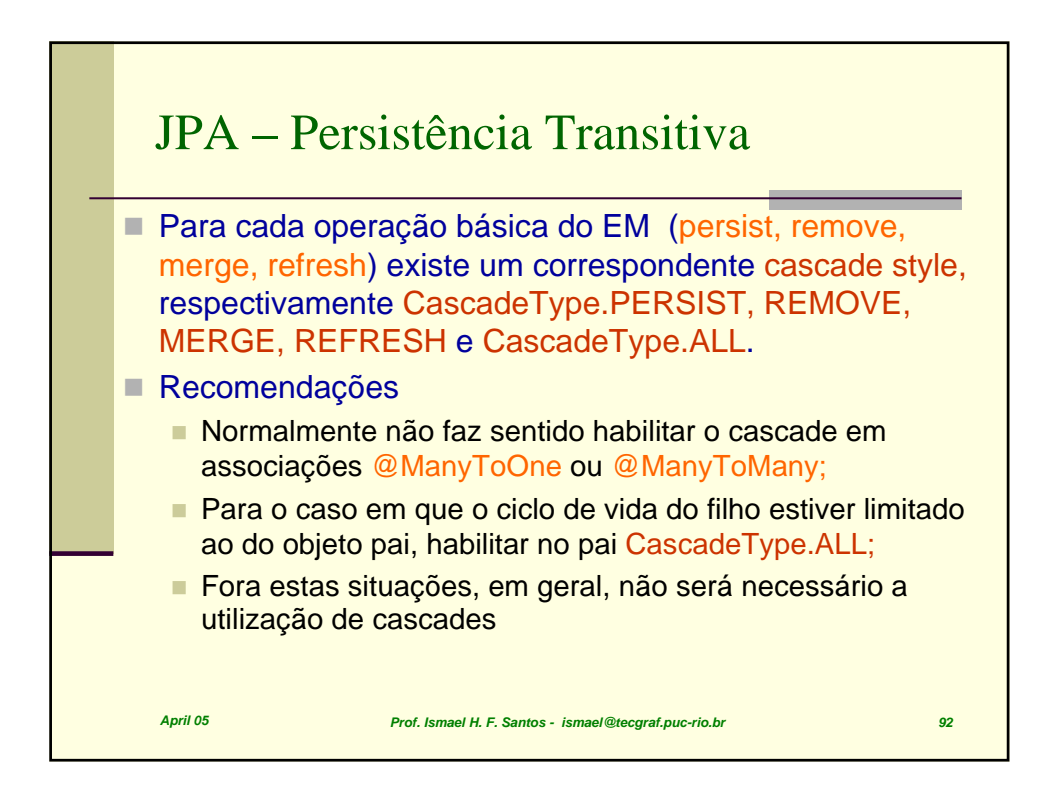

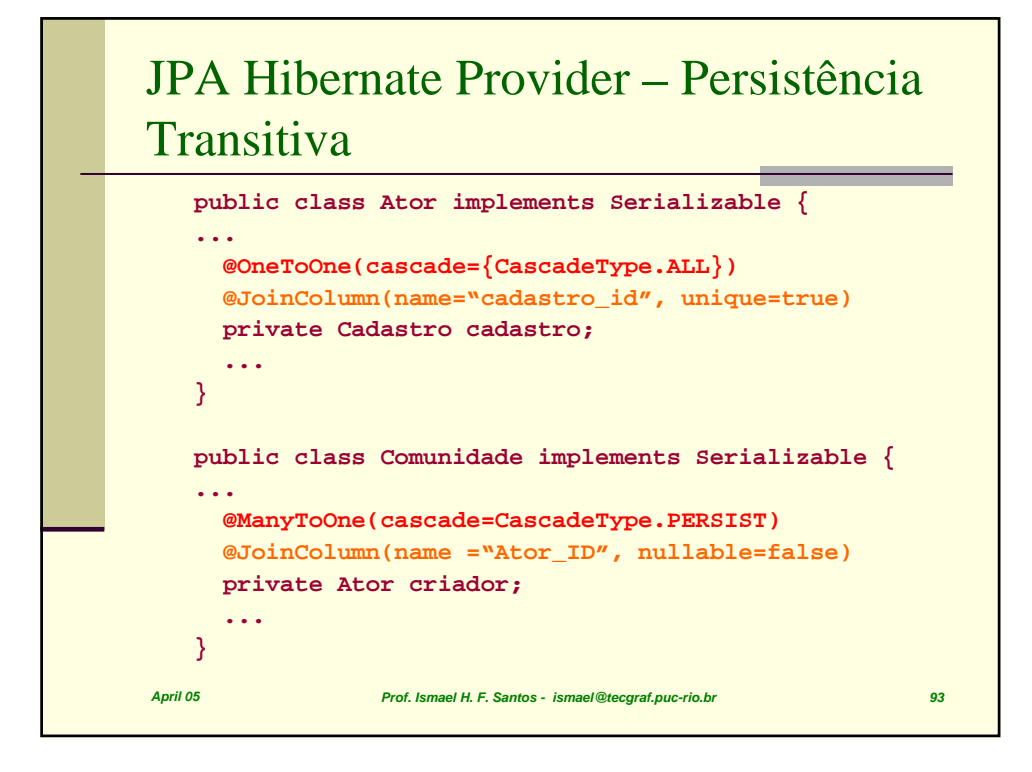

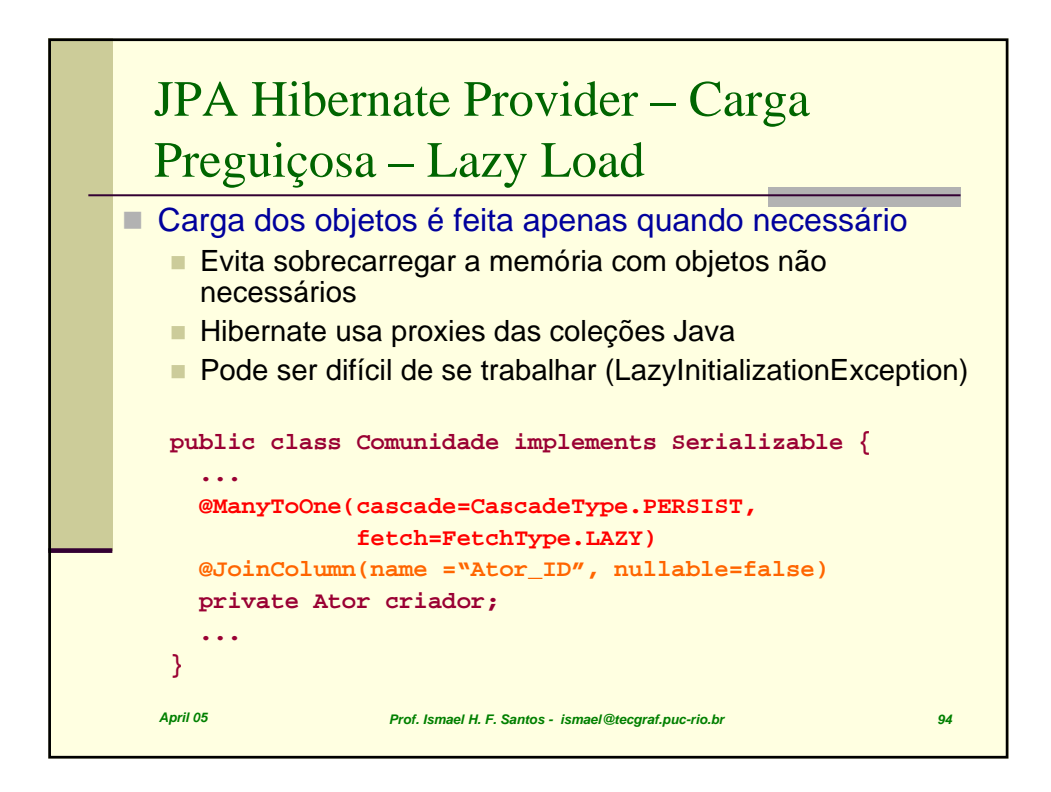

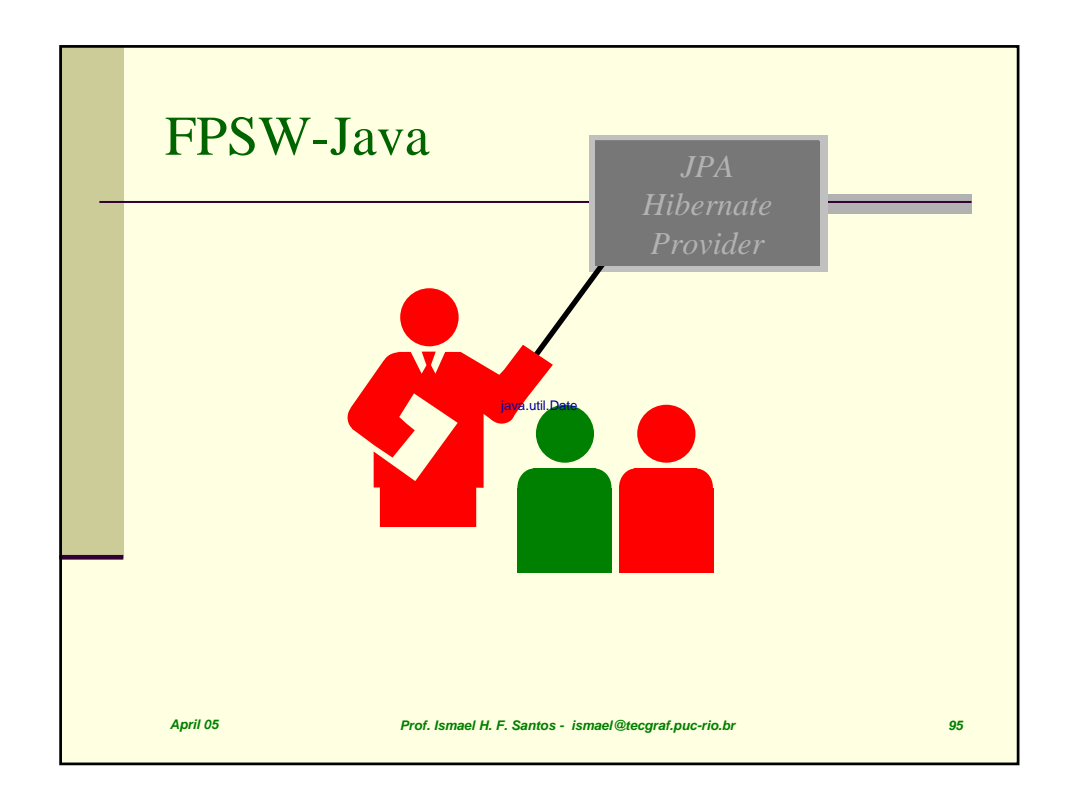

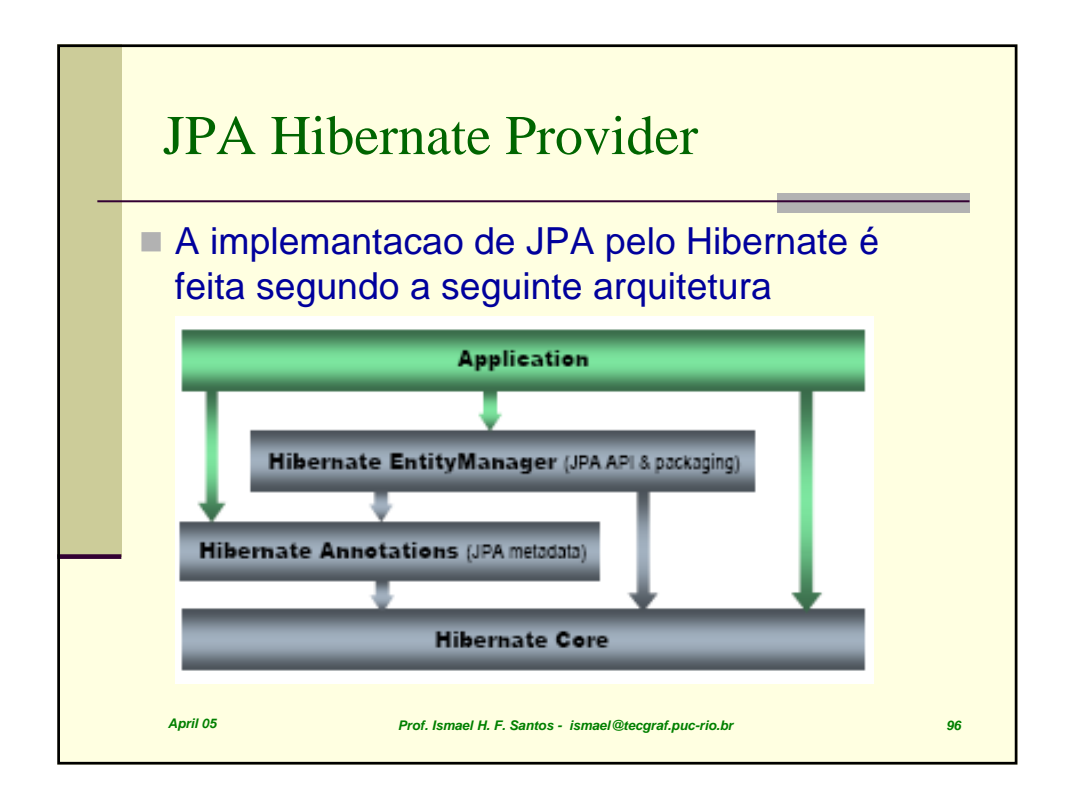

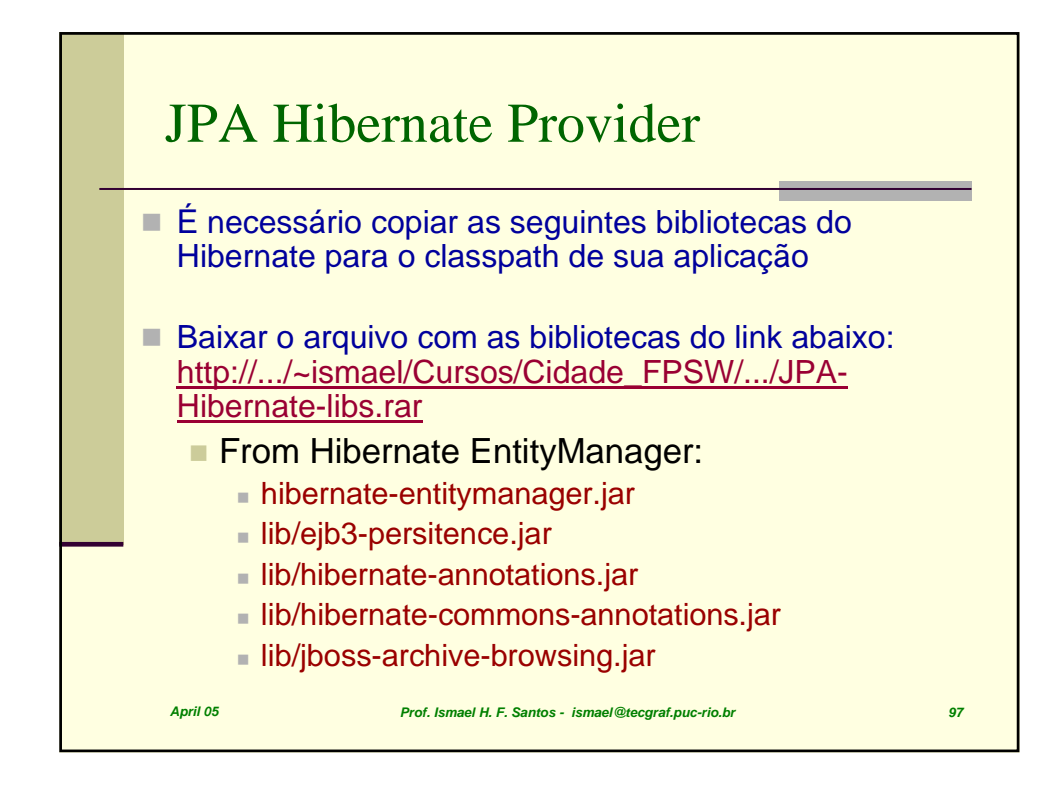

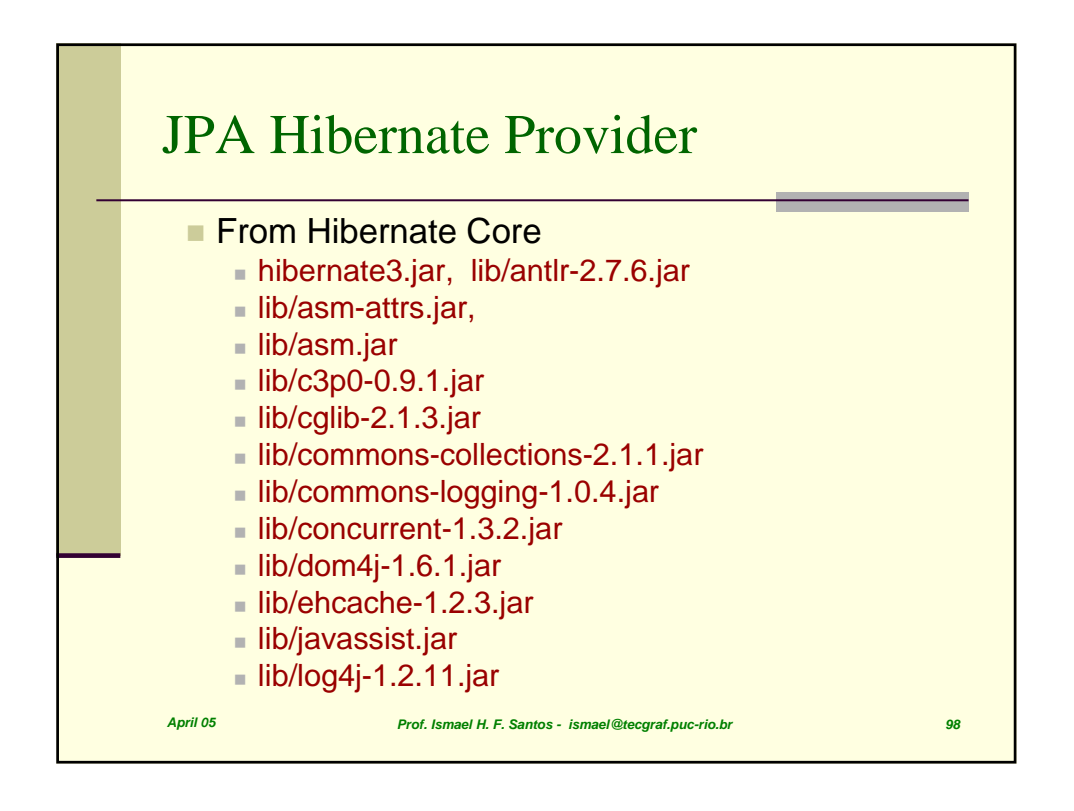